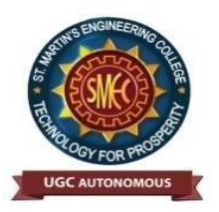

UGC Autonomous NBA & NAAC A+ Accredited Dhulapally, Secunderabad-500 100 [www.smec.ac.in](http://www.smec.ac.in/) 

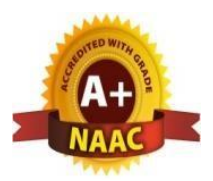

### **DEPARTMENT OF ARTIFICIAL INTELLIGENCE AND MACHINE LEARNING (AI & ML)**

#### **I YEAR I SEMESTER**

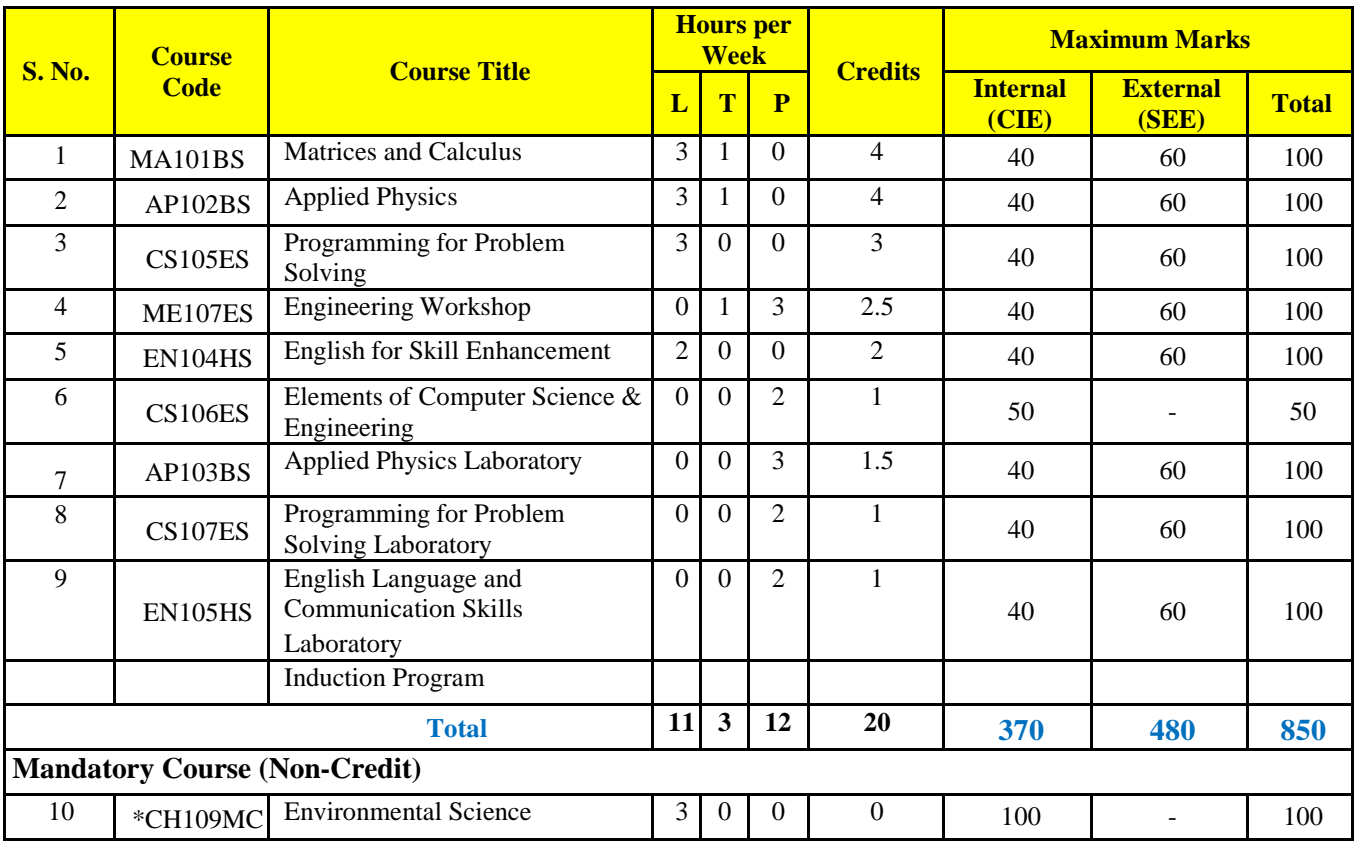

#### **I YEAR II SEMESTER**

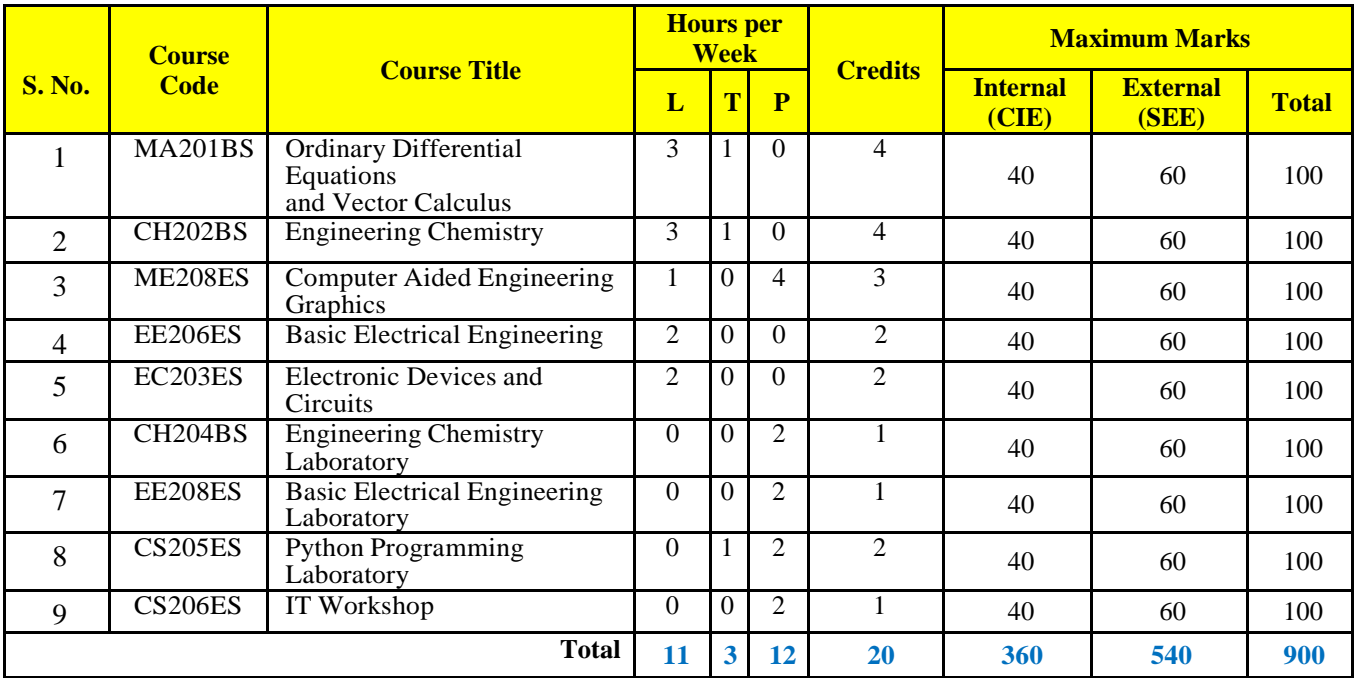

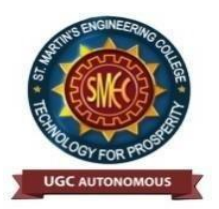

UGC Autonomous NBA & NAAC A+ Accredited Dhulapally, Secunderabad-500 100 [www.smec.ac.in](http://www.smec.ac.in/)

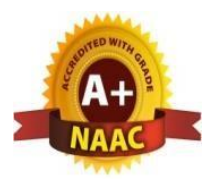

#### **DEPARTMENT OF ARTIFICIAL INTELLIGENCE AND MACHINE LEARNING (AI & ML)**

#### **II YEAR I SEMESTER**

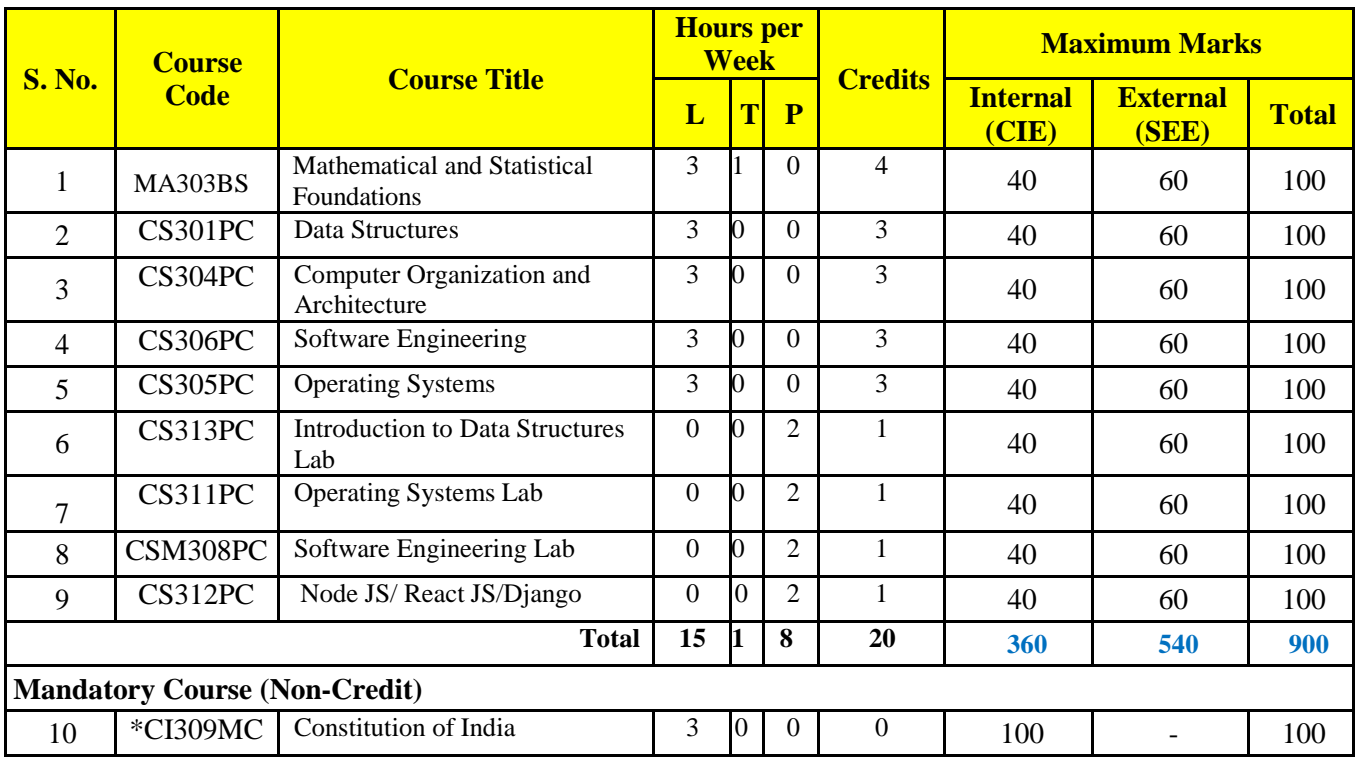

#### **II YEAR II SEMESTER**

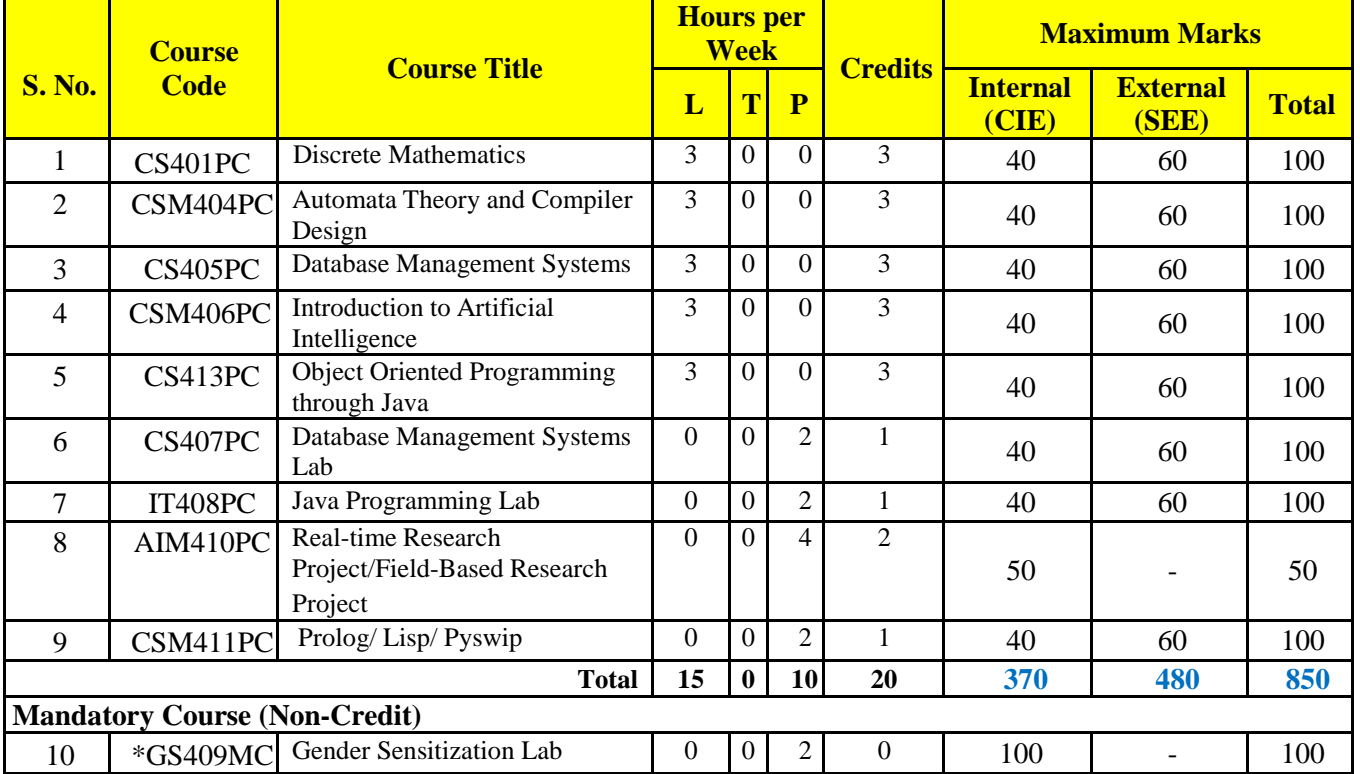

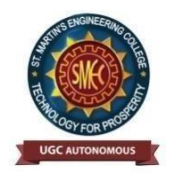

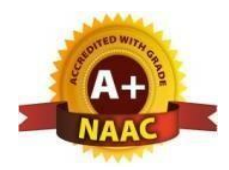

UGC AUTONOMOUS NBA & NAAC A+ Accredited Dhulapally, Secunderabad-500 100 [www.smec.ac.in](http://www.smec.ac.in/)

#### **DEPARTMENT OF ARTIFICIAL INTELLIGENCE AND MACHINE LEARNING (AI & ML) MATRICES AND CALCULUS**  $\sigma_{1}$

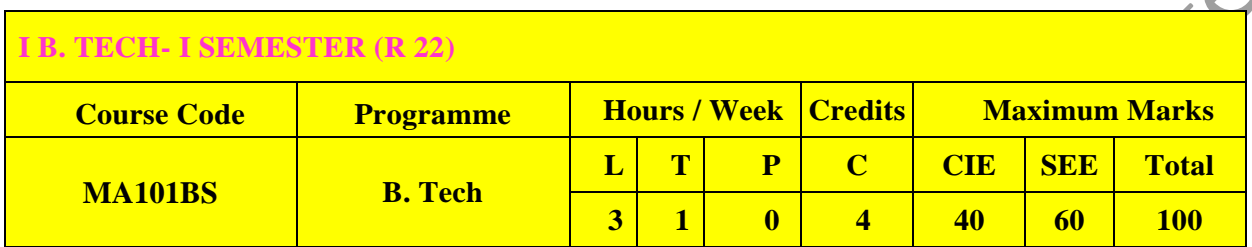

#### **COURSE OBJECTIVES**

To learn

- 1. Types of matrices and their properties.
- 2. Concept of a rank of the matrix and applying this concept to know the consistency and solving the system of linear equations.
- 3. Concept of eigen values and eigenvectors and to reduce the quadratic form to canonical form
- 4. Geometrical approach to the mean value theorems and their application to the mathematical problems
- 5. Evaluation of surface areas and volumes of revolutions of curves.
- 6. Evaluation of improper integrals using Beta and Gamma functions.
- 7. Partial differentiation, concept of total derivative
- 8. Finding maxima and minima of function of two and three variables.
- 9. Evaluation of multiple integrals and their applications

#### **COURSE OUTCOMES**

After learning the contents of this paper the student must be able to

- 1. Write the matrix representation of a set of linear equations and to analyse the solution of the system of equations
- 2. Find the Eigen values and Eigen vectors
- 3. Reduce the quadratic form to canonical form using orthogonal transformations.
- 4. Solve the applications on the mean value theorems.
- 5. Evaluate the improper integrals using Beta and Gamma functions
- 6. Find the extreme values of functions of two variables with/ without constraints.
- 7. Evaluate the multiple integrals and apply the concept to find areas, volumes

#### **UNIT-I MATRICES Classes: 10**

Rank of a matrix by Echelon form and Normal form, Inverse of Non-singular matrices by Gauss-Jordan method, System of linear equations: Solving system of Homogeneous and Non-Homogeneous equations by Gauss elimination method, Gauss Seidel Iteration Method.

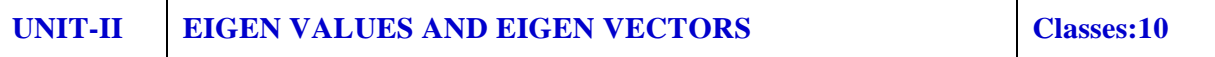

Linear Transformation and Orthogonal Transformation: Eigen values, Eigen vectors and their properties, Diagonalization of a matrix, Cayley-Hamilton Theorem (without proof), finding inverse and power of a matrix by Cayley-Hamilton Theorem, Quadratic forms and Nature of the Quadratic Forms, Reduction of Quadratic form to canonical forms by Orthogonal Transformation.

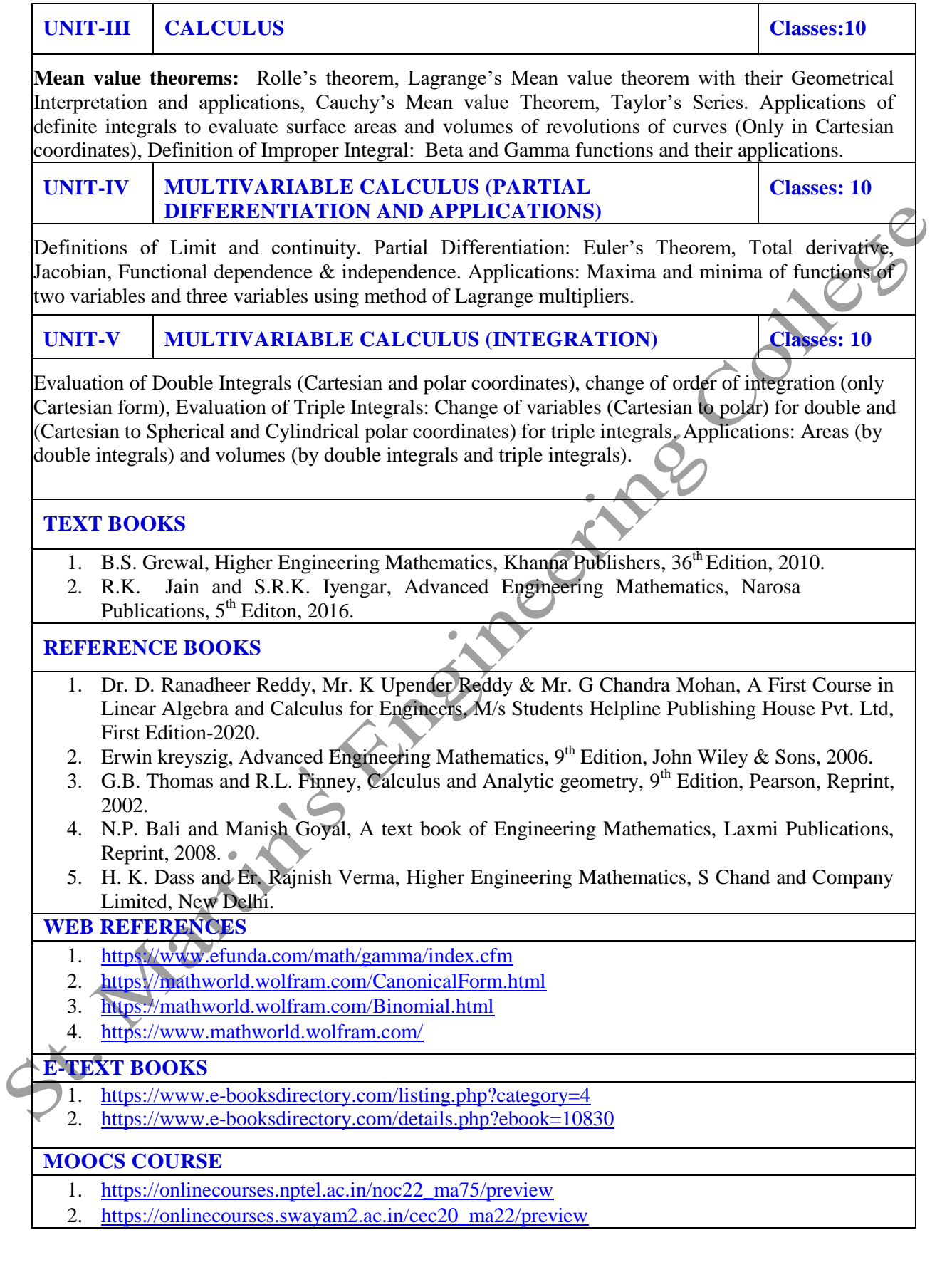

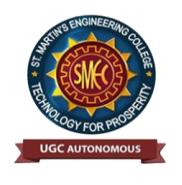

UGC Autonomous NBA & NAAC A+ Accredited Dhulapally, Secunderabad-500 100 [www.smec.ac.in](http://www.smec.ac.in/)

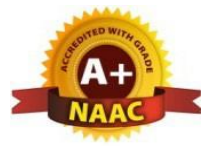

### **DEPARTMENT OF ARTIFICIAL INTELLIGENCE AND MACHINE LEARNING (AI & ML)**

#### **APPLIED PHYSICS**

#### **I B. TECH - I SEMESTER (R 22)**

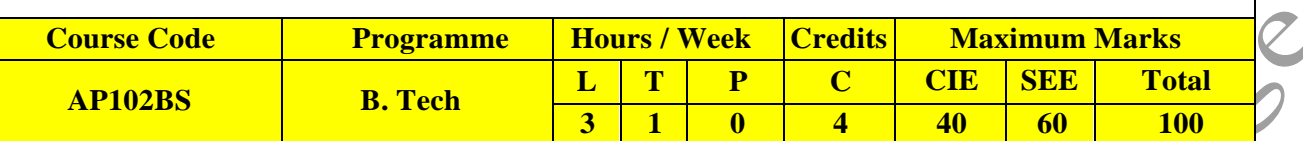

#### **COURSE OBJECTIVES**

The objectives of this course for the student are to:

- 1. Understand the basic principles of quantum physics and band theory of solids.
- 2. Understand the underlying mechanism involved in construction and working principles of various semiconductor devices.
- 3. Study the fundamental concepts related to the dielectric, magnetic and energy materials.
- 4. Identify the importance of nanoscale, quantum confinement and various fabrications techniques.
- 5. Study the characteristics of lasers and optical fibres.

#### **COURSE OUTCOMES**

At the end of the course the student will be able to:

- 1. Understand physical world from fundamental point of view by the concepts of Quantum mechanics and visualize the difference between conductor, semiconductor, and an insulator by classification of solids.
- 2. Identify the role of semiconductor devices in science and engineering Applications.
- 3. Explore the fundamental properties of dielectric, magnetic materials and energy for their applications.
- 4. Appreciate the features and applications of Nanomaterials.
- 5. Understand various aspects of Lasers and Optical fiber and their applications in diverse fields.

**UNIT-I QUANTUM PHYSICS AND SOLIDS Classes: 12**

**Quantum Mechanics:** Introduction to quantum physics, blackbody radiation – Stefan-Boltzmann's law, Wein's and Rayleigh-Jean's law, Planck's radiation law - photoelectric effect - Davisson and Germer experiment –Heisenberg uncertainty principle - Born interpretation of the wave function – time independent Schrodinger wave equation - particle in one dimensional potential box.

**Solids:** Symmetry in solids, free electron theory (Drude & Lorentz, Sommerfeld) - Fermi-Dirac distribution - Bloch"s theorem -Kronig-Penney model – E-K diagram- effective mass of electron-origin of energy bands- classification of solids.

#### **UNIT-II SEMICONDUCTORS AND DEVICES Classes: 12**

Intrinsic and extrinsic semiconductors – Hall effect - direct and indirect band gap semiconductors construction, principle of operation and characteristics of P-N Junction diode, Zener diode and bipolar junction transistor (BJT)–LED, PIN diode, avalanche photo diode (APD) and solar cells, their structure, materials, working principle and characteristics.

#### **UNIT-III DIELECTRIC, MAGNETIC AND ENERGY MATERIALS Classes: 12**

**Dielectric Materials:** Basic definitions- types of polarizations (qualitative) - ferroelectric, piezoelectric, and pyroelectric materials – applications – liquid crystal displays (LCD) and crystal oscillators. Magnetic<br> **Materials:** Hysteresis - soft and hard magnetic materials - magnetostriction. **Materials:** Hysteresis - soft and hard magnetic materials - magnetostriction, magnetoresistance - applications - bubble memory devices, magnetic field sensors and multiferroics. **Energy Materials:** Conductivity of liquid and solid electrolytes- superionic conductors - materials and electrolytes for super capacitors - rechargeable ion batteries, solid fuel cells.

#### **UNIT-IV NANOTECHNOLOGY Classes: 12**

Nanoscale, quantum confinement, surface to volume ratio, bottom-up fabrication: sol-gel, precipitation, combustion methods – top-down fabrication: ball milling - physical vapor deposition (PVD) - chemical vapor deposition (CVD) - characterization techniques - XRD, SEM &TEM - applications of nanomaterials.

**UNIT-V LASER AND FIBER OPTICS Classes: 12**

Lasers: Laser beam characteristics-three quantum processes-Einstein coefficients and their relationslasing action - pumping methods- ruby laser, He-Ne laser, CO2 laser, Argon ion Laser, Nd: YAG lasersemiconductor laser-applications of laser.

Fiber Optics: Introduction to optical fiber-advantages of optical Fibers - total internal reflectionconstruction of optical fiber - acceptance angle) - numerical aperture- classification of optical fiberslosses in optical fiber - optical fiber for communication system - applications.

#### **TEXT BOOKS**

- 1. M. N. Avadhanulu, P.G. Kshirsagar & TVS Arun Murthy" A Text book of Engineering Physics"- S. Chand Publications,  $11^{th}$  Edition 2019.
- 2. Engineering Physics by Shatendra Sharma and Jyotsna Sharma, Pearson Publication, 2019
- 3. Semiconductor Physics and Devices- Basic Principle Donald A, Neamen, Mc Graw Hill, 4th Edition, 2021.
- 4. B.K. Pandey and S. Chaturvedi, Engineering Physics, Cengage Learning, 2<sup>nd</sup> Edition, 2022.
- 5. Essentials of Nanoscience & Nanotechnology by Narasimha Reddy Katta, Typical Creatives NANO DIGEST,  $1<sup>st</sup>$  Edition, 2021. Engelation

#### **REFERENCE BOOKS**

- 1. Dr. K. Venkanna and Dr. P. NageswarRao, Applied Physics, Seven Hills International Publishers, 2021
- 2. Dr. K. Venkanna and Dr. P. NageswarRao, Applied Physics, Seven Hills International Publishers, 2021
- 3. Quantum Physics, H.C. Verma, TBS Publication, 2nd Edition 2012.
- 4. Fundamentals of Physics Halliday, Resnick and Walker, John Wiley & Sons,  $11<sup>th</sup>$  Edition, 2018.
- 5. Introduction to Solid State Physics, Charles Kittel, Wiley Eastern, 2019.
- 6. Elementary Solid State Physics, S.L. Gupta and V. Kumar, Pragathi Prakashan, 2019.
- 7. A.K. Bhandhopadhya Nano Materials, New Age International, 1<sup>st</sup> Edition, 2007
- 8. Energy Materials a Short Introduction to Functional Materials for Energy Conversion and Storage Aliaksandr S. Bandarenka, CRC Press Taylor & Francis Group
- 9. Energy Materials, Taylor & Francis Group, 1<sup>st</sup> Edition, 2022.

#### **WEB REFERENCES**

- 1. <https://ocw.tudelft.nl/courses/solid-state-physics/subjects/3-quantum-theory-of-solids/>
- 2. <https://byjus.com/physics/semiconductor-devices/>
- 3. <https://www.nano.gov/nanotech-101/what/definition>
- 4. [https://www.studocu.com/in/document/delhi-technological-university/engineering-physics/fiber](https://www.studocu.com/in/document/delhi-technological-university/engineering-physics/fiber-optics-laser-notes/26618092)[optics-laser-notes/26618092](https://www.studocu.com/in/document/delhi-technological-university/engineering-physics/fiber-optics-laser-notes/26618092)

#### **E -TEXT BOOKS**

- 1. [https://www.pdfdrive.com/physics-for-scientists-engineers-modern-physics-9th-ed](https://www.pdfdrive.com/physics-for-scientists-engineers-modern-physics-9th-ed-e51722698.html)[e51722698.html](https://www.pdfdrive.com/physics-for-scientists-engineers-modern-physics-9th-ed-e51722698.html)
- 2. [https://www.pdfdrive.com/physics-for-scientists-engineers-modern-physics-9th-ed](https://www.pdfdrive.com/physics-for-scientists-engineers-modern-physics-9th-ed-e43567270.html)[e43567270.html](https://www.pdfdrive.com/physics-for-scientists-engineers-modern-physics-9th-ed-e43567270.html)

#### **MOOCS COURSE**

- 1. [https://swayam.gov.in/nd1\\_noc19\\_ph13/preview](https://swayam.gov.in/nd1_noc19_ph13/preview)<br>2. https://alison.com/courses?&category\_physics
- <https://alison.com/courses?&category=physics>

Si Maria

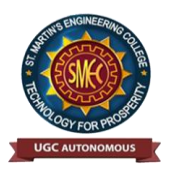

UGC Autonomous NBA & NAAC A+ Accredited Dhulapally, Secunderabad-500 100

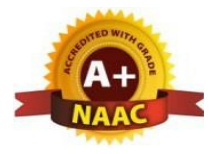

#### [www.smec.ac.in](http://www.smec.ac.in/)

#### **DEPARTMENT OF ARTIFICIAL INTELLIGENCE AND MACHINE LEARNING (AI & ML) PROGRAMMING FOR PROBLEM SOLVING**

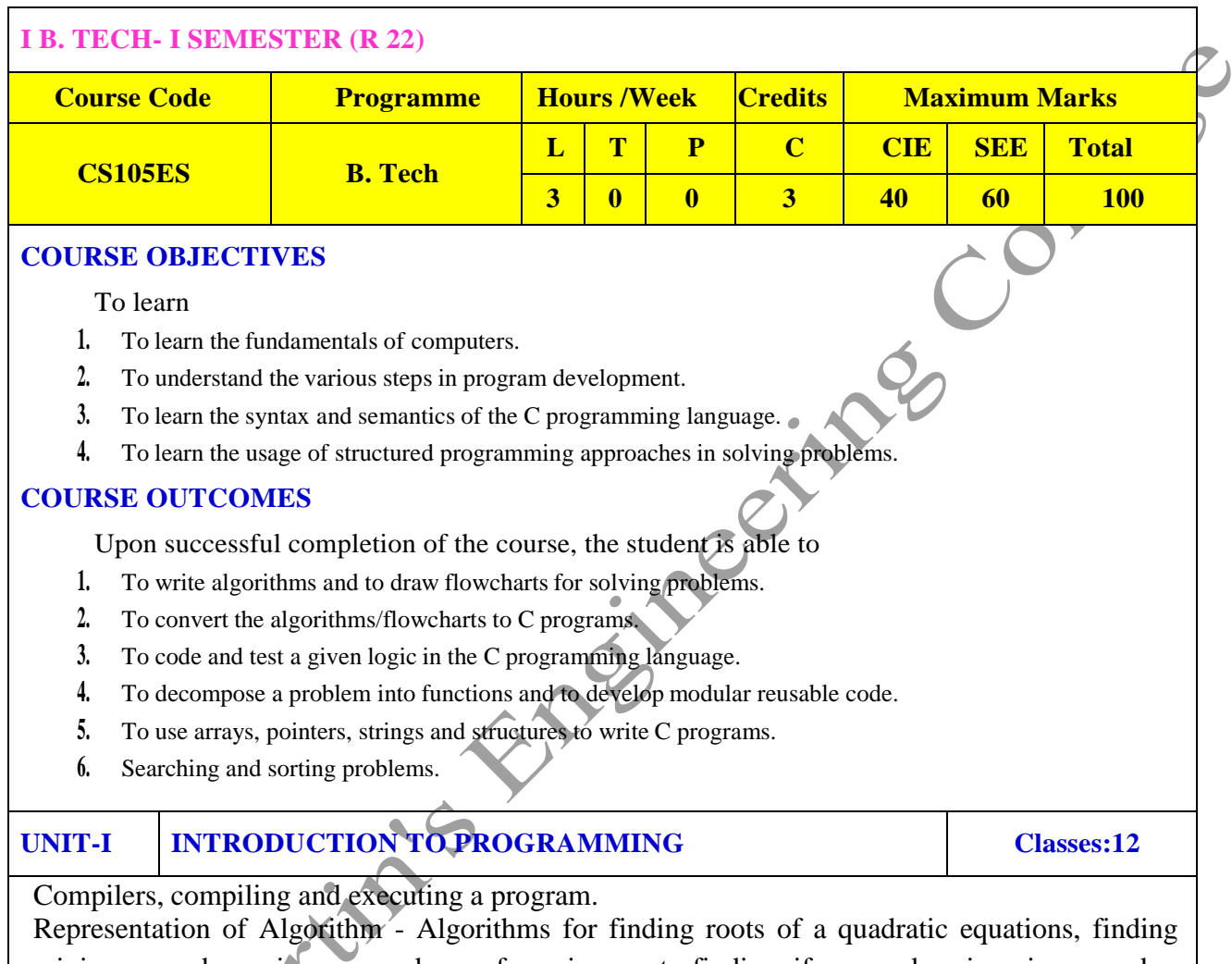

minimum and maximum numbers of a given set, finding if a number is prime number Flowchart/Pseudocode withexamples, Program design and structured programming

**Introduction to C Programming Language:** variables (with data types and space requirements), Syntax and Logical Errors in compilation, object and executable code, Operators, expressions and precedence, Expression evaluation, Storage classes (auto, extern, static and register), type conversion,The main method and command line arguments Bitwise operations: Bitwise AND, OR, XOR and NOT operators

Conditional Branching and Loops: Writing and evaluation of conditionals and consequent branching with if, if-else, switch-case, ternary operator, goto, Iteration with for, while, do- while loops

I/O: Simple input and output with scanf and printf, formatted I/O, Introduction to stdin, stdout and stderr.Command line arguments

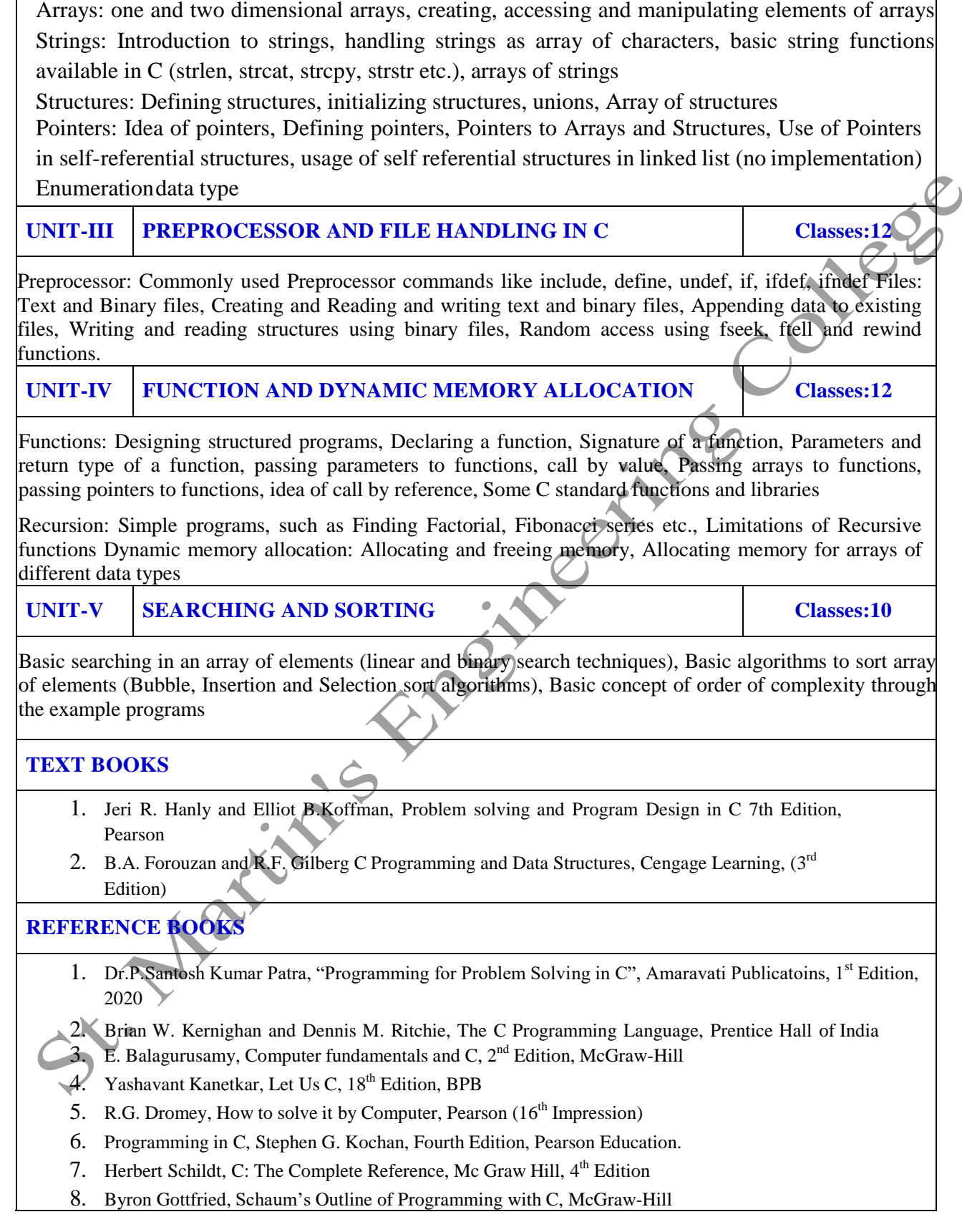

**UNIT-II ARRAYS, STRINGS, STRUCTURES AND POINTERS Classes:10**

#### **WEB REFERENCES**

- 1. [https://www.tutorialspoint.com/cprogramming/](http://www.tutorialspoint.com/cprogramming/)
- 2. <https://www.tutorialspoint.com/cplusplus/>
- 3. <https://www.cprogramming.com/tutorial/c-tutorial.html>

#### **E –TEXT BOOKS**

- 1. <https://www.amazon.com/Problem-Solving-Program-Design-7th/dp/0132936496>
- 2. <https://www.goodreads.com/book/show/36011306-c-programming-data-structures-for-jntu-with-cd>

 $\mathbf 3$ 

 $\overline{C}$ 

- 1. nptel.ac.in/courses/106105085/4
- 2. [https://www.quora.com/Are-IIT-NPTEL-videos-good-to-learn-basic-C-programming](http://www.quora.com/Are-IIT-NPTEL-videos-good-to-learn-basic-C-programming)

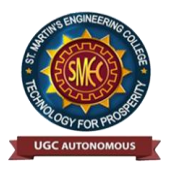

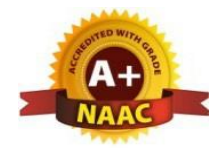

UGC Autonomous NBA & NAAC A+ Accredited Dhulapally, Secunderabad-500 100 [www.smec.ac.in](http://www.smec.ac.in/)

### **DEPARTMENT OF ARTIFICIAL INTELLIGENCE AND MACHINE LEARNING (AI & ML)**

#### **ENGINEERING WORKSHOP**

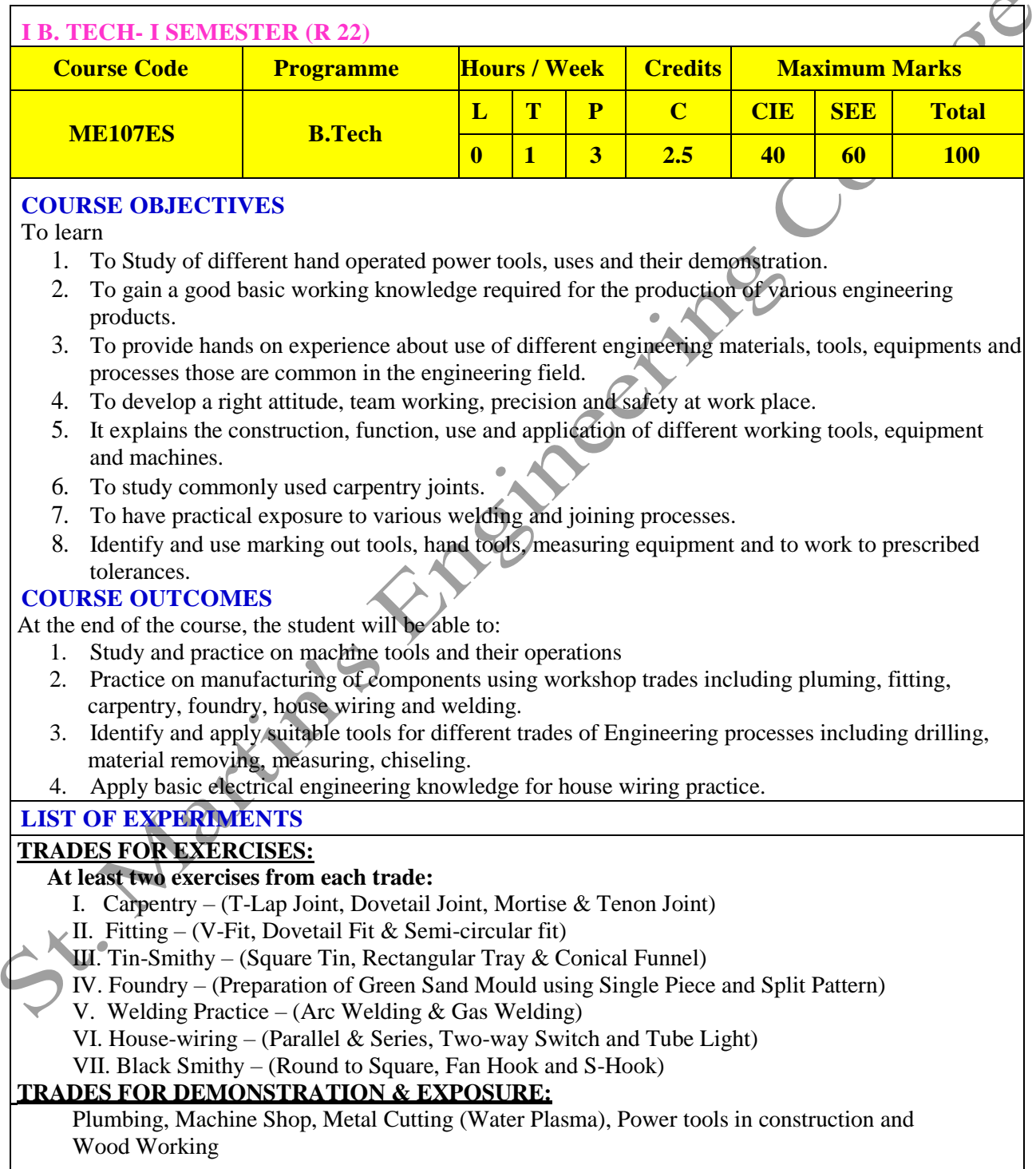

#### **TEXT BOOKS**

- 1. Workshop Practice /B. L. Juneja / Cengage
- 2. Workshop Manual / K. Venugopal / Anuradha.

#### **REFERENCE BOOKS**

- 1.Work shop Manual R.HanumaNaik/R.SuvaranaBabu/Sun Techno Publications
- 2.Work shop Manual P. Kannaiah/ K.L. Narayana/ Scitech
- 3. Workshop Manual / Venkat Reddy/ BSP

#### **WEB REFERENCES**

- 1. <https://nptel.ac.in/courses/112105126/>
- 2. <https://nptel.ac.in/downloads/112105127/>
- 3. <https://nptel.ac.in/courses/112107145/>
- 4. <https://nptel.ac.in/courses/122104015/>

#### **E -TEXT BOOKS**

- 1. http://103.135.169.82:81/fdScript/RootOfEBooks/MED/Introduction Workshop%20Technology
- 2. <https://www.quora.com/Download-free-mechanical-engineering-ebooks-sites>

- 1. http://www.nits.ac.in/workshops/Workshop\_on\_MOOCS<sup>226082017.pdf</sup>
- 2. <https://www.nitttrc.ac.in/swayam/index.html><br>
2. with the contract of the contract of the contract of the contract of the contract of the contract of the contract of the contract of the contract of the contract of the co

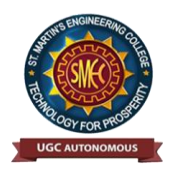

UGC Autonomous NBA & NAAC A+ Accredited Dhulapally, Secunderabad-500 100 [www.smec.ac.in](http://www.smec.ac.in/)

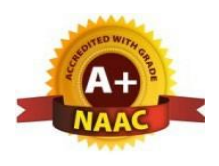

#### **DEPARTMENT OF ARTIFICIAL INTELLIGENCE AND MACHINE LEARNING (AI & ML)**

#### **ENGLISH FOR SKILL ENHANCEMENT**

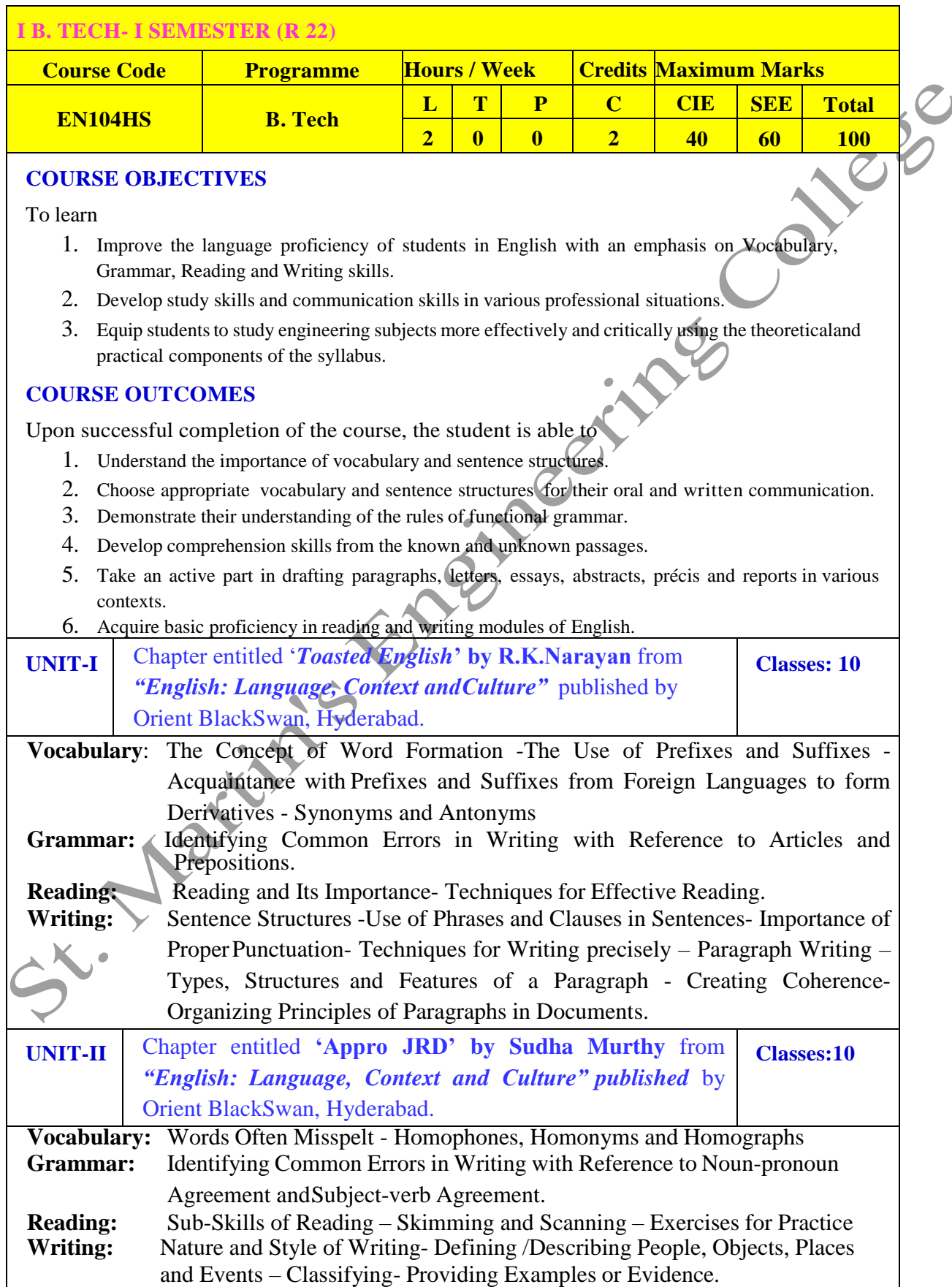

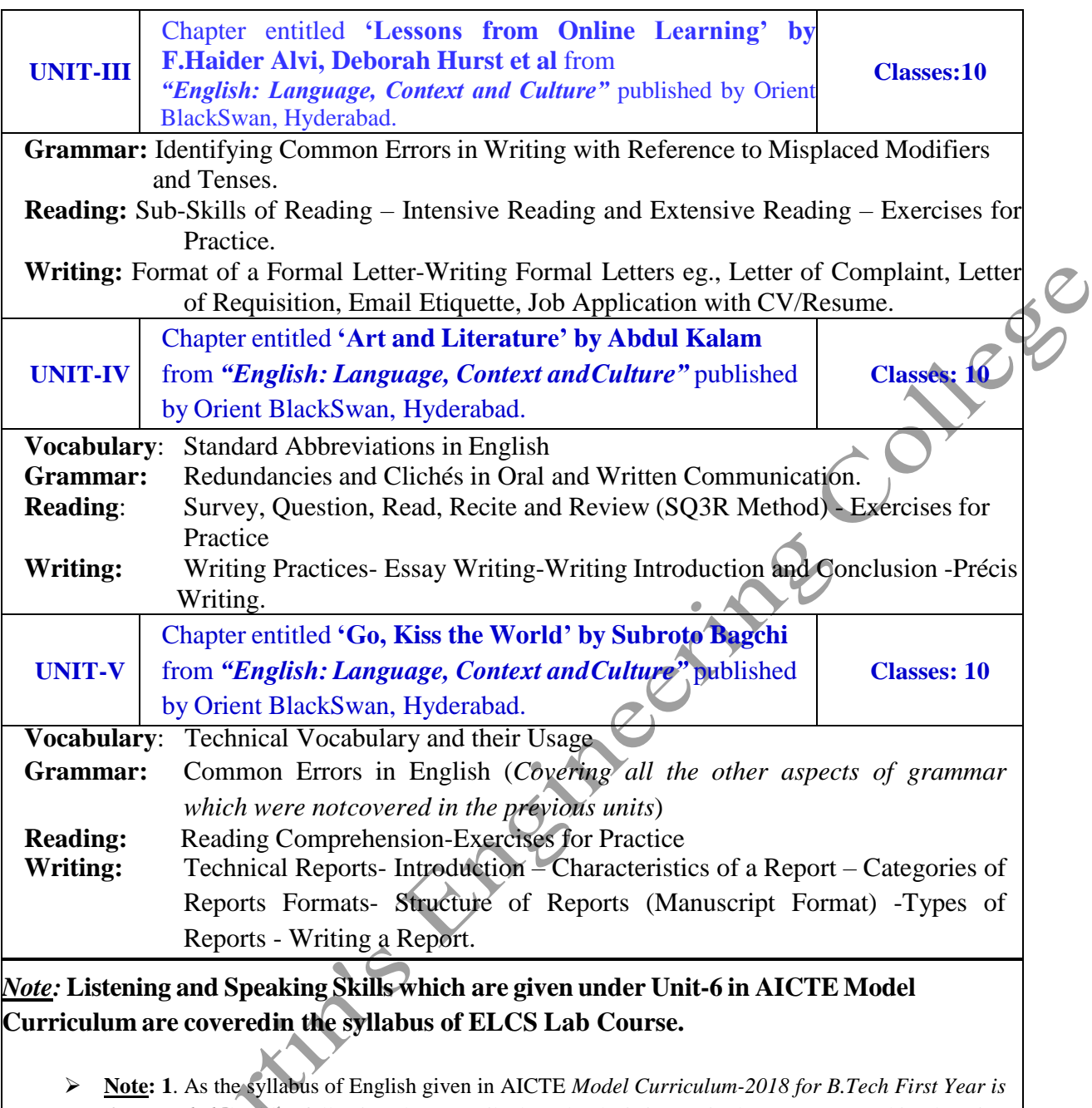

*Open-ended,* besides following the prescribed textbook, it is required to prepare teaching/learning materials **by the teachers collectively** in the form of handouts based on theneeds of the students in their respective colleges for effective teaching/learning in the class.

 **Note**: **2**. Based on the recommendations of NEP2020, teachers are requested to be flexible to adopt Blended Learning in dealing with the course contents. They are advised to teach 40 percent of each topic from the syllabus in blended mode.

1. "English: Language, Context and Culture" by Orient Black Swan Pvt. Ltd, Hyderabad. 2022. Print.

#### **REFERENCE BOOKS**

- 1. Mr. G. Laxmikanth, Dr. Ramchandra Kumar R, and Mr. Ch. BhaskaraRao, Professional English, Sun Techno Publications, 1<sup>st</sup> Edition, 2020
- 2. Effective Academic Writing by Liss and Davis (OUP)
- 3. Richards, Jack C. (2022) Interchange Series. Introduction, 1, 2, 3. Cambridge University Press
- 4. Wood, F.T. (2007). Remedial English Grammar. Macmillan.
- 5. Chaudhuri, Santanu Sinha. (2018). Learn English: A Fun Book of Functional Language, Grammar and Vocabulary.  $(2^{nd}$  ed.,). Sage Publications India Pvt. Ltd.
- 6. (2019). Technical Communication. Wiley India Pvt. Ltd.
- 7. Vishwamohan, Aysha. (2013). English for Technical Communication for Engineering Students.Mc Graw-Hill Education India Pvt. Ltd.
- 8. Swan, Michael. (2016). Practical English Usage. Oxford University Press. Fourth Edition.

#### **WEB REFERENCES**

- 1. [www.edufind.com](http://www.edufind.com/)
- 2. [www.myenglishpages.com](http://www.myenglishpages.com/)
- 3. [http://grammar.ccc.comment.edu](http://grammar.ccc.comment.edu/)
- 4. [http://owl.english.prudue.edu](http://owl.english.prudue.edu/)

#### **E -TEXT BOOKS**

- 1. <http://bookboon.com/en/communication-ebooks-zip>
- 2. [http://learningenglishvocabularygrammar.com/files/idiomsandphraseswith](http://learningenglishvocabularygrammar.com/files/idiomsandphraseswithmeanin) [meanin](http://learningenglishvocabularygrammar.com/files/idiomsandphraseswithmeanin) gsandexamlespdf.pdf

- 1. <https://mooec.com/courses/grammar-guru-1>
- 2. https://mooec.com/courses/learning-styles

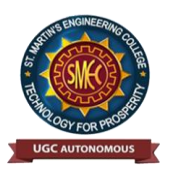

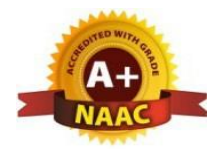

#### UGC Autonomous NBA & NAAC A+ Accredited Dhulapally, Secunderabad-500 100 [www.smec.ac.in](http://www.smec.ac.in/)

#### **DEPARTMENT OF ARTIFICIAL INTELLIGENCE AND MACHINE LEARNING (AI & ML) ELEMENTS OF COMPUTER SCIENCE AND ENGINEERING**

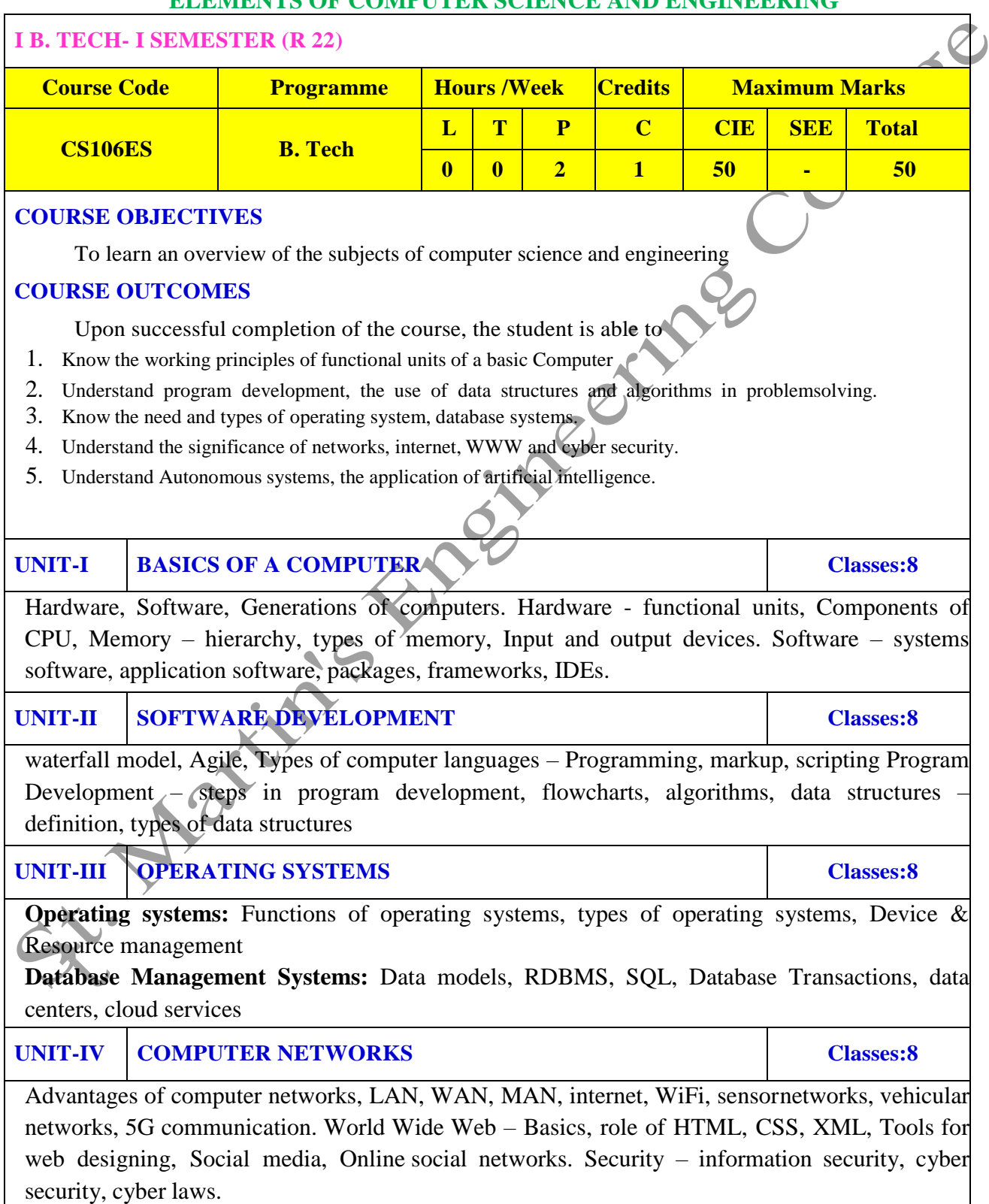

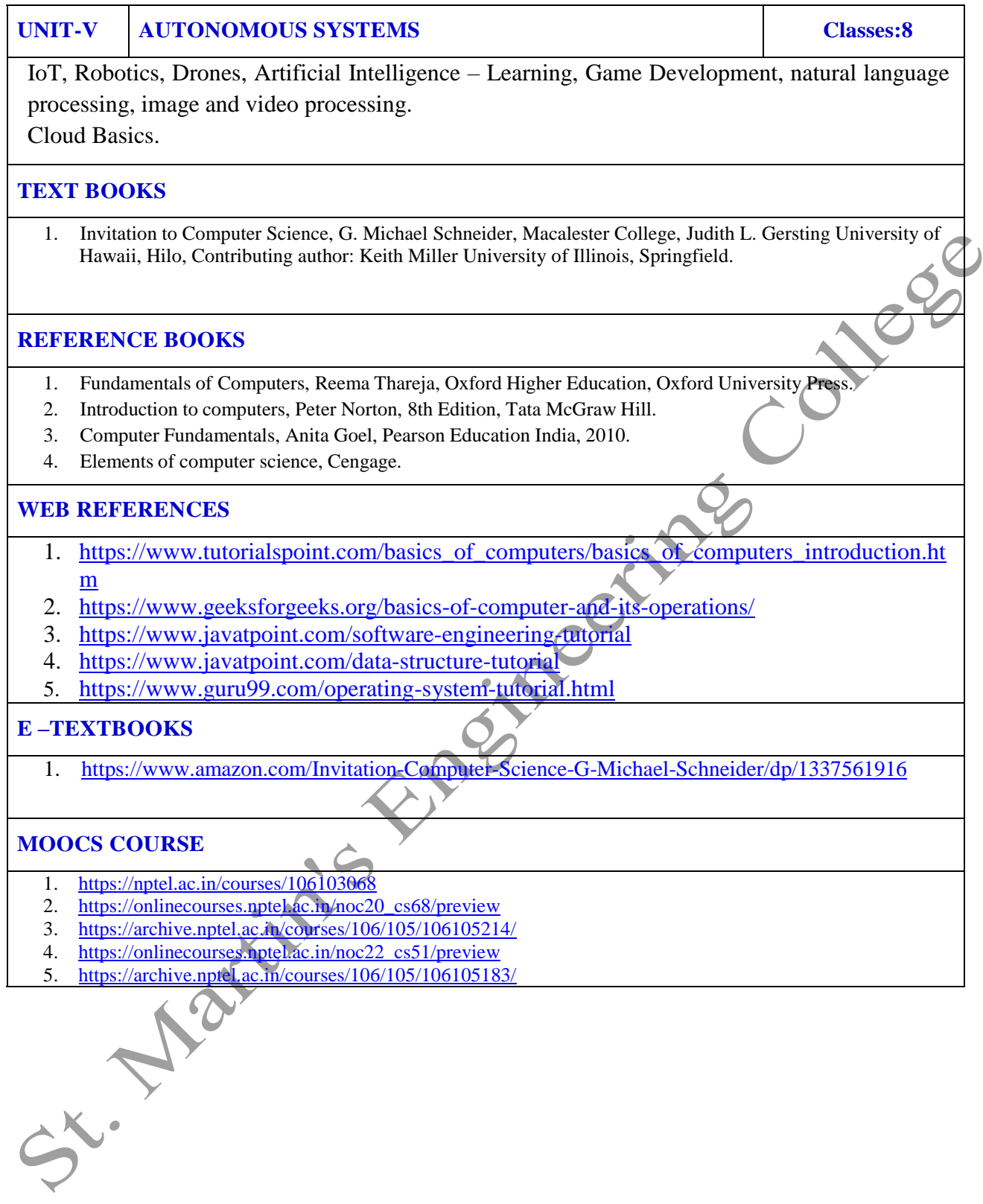

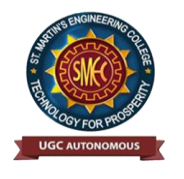

UGC Autonomous NBA & NAAC A+ Accredited Dhulapally, Secunderabad-500 100 [www.smec.ac.in](http://www.smec.ac.in/)

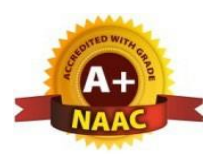

### **DEPARTMENT OF ARTIFICIAL INTELLIGENCE AND MACHINE LEARNING (AI & ML)**

#### **APPLIED PHYSICS LABORATORY**

#### **I B. TECH - I SEMESTER (R 22)**

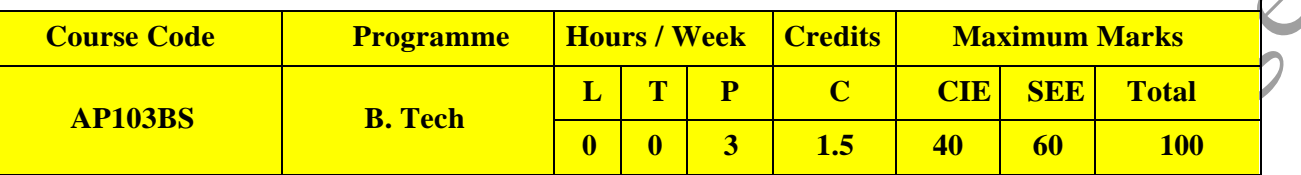

#### **COURSE OBJECTIVES**

To learn

- 1. Capable of handling instruments related to the Hall effect and photoelectric effect experiments and their measurements.
- 2. Understand the characteristics of various devices such as PN junction diode, Zener diode, BJT,LED, solar cell, lasers and optical fiber and measurement of energy gap and resistivity of semiconductor materials.
- 3. Able to measure the characteristics of dielectric constant of a given material.
- 4. Study the behavior of B-H curve of ferromagnetic materials.
- 5. Understanding the method of least squares fitting.

#### **COURSE OUTCOMES**

Upon successful completion of the course, the student will be able to:

- 1. Know the determination of the Planck"s constant using Photo electric effect and identify thematerial whether it is n-type or p-type by Hall experiment.
- 2. Appreciate quantum physics in semiconductor devices and optoelectronics.
- 3. Gain the knowledge of applications of dielectric constant.
- 4. Understand the variation of magnetic field and behavior of hysteresis curve.
- 5. Carried out data analysis.
- **LIST OF EXPERIMENTS**

- 1. Determination of work function and Planck"s constant using photoelectric effect.
- 2. Determination of Hall co-efficient and carrier concentration of a given semiconductor.
- 3. Characteristics of series and parallel LCR circuits.
- 4. V-I characteristics of a p-n junction diode and Zener diode
- 5. Input and output characteristics of BJT (CE, CB & CC configurations)
- 6. a) V-I and L-I characteristics of light emitting diode (LED)
- b) V-I Characteristics of solar cell
- 7. Determination of Energy gap of a semiconductor.
- 8. Determination of the resistivity of semiconductor by two probe method.
- 9. Study B-H curve of a magnetic material.
- 10. Determination of dielectric constant of a given material
- 11. a) Determination of the beam divergence of the given LASER beam
- b) Determination of Acceptance Angle and Numerical Aperture of an optical fiber.
- 12. Understanding the method of least squares torsional pendulum as an example.

#### **NOTE:** Any 8 experiments are to be performed

#### **TEXT BOOKS**

- 1. B.K. Pandey, S. Chaturvedi, Engineering Physics, Cengage Learning.
- 2. Halliday and Resnick, Physics, Wiley.
- 3. Dr. M. N. Avadhanulu, Dr. P.G. Kshirsagar, A Textbook of Engineering Physics, S. Chand Publishers.

#### **REFERENCE BOOKS**

- 1. Dr. K. Venkanna and T. Vamshi Prasad, Applied Physics Lab Book. Spectrum Publishers, 2021
- 2. S. Balasubramanian, M.N. Srinivasan "A Text book of Practical Physics"- S Chand Publishers,2017.

#### **WEB REFERENCES**

- 1. Fundamental concepts of semi conductors: https://nptel.ac.in/courses/115102
- 2. Semi conductor Optoelectronics:https://nptel.ac.in/courses/115102103/

#### **E -TEXT BOOKS**

- 1. <http://www.lehman.edu/faculty/kabat/F2019-166168.pdf>
- 2. <https://www.scribd.com/doc/143091652/ENGINEERING-PHYSICS-LAB-MANUAL>

- 1. Sway[am:https://swayam.gov.in/nd1\\_noc19\\_ph13/preview](https://swayam.gov.in/nd1_noc19_ph13/preview)
- 2. [Alison: https://alison.com/courses?&category=physics](lison:%20https://alison.com/courses?&category=physics)

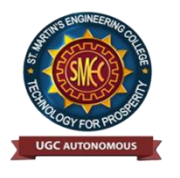

UGC Autonomous NBA & NAAC A+ Accredited Dhulapally, Secunderabad-500 100 [www.smec.ac.in](http://www.smec.ac.in/)

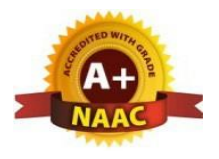

#### **DEPARTMENT OF ARTIFICIAL INTELLIGENCE AND MACHINE LEARNING (AI & ML)**

#### **PROGRAMMING FOR PROBLEM SOLVING LABORATORY**

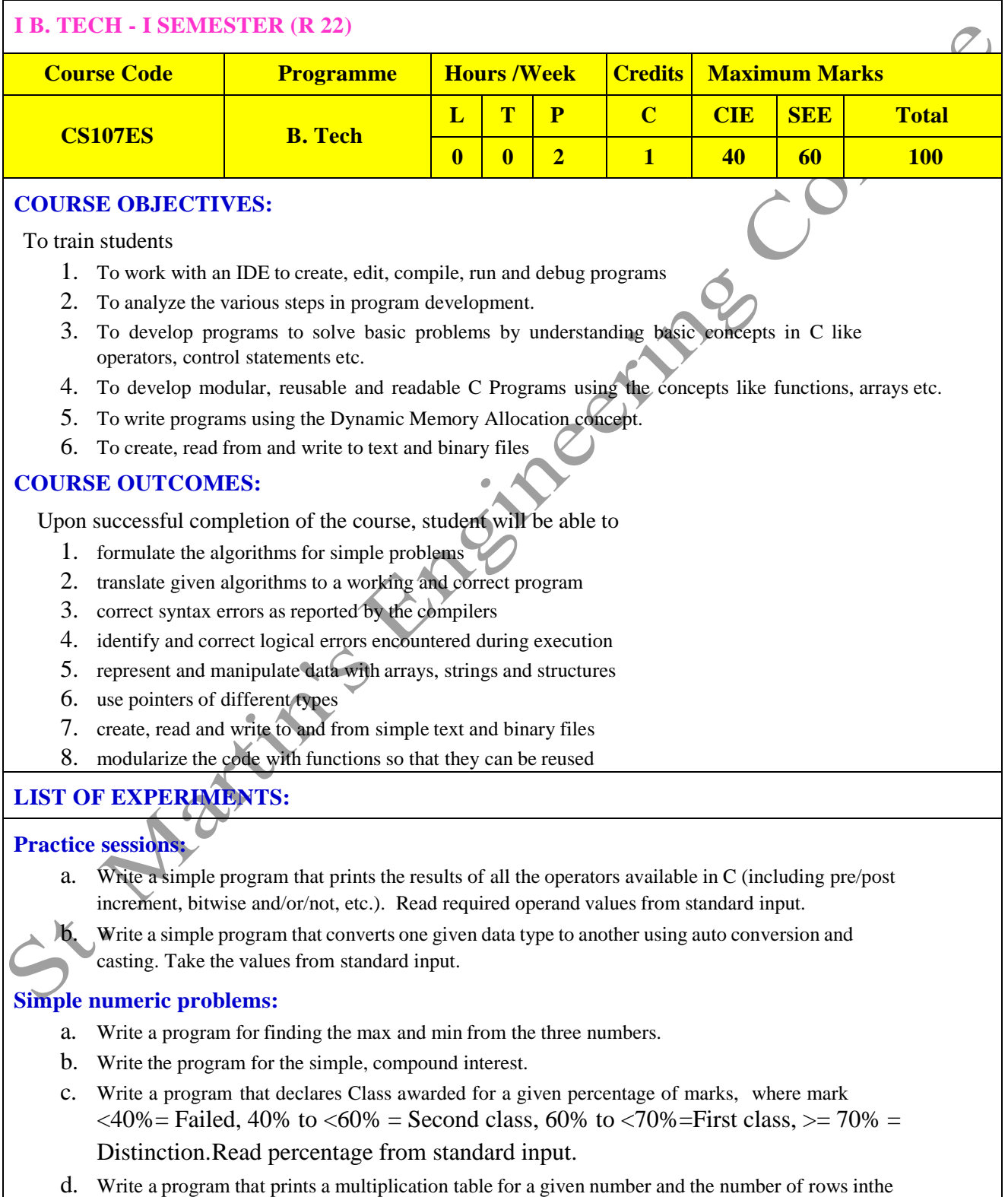

table. For example, for a number 5 and rows  $= 3$ , the output should be:

e.  $5 \times 1 = 5$ 

f.  $5 \times 2 = 10$ 

g.  $5 \times 3 = 15$ 

h. Write a program that shows the binary equivalent of a given positive number between 0 to 255.

#### **Expression Evaluation:**

- a. A building has 10 floors with a floor height of 3 meters each. A ball is dropped from the top of the building. Find the time taken by the ball to reach each floor. (Use the formula  $s = ut+(1/2)at^2\alpha$  where u and a are the initial velocity in m/sec  $(= 0)$  and acceleration in m/sec^2  $(= 9.8 \text{ m/s}^2)$ ).
- b. Write a C program, which takes two integer operands and one operator from the user, performsthe operation and then prints the result. (Consider the operators  $+, \cdot, *, ', \gamma$  and use Switch Statement)
- c. Write a program that finds if a given number is a prime number
- d. Write a C program to find the sum of individual digits of a positive integer and test given number palindrome.
- e. A Fibonacci sequence is defined as follows: the first and second terms in the sequence are 0 and 1. Subsequent terms are found by adding the preceding two terms in the sequence. Writea C program to generate the first n terms of the sequence.
- f. Write a C program to generate all the prime numbers between 1 and n, where  $\mathbf h$  is a value supplied by the user.
- g. Write a C program to find the roots of a Quadratic equation.
- h. Write a C program to calculate the following, where x is a fractional value.
- $1-x/2 +x^2/4-x^3/6$
- j. Write a C program to read in two numbers, x and n, and then compute the sum of this geometric progression:  $1+x+x^2+x^3+\ldots+x^n$ . For example: if n is 3 and x is 5, then the program computes 1+5+25+125.

#### **Arrays, Pointers and Functions:**

- a. Write a C program to find the minimum, maximum and average in an array of integers.
- b. Write a function to compute mean, variance, Standard Deviation, sorting of n elements in asingle dimension array.
- c. Write a C program that uses functions to perform the following:
- d. Addition of Two Matrices
- e. Multiplication of Two Matrices
- f. Transpose of a matrix with memory dynamically allocated forthe new matrix asrow and column counts may not be the same.
- g. Write C programs that use both recursive and non-recursive functions
- h. To find the factorial of a given integer.
- i. To find the GCD (greatest common divisor) of two given integers.
- j. To find  $x^An$
- k. Write a program for reading elements using a pointer into an array and display the values usingthe array.
- Write a program for display values reverse order from an array using a pointer.
- m. Write a program through a pointer variable to sum of n elements from an array.

**Files:**

- a. Write a C program to display the contents of a file to standard output device.
- b. Write a C program which copies one file to another, replacing all lowercase characters with their uppercase equivalents.
- c. Write a C program to count the number of times a character occurs in a text file. The file nameand the character are supplied as command line arguments.
- d. Write a C program that does the following: It should first create a binary file and store 10 integers, where the file name and 10 values aregiven in the command line. (hint: convert the strings using atoi function) Now the program asks for an index and a value from the user and the value at that index

should be changed to the new value in the file. (hint: use fseek function) The program should then read all 10 values and print them back.

e. Write a C program to merge two files into a third file (i.e., the contents of the first file followedby those of the second are put in the third file).

#### **Strings:**

- a. Write a C program to convert a Roman numeral ranging from I to L to its decimal equivalent.
- b. Write a C program that converts a number ranging from 1 to 50 to Roman equivalent
- c. Write a C program that uses functions to perform the following operations:
- d. To insert a sub-string into a given main string from a given position.
- e. To delete n Characters from a given position in a given string.
- f. Write a C program to determine if the given string is a palindrome or not (Spelled same in both directions with or without a meaning like madam, civic, noon, abcba, etc.)
- g. Write a C program that displays the position of a character ch in the string S or  $-1$  if S doesn't contain
- h. Write a C program to count the lines, words and characters in a given text.

#### **Miscellaneous:**

- a. Write a menu driven C program that allows a user to enter n numbers and then choose between finding the smallest, largest, sum, or average. The menu and all the choices are to be functions.Use a switch statement to determine what action to take. Display an error message if an invalid choice is entered.
- b. Write a C program to construct a pyramid of numbers as follows:

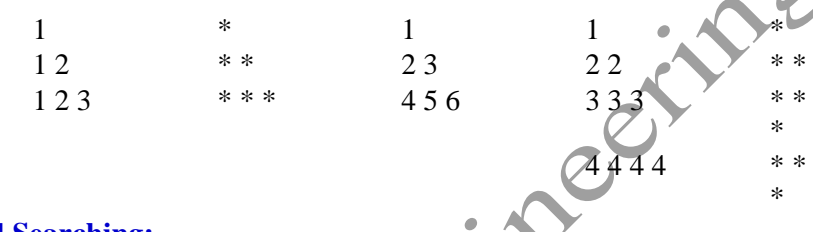

#### **Sorting and Searching:**

St. Ja

- a. Write a C program that uses non recursive function to search for a Key value in a given list of integers using linear search method.
- b. Write a C program that uses non recursive function to search for a Key value in a given sorted list of integers using binary search method.
- c. Write a C program that implements the Bubble sort method to sort a given list of integers in ascending order.
- d. Write a C program that sorts the given array of integers using selection sort in descending order
- e. Write a C program that sorts the given array of integers using insertion sort in ascending order
- f. Write a C program that sorts a given array of names

#### **TEXTBOOKS:**

- 1. Jeri R. Hanly and Elliot B. Koffman, Problem solving and Program Design in C  $7<sup>th</sup>$  Edition, Pearson
- 2. B.A. Forouzan and R.F. Gilberg C Programming and Data Structures, Cengage Learning,  $(3<sup>rd</sup> Edition)$

#### **REFERENCE BOOKS:**

1. D.Krishna and S.Mallibabu, "Programming for Problem Solving Lab Record", Spectrum Publications,  $1<sup>st</sup>$  Edition (2020).

Lega

- 2. Brian W. Kernighan and Dennis M. Ritchie, The C Programming Language, PHI
- 3. E. Balagurusamy, Computer fundamentals and C,  $2<sup>nd</sup>$  Edition, McGraw-Hill
- 4. Yashavant Kanetkar, Let Us C, 18<sup>th</sup> Edition, BPB
- 5. R.G. Dromey, How to solve it by Computer, Pearson (16<sup>th</sup> Impression)
- 6. Programming in C, Stephen G. Kochan, Fourth Edition, Pearson Education.
- 7. Herbert Schildt, C: The Complete Reference, Mc Graw Hill, 4<sup>th</sup> Edition
- 8. Byron Gottfried, Schaum"s Outline of Programming with C, McGraw-Hill

#### **WEB REFERENCES**

- 1. [https://www.tutorialspoint.com/cprogramming/](http://www.tutorialspoint.com/cprogramming/)
- 2. [https://www.w3schools.in/c-tutorial/](http://www.w3schools.in/c-tutorial/)
- 3. [https://ww](http://www.cprogramming.com/tutorial/c-tutorial.html)w[.cprogramming.com/tutorial/c-tutorial.html](http://www.cprogramming.com/tutorial/c-tutorial.html)
- 4. [www.studytonight.com/c/](http://www.studytonight.com/c/)

#### **E -TEXT BOOKS**

- 1. [http:///programming-with-c](http://programming-with-c)
- 2. https://developerinsider.co/best-c-programming-book-for-beginners/

#### **MOOCS COURSE**

- 1. https://nptel.ac.in/courses/106105085/4
- 2. [https://www.coursera.org/courses?query=c%20programming](http://www.coursera.org/courses?query=c%20programming)

SY. Maria

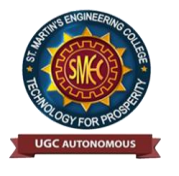

UGC Autonomous NBA & NAAC A+ Accredited Dhulapally, Secunderabad-500 100 [www.smec.ac.in](http://www.smec.ac.in/)

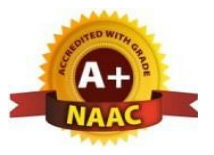

#### **DEPARTMENT OF ARTIFICIAL INTELLIGENCE AND MACHINE LEARNING (AI & ML) ENGLISH LANGUAGE AND COMMUNICATION SKILLS LABORATORY**

#### **I B. TECH - I SEMESTER (R 22)**

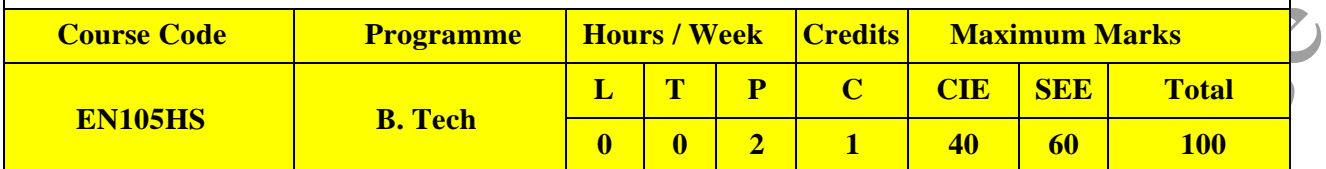

#### **COURSE OBJECTIVES**

To learn

- 1. To facilitate computer-assisted multi-media instruction enabling individualized and independent language learning
- 2. To sensitize the students to the nuances of English speech sounds, word accent,intonation and rhythm
- 3. To bring about a consistent accent and intelligibility in students" pronunciation ofEnglish by providing an opportunity for practice in speaking
- 4. To improve the fluency of students in spoken English and neutralize the impact ofdialects.
- 5. To train students to use language appropriately for public speaking, group discussionsand interviews

#### **COURSE OUTCOMES**

Upon successful completion of the course, the student is able to

- 1. Understand the nuances of English language through audio- visual experience and groupactivities
- 2. Neutralise their accent for intelligibility
- 3. Speak with clarity and confidence which in turn enhances their employability skills

#### Syllabus: English Language and Communication Skills Lab (ELCS) shall have two parts:

- a. Computer Assisted Language Learning (CALL) Lab
- b. Interactive Communication Skills (ICS) Lab

#### LISTENING SKILLS

**Objectives** 

1. To enable students develop their listening skills so that they may appreciate the role in the LSRWskills approach to language and improve their pronunciation

2. To equip students with necessary training in listening, so that they can comprehend the speechof people of different backgrounds and regions

*Students should be given practice in listening to the sounds of the language, to be able to recognize them and find the distinction between different sounds, to be able to mark stress and recognize and use the right intonation in sentences.*

- Listening for general content
- Listening to fill up information
- Intensive listening
- Listening for specific information

#### **SPEAKING SKILLS:**

- 1. To involve students in speaking activities in various contexts
- 2. To enable students express themselves fluently and appropriately in social and professional contexts
- Oral practice
- Describing objects/situations/people
- Role play Individual/Group activities
- Just A Minute (JAM) Sessions

#### **The following course content is prescribed for the English Language and Communication Skills Lab.**

#### **Exercise – I**

#### **CALL Lab:**

Understand: Listening Skill- Its importance – Purpose- Process- Types- Barriers- Effective Listening. Practice: Introduction to Phonetics – Speech Sounds – Vowels and Consonants – Minimal Pairs-Consonant Clusters- Past Tense Marker and Plural Marker- Testing Exercises

#### **ICS Lab:**

Understand: Spoken vs. Written language- Formal and Informal English.

Practice: Ice-Breaking Activity and JAM Session- Situational Dialogues – Greetings – Taking Leave – Introducing Oneself and Others.

#### **Exercise – II**

#### **CALL Lab:**

Understand: Structure of Syllables – Word Stress– Weak Forms and Strong Forms – Stress pattern in sentences – Intonation.

Practice: Basic Rules of Word Accent - Stress Shift - Weak Forms and Strong Forms- Stress pattern in sentences – Intonation - Testing Exercises

#### **ICS Lab:**

Understand: Features of Good Conversation – Strategies for Effective Communication.

Practice: Situational Dialogues – Role Play- Expressions in Various Situations –Making Requests and Seeking Permissions - Telephone Etiquette.

#### **Exercise - III**

#### **CALL Lab:**

Understand: Errors in Pronunciation-Neutralising Mother Tongue Interference (MTI).

Practice: Common Indian Variants in Pronunciation – Differences between British and American Pronunciation -Testing Exercises

#### **ICS Lab:**

Understand: Descriptions- Narrations- Giving Directions and Guidelines – Blog Writing Practice: Giving Instructions – Seeking Clarifications – Asking for and Giving Directions – Thanking and Responding – Agreeing and Disagreeing – Seeking and Giving Advice – Making Suggestions. **Exercise – IV** 

#### **CALL Lab:**

Understand: Listening for General Details.

Practice: Listening Comprehension Tests - Testing Exercises

#### ICS Lab:

Understand: Public Speaking – Exposure to Structured Talks - Non-verbal Communication-Presentation Skills.

Practice: Making a Short Speech – Extempore- Making a Presentation.

#### **Exercise – V CALL Lab:**

Understand: Listening for Specific Details.

Practice: Listening Comprehension Tests -Testing Exercises

#### **ICS Lab:**

Understand: Group Discussion

Practice: Group Discussion

#### **Minimum Requirement of infrastructural facilities for ELCS Lab**

#### **1. Computer Assisted Language Learning (CALL) Lab:**

The Computer Assisted Language Learning Lab has to accommodate 40 students with 40 systems, with one Master Console, LAN facility and English language learning software for self- study by students.

#### **System Requirement (Hardware component):**

Computer network with LAN facility (minimum 40 systems with multimedia) with the following specifications:

i)Computers with Suitable Configuration

ii)High Fidelity Headphones

#### **2. Interactive Communication Skills (ICS) Lab :**

The Interactive Communication Skills Lab: A Spacious room with movable chairs and audio- visual aids with a Public Address System, a T. V. or LCD, a digital stereo –audio & video system and camcorder etc.

Source of Material (Master Copy):

• Exercises in Spoken English. Part 1,2,3. CIEFL and Oxford University Press **Note:** Teachers are requested to make use of the master copy and get it tailor-made to suit the contentsof the syllabus.

Suggested Software:

- Cambridge Advanced Learners" English Dictionary with CD.
- Grammar Made Easy by Darling Kindersley.
- Punctuation Made Easy by Darling Kindersley.
- Oxford Advanced Learner's Compass, 10<sup>th</sup> Edition.
- English in Mind (Series 1-4), Herbert Puchta and Jeff Stranks with Meredith Levy, Cambridge.

R

- English Pronunciation in Use (Elementary, Intermediate, Advanced) Cambridge UniversityPress.
- English Vocabulary in Use (Elementary, Intermediate, Advanced) Cambridge University Press.
- TOEFL & GRE (KAPLAN, AARCO & BARRONS, USA, Cracking GRE by CLIFFS).
- Digital All
- Orell Digital Language Lab (Licensed Version)

#### **REFERENCE BOOKS**

- 1. English Language Communication Skills (2022).– Lab Manual cum Workbook. Cengage Learning India Pvt. Ltd.
- 2. Shobha, KN & Rayen, J. Lourdes. (2019). Communicative English A workbook. Cambridge University Press
- 3. Kumar, Sanjay & Lata, Pushp. (2019). Communication Skills: A Workbook. Oxford University Press
- 4. Board of Editors. (2016). ELCS Lab Manual: A Workbook for CALL and ICS Lab Activities.Orient Black Swan Pvt. Ltd.
- 5. Mishra, Veerendra et al. (2020). English Language Skills: A Practical Approach. Cambridge University Press

#### **WEB REFERENCES**

- [https://www.asha.org/PRPSpecificTopic.aspx?folderid=8589935321&section=Re](http://www.asha.org/PRPSpecificTopic.aspx?folderid=8589935321&%3Bamp%3Bamp%3Bsection=Refere) [feren](http://www.asha.org/PRPSpecificTopic.aspx?folderid=8589935321&%3Bamp%3Bamp%3Bsection=Refere)ces
- 2. https://www.englishlab.co.in/blog/types-of-communication-skills-lab-english-language-lab/

#### **E -TEXT BOOKS**

- 1. [https://www.pdfdrive.com/basic-english-grammar-for-english-language-learners-basic-english](https://www.pdfdrive.com/basic-english-grammar-for-english-language-learners-basic-english-grammar-for-english-language-learners-e158730664.html)[grammar-for-english-language-learners-e158730664.html](https://www.pdfdrive.com/basic-english-grammar-for-english-language-learners-basic-english-grammar-for-english-language-learners-e158730664.html)
- 2. <https://www.pdfdrive.com/english-language-communication-skills-e53852464.html>

- 1. [https://www.coursera.org/specializations/improve-english](http://www.coursera.org/specializations/improve-english)
- 2. [https://www.edx.org/professional-certificate/upvalenciax-upper-i](http://www.edx.org/professional-certificate/upvalenciax-upper-intermediate-english)nterme[diate-](http://www.edx.org/professional-certificate/upvalenciax-upper-intermediate-english) [english](http://www.edx.org/professional-certificate/upvalenciax-upper-intermediate-english)

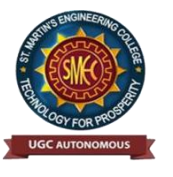

UGC Autonomous NBA & NAAC A+ Accredited Dhulapally, Secunderabad-500 100 [www.smec.ac.in](http://www.smec.ac.in/)

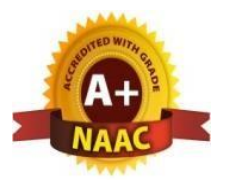

#### **DEPARTMENT OF ARTIFICIAL INTELLIGENCE AND MACHINE LEARNING (AI & ML)**

#### **ENVIRONMENTAL SCIENCE**

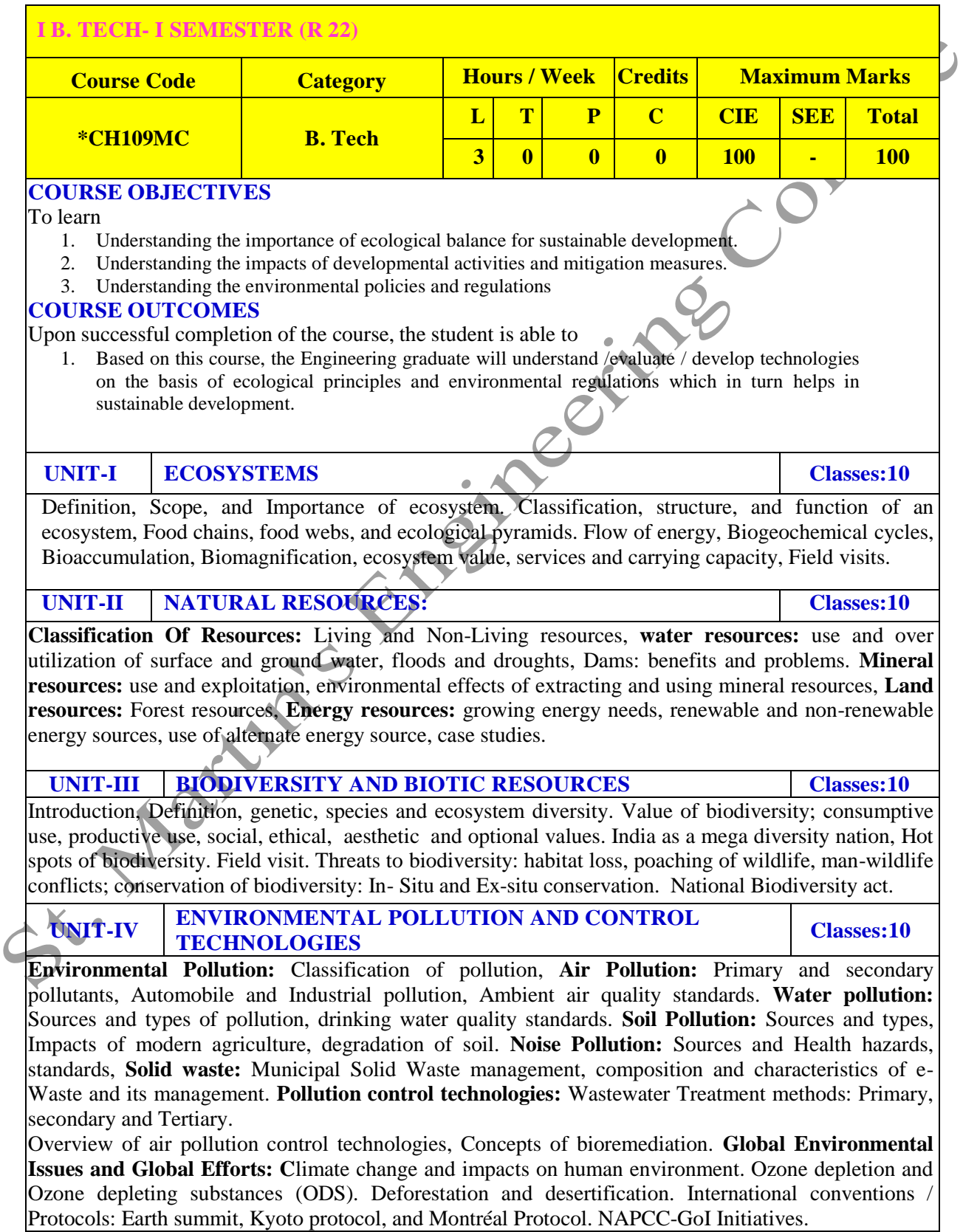

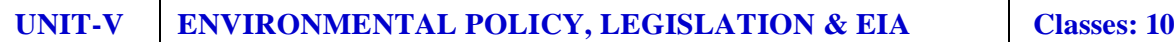

Environmental Protection act, Legal aspects Air Act- 1981, Water Act, Forest Act, Wild life Act, Municipal solid waste management and handling rules, biomedical waste management and handling rules, hazardous waste management and handling rules. EIA: EIA structure, methods of baseline data acquisition. Overview on Impacts of air, water, biological and Socio-economical aspects. Strategies for risk assessment, Concepts of Environmental Management Plan (EMP). **Towards Sustainable Future:**  Concept of Sustainable Development Goals, Population and its explosion, Crazy Consumerism, Environmental Education, Urban Sprawl, Human health, Environmental Ethics, Concept of Green Building, Ecological Foot Print, Life Cycle assessment (LCA), Low carbon life style.

#### **TEXT BOOKS**

- 1. Textbook of Environmental Studies for Undergraduate Courses by Erach Bharucha for University Grants Commission.
- 2. Environmental Studies by R. Rajagopalan, Oxford University Press.

#### **REFERENCE BOOKS**

- 1. A. Aditya Prasad, S.Hemambika, A.Rambabu, "Environmental Science", Spectrum Educational Books. Hyderabad, $1<sup>st</sup>$ edition (2021)
- 2. Environmental Science: towards a sustainable future by Richard T. Wright. 2008 PHLLearning Private Ltd. New Delhi.
- 3. Environmental Engineering and science by Gilbert M. Masters and Wendell P. Ela. 2008 PHILearning Pvt. Ltd.
- 4. Environmental Science by Daniel B. Botkin & Edward A. Keller, Wiley INDIA edition.
- 5. Environmental Studies by Anubha Kaushik,  $4<sup>th</sup>$  Edition, New age international publishers.
- 6. Text book of Environmental Science and Technology Dr. M. Anji Reddy 2007, BSPublications.
- 7. Introduction to Environmental Science by Y. Anjaneyulu, BS. Publications.

#### **WEB REFERENCES**

- 1. <https://education.nationalgeographic.org/resource/ecosystem>
- 2. <https://byjus.com/chemistry/natural-resources-pdf/>

#### **E –TEXTBOOKS**

- 1. [https://www.pdfdrive.com/biodiversity-inventories-in-high-gear-dna-barcoding-facilitates-a-rapid-biotic](https://www.pdfdrive.com/biodiversity-inventories-in-high-gear-dna-barcoding-facilitates-a-rapid-biotic-survey-of-a-temperate-d149274581.html)[survey-of-a-temperate-d149274581.html](https://www.pdfdrive.com/biodiversity-inventories-in-high-gear-dna-barcoding-facilitates-a-rapid-biotic-survey-of-a-temperate-d149274581.html)
- 2. <https://www.pdfdrive.com/pollution-causes-effects-and-control-e159560577.html>

#### **MOOCS COURSE**

- 
- 2. <https://archive.nptel.ac.in/content/storage2/courses/122102006/mod1/Overview%20of%20ecology.htm>

1. <https://nptel.ac.in/courses/120108004><br>
2. https://archive.nptel.ac.in/content/stora<br>
2. https://archive.nptel.ac.in/content/stora<br>
2. https://archive.nptel.ac.in/content/stora<br>
2. https://archive.nptel.ac.in/content/sto

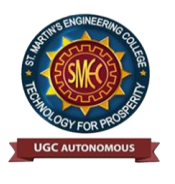

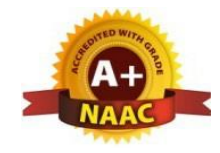

UGC Autonomous NBA & NAAC A+ Accredited Dhulapally, Secunderabad-500 100 [www.smec.ac.in](http://www.smec.ac.in/)

#### **DEPARTMENT OF ARTIFICIAL INTELLIGENCE AND MACHINE LEARNING (AI & ML) B.Tech. 1st Year Syllabus (w.e.f AY 2022-23) ORDINARY DIFFERENTIAL EQUATIONS AND VECTOR CALCULUS**

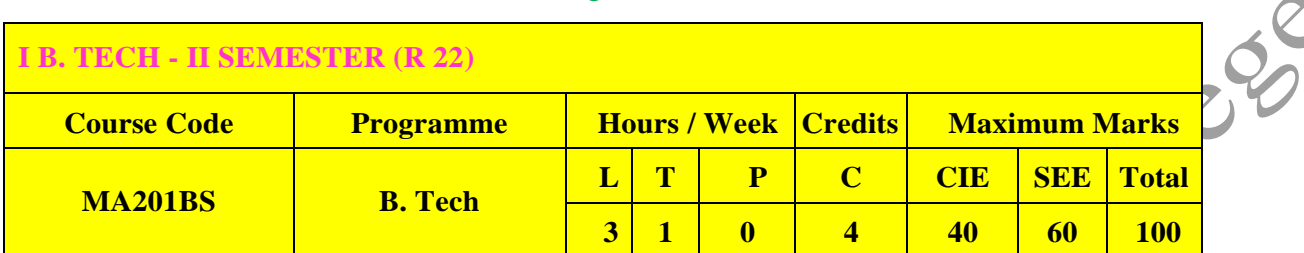

#### **COURSE OBJECTIVES**

To learn

- 1. Methods of solving the differential equations of first and higher order.
- 2. Concept, properties of Laplace transforms
- 3. Solving ordinary differential equations using Laplace transforms techniques.
- 4. The physical quantities involved in engineering field related to vector valued functions
- 5. The basic properties of vector valued functions and their applications to line, surface and volume integrals

#### **COURSE OUTCOMES**

After learning the contents of this paper the student must be able to

- 1. Identify whether the given differential equation of first order is exact or not
- 2. Solve higher differential equation and apply the concept of differential equation to real world problems.
- 3. Use the Laplace transforms techniques for solving ODE"s.
- 4. Evaluate the line, surface and volume integrals and converting them from one to another

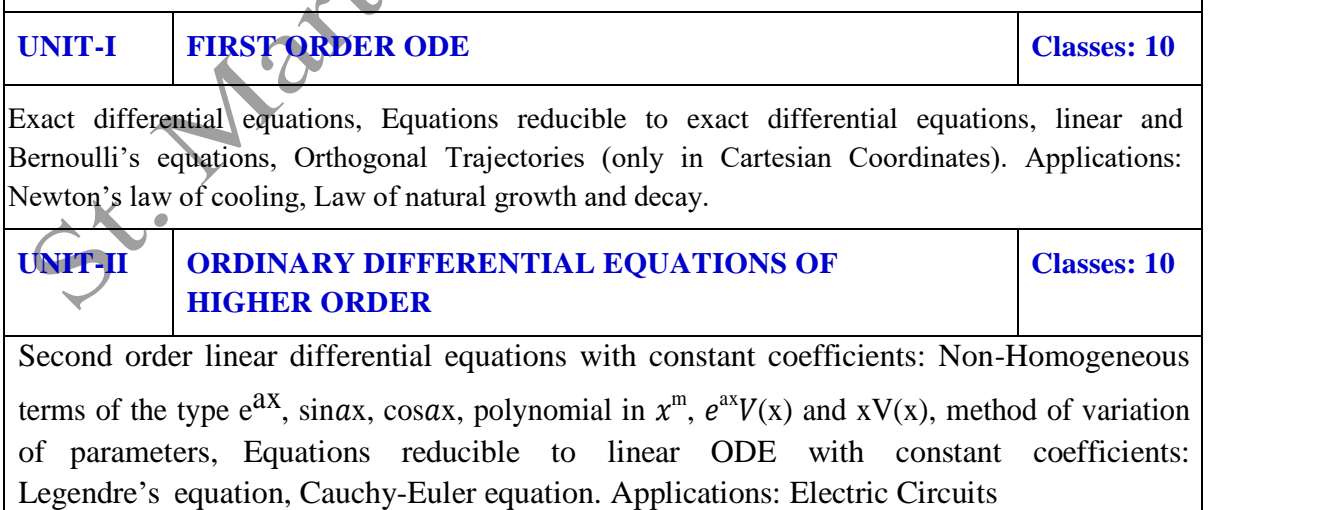

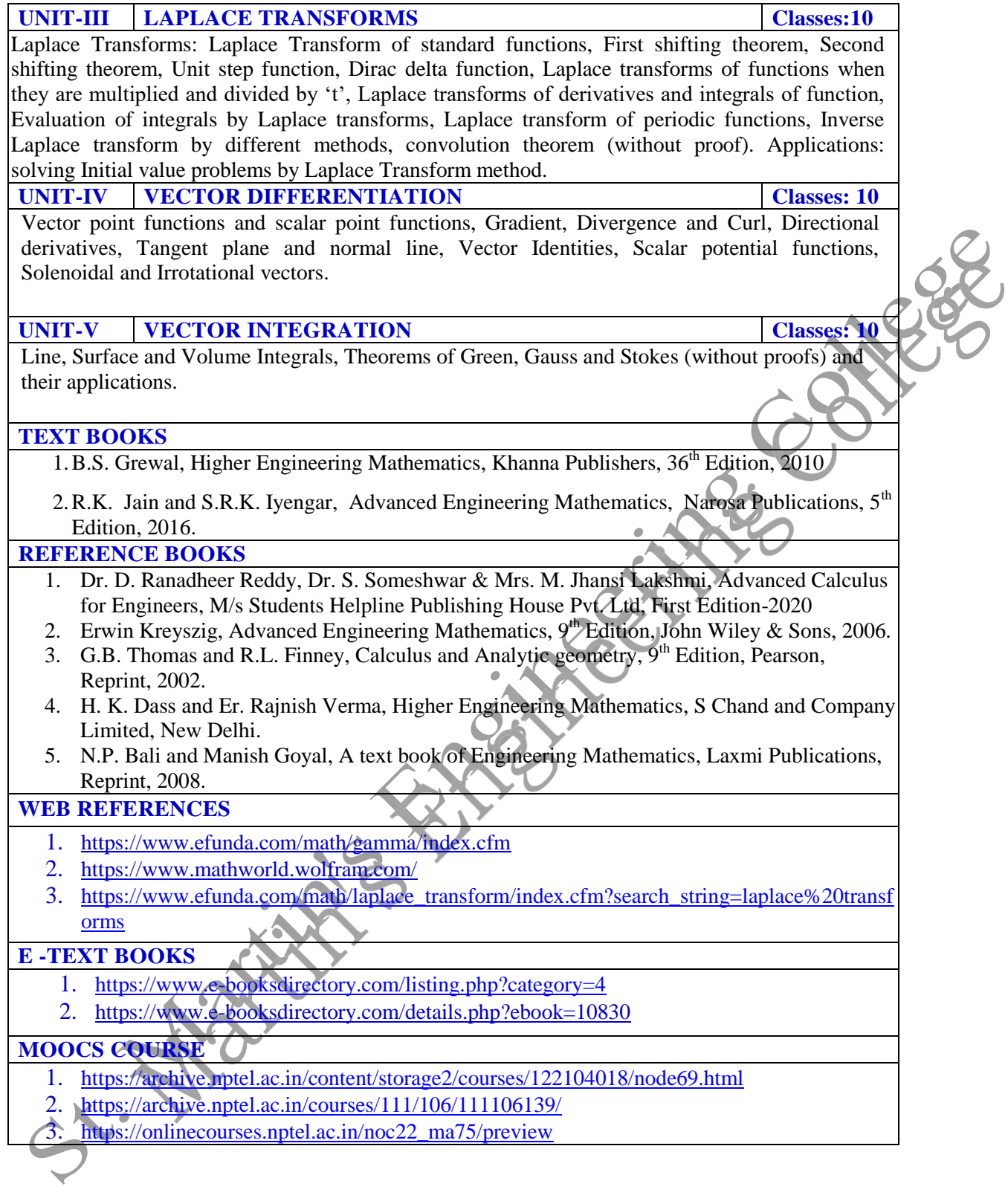

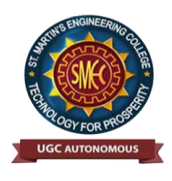

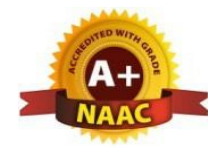

UGC Autonomous NBA & NAAC A+ Accredited Dhulapally, Secunderabad-500 100 [www.smec.ac.in](http://www.smec.ac.in/)

#### **DEPARTMENT OF ARTIFICIAL INTELLIGENCE AND MACHINE LEARNING (AI & ML) ENGINEERING CHEMISTRY**

# **I B. TECH - II SEMESTER (R 22)**

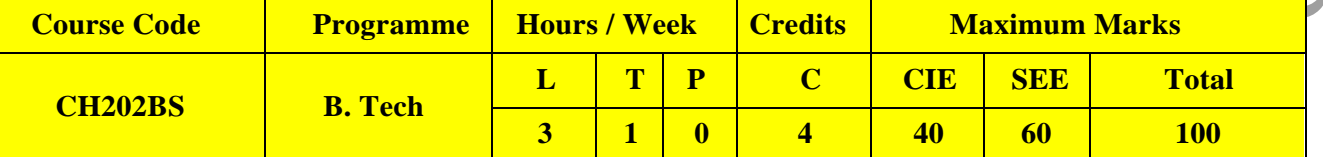

#### **COURSE OBJECTIVES**

1. To bring adaptability to new developments in Engineering Chemistry and to acquire the skills required to become a perfect engineer.

2. To include the importance of water in industrial usage, fundamental aspects of battery chemistry, significance of corrosion it's control to protect the structures.

- 3. To imbibe the basic concepts of petroleum and its products.
- 4. To acquire required knowledge about engineering materials like cement, smart materials and Lubricants.

#### **COURSE OUTCOMES**

- 1. Students will acquire the basic knowledge of electrochemical procedures related to corrosion and its control.
- 2. The students are able to understand the basic properties of water and its usage in domestic and industrial purposes.
- 3. They can learn the fundamentals and general properties of polymers and other engineering materials.
- 4. They can predict potential applications of chemistry and practical utility in order to become good engineers and entrepreneurs.

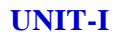

**UNITER AND ITS TREATMENT** Classes: 10

Introduction to hardness of water – Estimation of hardness of water by complexometric method and related numerical problems. Potable water and its specifications - Steps involved in the treatment of potable water - Disinfection of potable water by chlorination and break - point chlorination. Defluoridation - Determination of F- ion by ion-selective electrode method.

Boiler troubles: Sludges, Scales and Caustic embrittlement. Internal treatment of Boiler feed water -Calgon conditioning - Phosphate conditioning - Colloidal conditioning, External treatment methods - Softening of water by ion- exchange processes. Desalination of water – Reverse osmosis.

#### **UNIT-II BATTERY CHEMISTRY & CORROSION Classes: 10**

Introduction - Classification of batteries- primary, secondary and reserve batteries with examples. Basic requirements for commercial batteries. Construction, working and applications of: Zn-air and Lithium ion battery, Applications of Li-ion battery to electrical vehicles. Fuel Cells- Differences between battery and a fuel cell, Construction and applications of Methanol Oxygen fuel cell and Solid oxide fuel cell. Solar cells - Introduction and applications of Solar cells.

Corrosion: Causes and effects of corrosion – theories of chemical and electrochemical corrosion – mechanism of electrochemical corrosion, Types of corrosion: Galvanic, water-line and pitting corrosion. Factors affecting rate of corrosion, Corrosion control methods- Cathodic protection –

Sacrificial anode and impressed current methods.

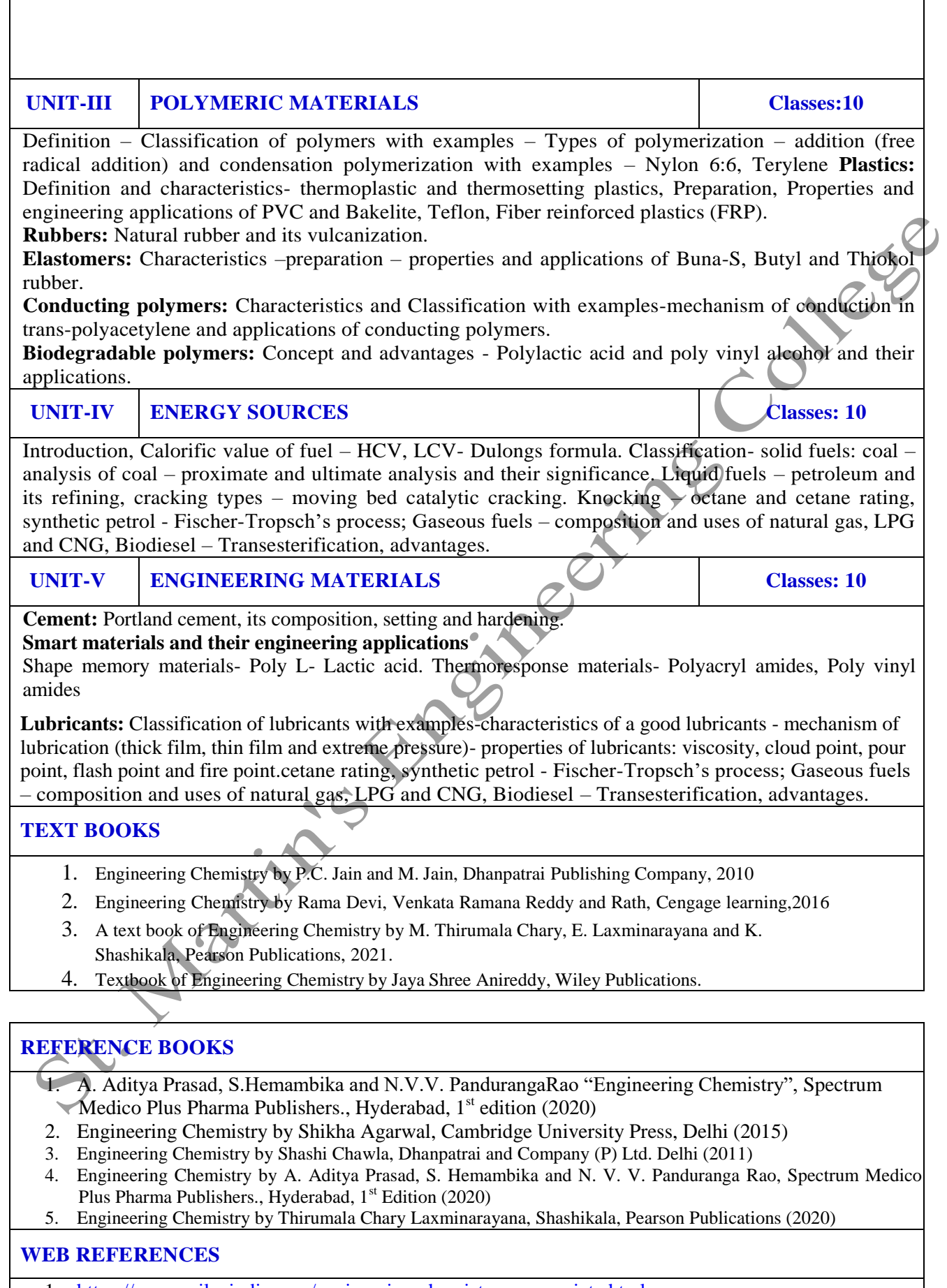

- 1. <https://www.wileyindia.com/engineering-chemistry-as-per-aicte.html>
- 2. <https://www.wileyindia.com/wiley-engineering-chemistry-second-edition.html>
- 3. <https://www.wyzant.com/resources/lessons/science/chemistry>

4. <http://www.chem1.com/acad/webtext/virtualtextbook.html>

#### **E -TEXT BOOKS**

- 1. <https://www.pdfdrive.com/engineering-chemistry-e33546326.html>
- 2. [https://www.pdfdrive.com/engineering-chemistry-fundamentals-and-applications-2nd-edition](https://www.pdfdrive.com/engineering-chemistry-fundamentals-and-applications-2nd-edition-e191456798.html) $e191456798.html$ <br>3. https://www.pdfdrive.com/engineering-chemistry-e48867824.html
- 3. <https://www.pdfdrive.com/engineering-chemistry-e48867824.html>

- 1. <https://nptel.ac.in/courses/122101001>
- 2. <https://nptel.ac.in/courses/105106205>

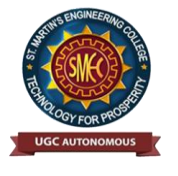

UGC Autonomous NBA & NAAC A+ Accredited Dhulapally, Secunderabad-500 100 [www.smec.ac.in](http://www.smec.ac.in/)

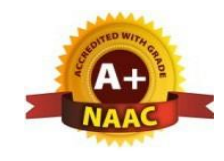

#### **DEPARTMENT OF ARTIFICIAL INTELLIGENCE AND MACHINE LEARNING (AI & ML)**

#### **COMPUTER AIDED ENGINEERING GRAPHICS**

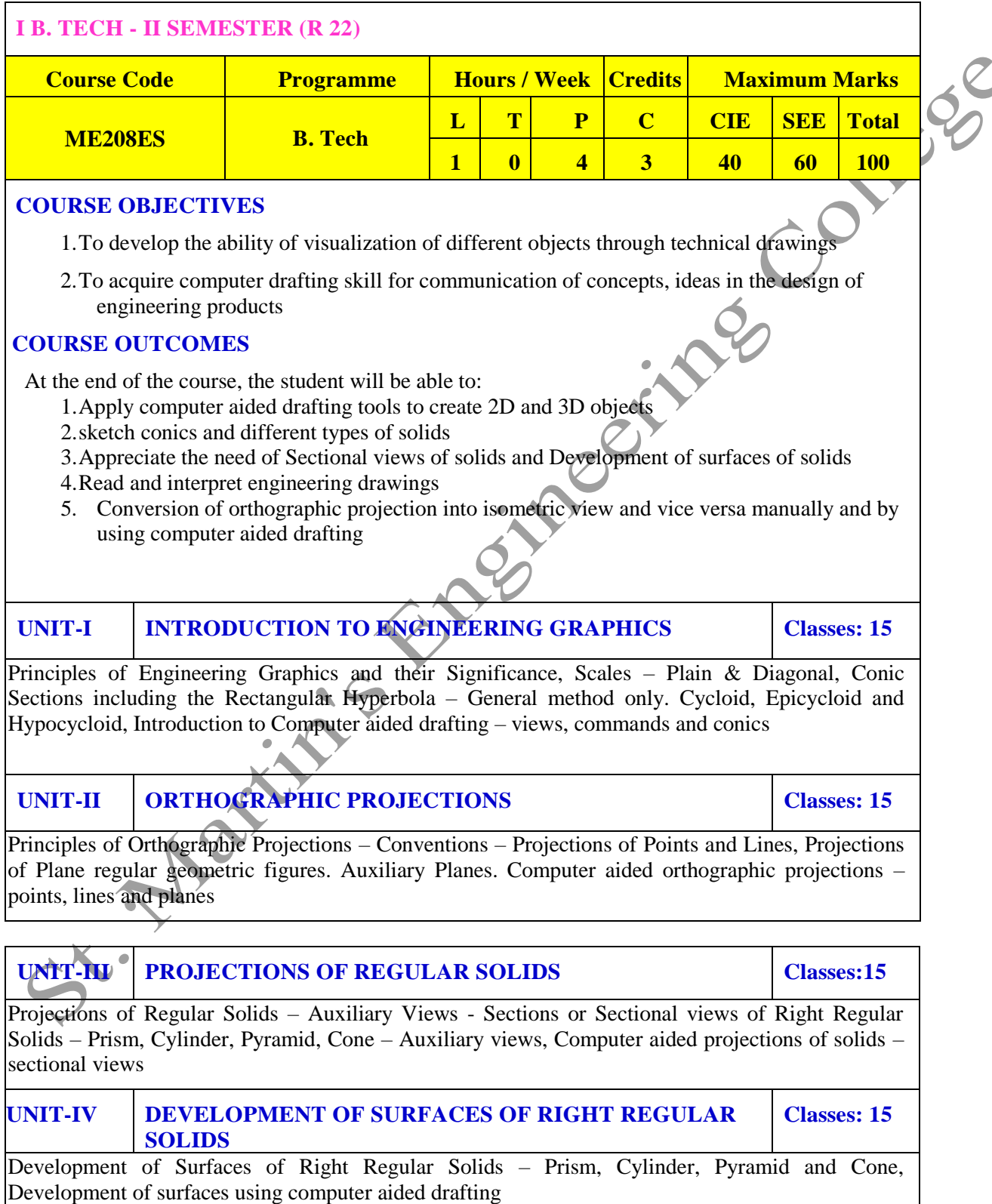

#### **UNIT-V ISOMETRIC PROJECTIONS Classes: 10**

Principles of Isometric Projection – Isometric Scale – Isometric Views – Conventions – Isometric Views of Lines, Plane Figures, Simple and Compound Solids – Isometric Projection of objects having non- isometric lines. Isometric Projection of Spherical Parts. Conversion of Isometric Views to Orthographic Views and Vice-versa –Conventions. Conversion of orthographic projection into isometric view using computer aided drafting.

#### **TEXT BOOKS**

- 1. Engineering Drawing N.D. Bhatt / Charotar
- 2. Engineering Drawing and graphics Using Auto CAD Third Edition, T. Jeyapoovan, Vikas: S. Chand and company Ltd.

#### **REFERENCE BOOKS**

- 1. Dr.D.V.Sreekanth, Dr.M.BhojendraNaik and S.Amith Kumar, " Engineering Graphics" Spectrum University Press, First Edition (2020)
- 2. Engineering Drawing, Basant Agrawal and C M Agrawal, Third Edition McGraw Hill
- 3. Engineering Graphics and Design, WILEY, Edition 2020
- 4. Engineering Drawing, M. B. Shah, B.C. Rane / Pearson.
- 5. Engineering Drawing, N. S. Parthasarathy and Vela Murali, Oxford
- 6. Computer Aided Engineering Drawing K Balaveera Reddy et al CBS Publishers

**Note:** External examination is conducted in conventional mode and internal evaluation to be done by both conventional as well as using computer aided drafting.

#### **WEB REFERENCES**

- 1. <http://freevideolectures.com/Course/3420/Engineering-Drawing>
- 2. [https://www.slideshare.net/search/slideshow?searchfrom=header&q=engineering+drawing](http://www.slideshare.net/search/slideshow?searchfrom=header&amp%3Bamp%3Bq=engineering%2Bdrawing)
- 3. [https://www.wiziq.com/tutorials/engineering-drawing](http://www.wiziq.com/tutorials/engineering-drawing)
- 4. <http://road.issn.org/issn/2344-4681-journal-of-industrial-design-and-engineering-graphics>

#### **E –TEXT BOOKS**

- 1. http://rgpv-ed.blogspot.com/2009/09/development-of-surfaces.html
- 2. http://www.techdrawingtools.com/12/11201.htm

- 1. <https://nptel.ac.in/course.php>
- 2. <https://swayam.gov.in/explorer>

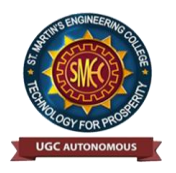

UGC Autonomous NBA & NAAC A+ Accredited Dhulapally, Secunderabad-500 100 [www.smec.ac.in](http://www.smec.ac.in/)

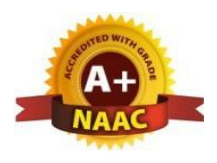

#### **DEPARTMENT OF ARTIFICIAL INTELLIGENCE AND MACHINE LEARNING (AI & ML) BASIC ELECTRICAL ENGINEERING**

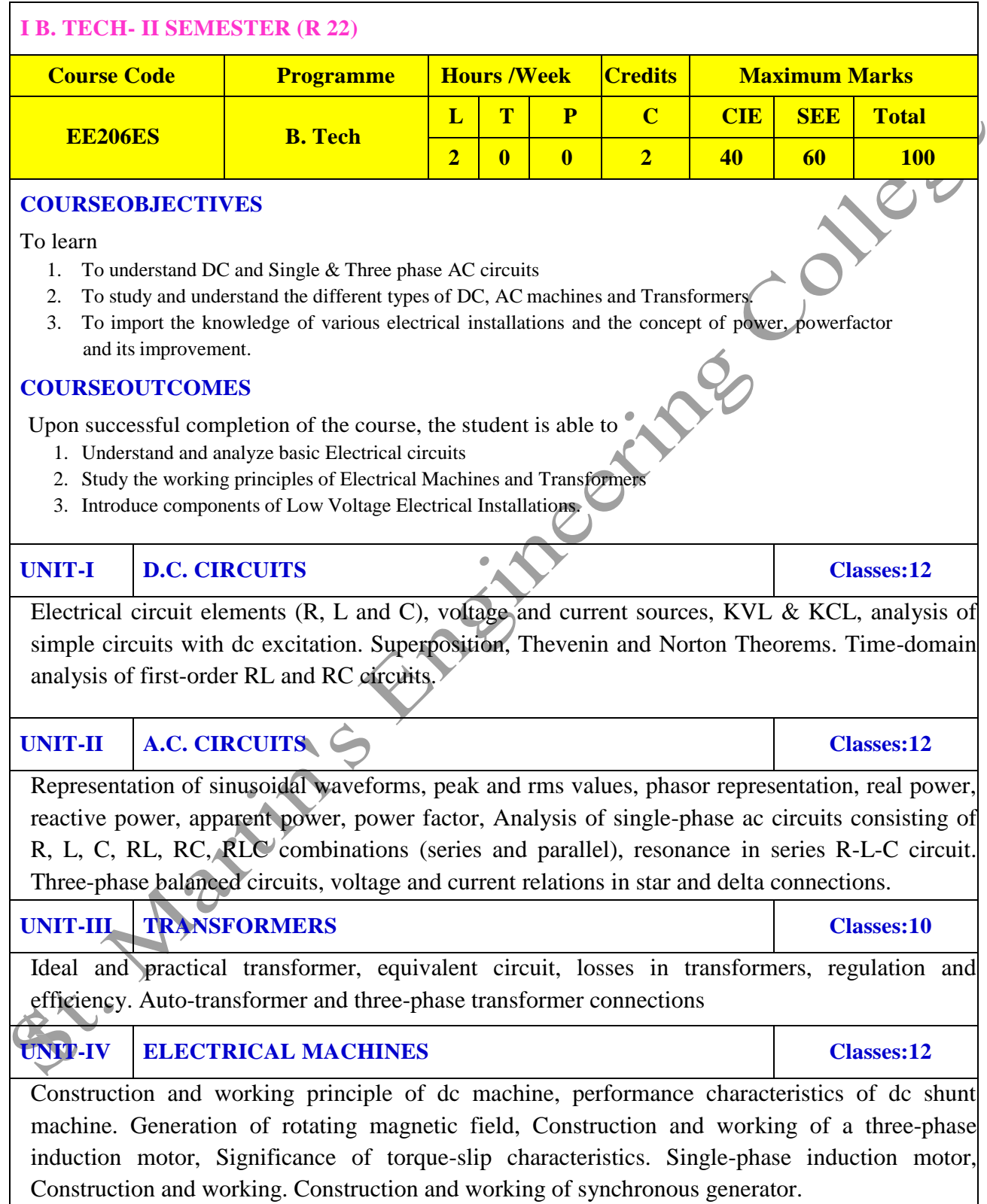
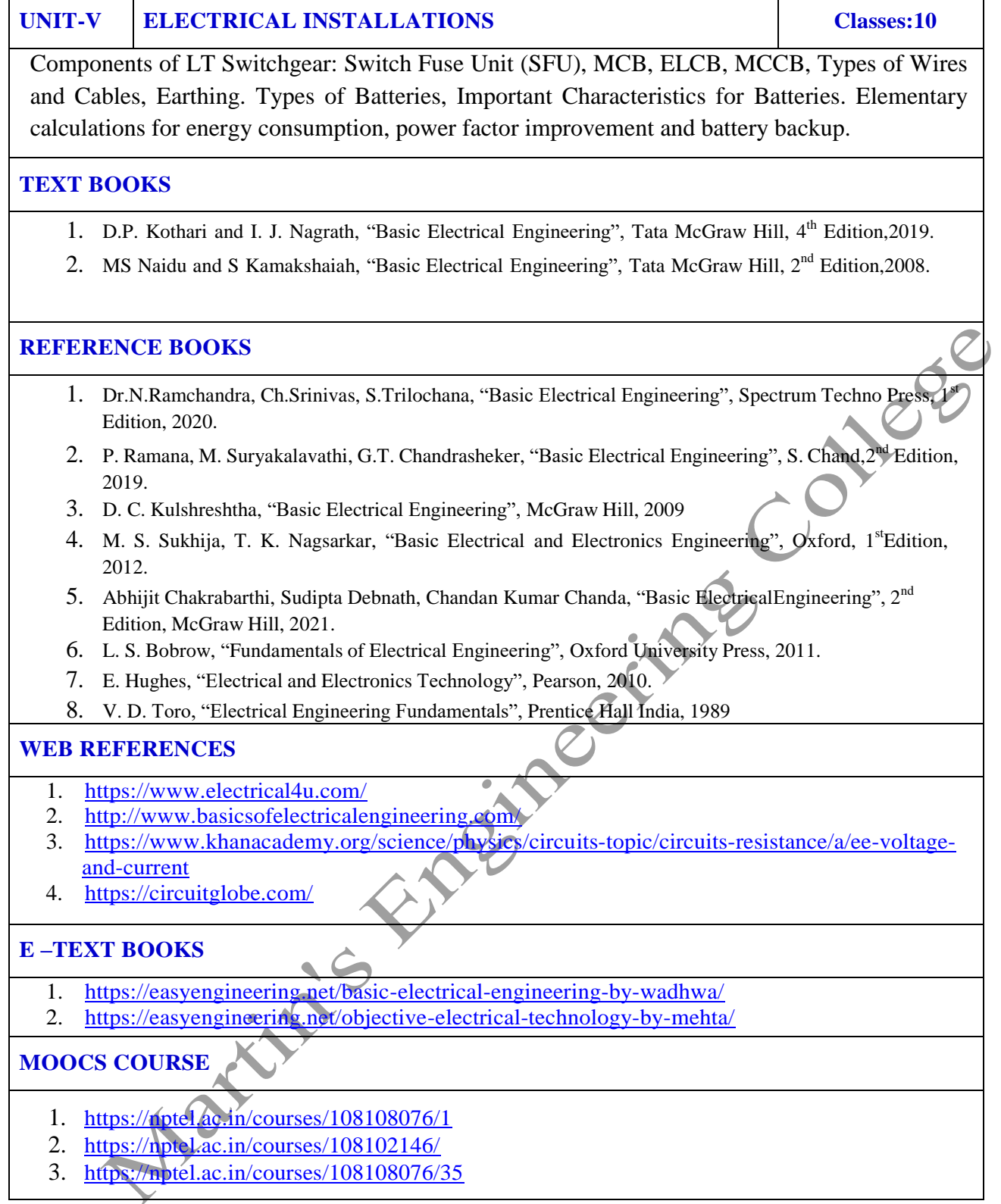

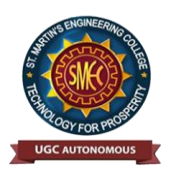

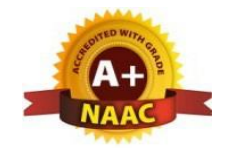

UGC Autonomous NBA & NAAC A+ Accredited Dhulapally, Secunderabad-500 100 [www.smec.ac.in](http://www.smec.ac.in/)

# **DEPARTMENT OF ARTIFICIAL INTELLIGENCE AND MACHINE LEARNING (AI & ML)**

#### **ELECTRONIC DEVICES AND CIRCUITS**

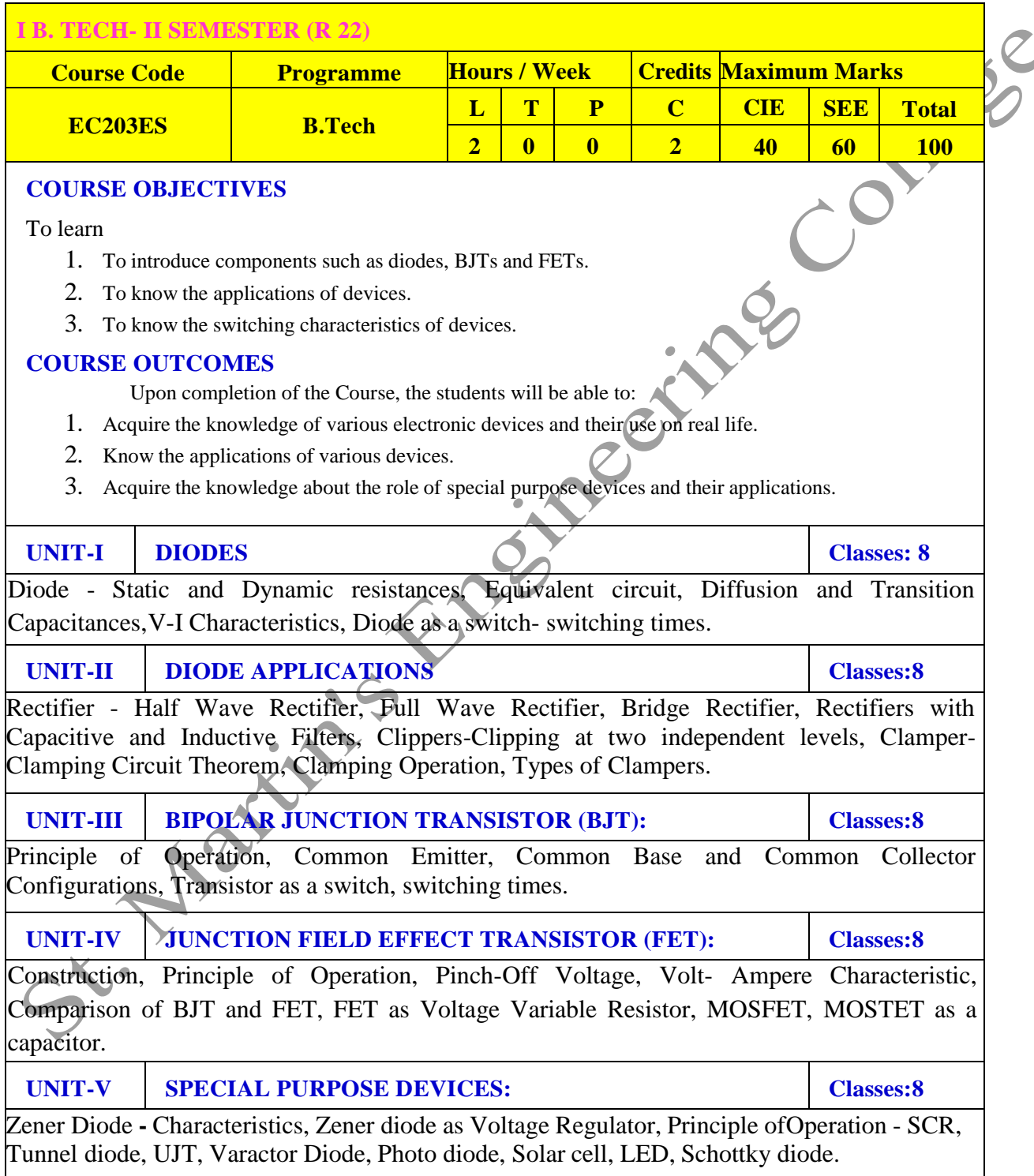

#### **TEXT BOOKS**

- 1. Jacob Millman Electronic Devices and Circuits, McGraw Hill Education
- 2. Robert L. Boylestead, Louis Nashelsky- Electronic Devices and Circuits theory, 11<sup>th</sup> Edition, 2009, Pearson.

#### **REFERENCE BOOKS**

- 1. Horowitz Electronic Devices and Circuits, David A. Bell 5<sup>th</sup>Edition, Oxford.
- 2. Chinmoy Saha, Arindam Halder, Debaati Ganguly Basic Electronics-Principles and Applications, Cambridge, 2018.

#### **WEB REFERENCES**

- 1. <https://www.physics-and-radio-electronics.com/electronic-devices-and-circuits.html>
- 2. [https://www.electronics-tutorials.ws/transistor/tran\\_5.html](https://www.electronics-tutorials.ws/transistor/tran_5.html)
- 3. <http://www.gvpcew.ac.in/LN-CSE-IT-22-32/ECE/2-Year/ECA-All-Units.pdf>
- 4. [https://www.electronics-notes.com/articles/analogue\\_circuits/fet-field-effect-transistor/common-source](https://www.electronics-notes.com/articles/analogue_circuits/fet-field-effect-transistor/common-source-amplifier-circuit.php)[amplifier-circuit.php](https://www.electronics-notes.com/articles/analogue_circuits/fet-field-effect-transistor/common-source-amplifier-circuit.php)

 $\overline{c}$ 

#### **E -TEXT BOOKS**

- 1. [https://ia902709.us.archive.org/13/items/ElectronicDevicesAndCircuitTheory/Electronic%20Devices%](https://ia902709.us.archive.org/13/items/ElectronicDevicesAndCircuitTheory/Electronic%20Devices%20and%20Circuit%20Theory.pdf) [20and%20Circuit%20Theory.pdf](https://ia902709.us.archive.org/13/items/ElectronicDevicesAndCircuitTheory/Electronic%20Devices%20and%20Circuit%20Theory.pdf)
- 2. [https://www.researchgate.net/publication/275408225\\_Electronic\\_Devices\\_and\\_Circuits](https://www.researchgate.net/publication/275408225_Electronic_Devices_and_Circuits)

#### **MOOCS COURSE**

- 1. <https://nptel.ac.in/courses/117103063/2>
- 2. [https://nptel.ac.in/courses/117106087/4](https://nptel.ac.in/courses/106105151/12)
- 3. <https://nptel.ac.in/courses/117106087/20>

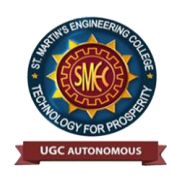

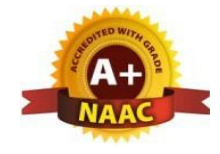

UGC Autonomous NBA & NAAC A+ Accredited Dhulapally, Secunderabad-500 100 [www.smec.ac.in](http://www.smec.ac.in/)

# **DEPARTMENT OF ARTIFICIAL INTELLIGENCE AND MACHINE LEARNING (AI & ML)**

 **ENGINEERING CHEMISTRY LABORATORY**

# **I B. TECH - II SEMESTER (R 22) Course Code Programme Hours / Week Credits Maximum Marks CH204BS B. Tech L T P C CIE SEE Total 0 0 2 1 40 60 100 COURSE OBJECTIVES** To learn 1. Estimation of hardness of water to check its suitability for drinking purpose. 2. Students are able to perform estimations of acids and bases using conductometry, potentiometry and pH metry methods. 3. Students will learn to prepare polymers such as Bakelite and nylon-6 in the laboratory. 4. Students will learn skills related to the lubricant properties such as saponification value, surface tension and viscosity of oils. **COURSE OUTCOMES** Upon successful completion of the course, the student is able to 1. Determination of parameters like hardness of water and rate of corrosion of mild steel in various conditions. 2. Able to perform methods such as conductometry, potentiometry and pH metry in order to find out the concentrations or equivalence points of acids and bases. 3. Students are able to prepare polymers like bakelite and nylon-6. 4. Estimations saponification value, surface tension and viscosity of lubricant oils. **LIST OF EXPERIMENTS I. Volumetric Analysis:** Estimation of Hardness of water by EDTA Complexometry method. **II. Conductometry:** Estimation of the concentration of an acid by Conductometry. **III.** Potentiometry: Estimation of the amount of  $Fe^{+2}$  by Potentiomentry. **IV.pH Metry:** Determination of an acid concentration using pH meter. **V. Preparations:** 1. Preparation of Bakelite. 2. Preparation Nylon – 6. **VI.** Lubricants: 1. Estimation of acid value of given lubricant oil. 2. Estimation of Viscosity of lubricant oil using Ostwald"s Viscometer. **VII. Corrosion:** Determination of rate of corrosion of mild steel in the presence and absence of inhibitor. **VIII.Virtual lab experiments** 1. Construction of Fuel cell and its working. 2. Smart materials for Biomedical applications 3. Batteries for electrical vehicles. 4. Functioning of solar cell and its applications.

#### **TEXT BOOKS**

- 1. Senior practical physical chemistry, B. D. Khosla, A. Gulati and V. Garg (R. Chand and Co.,Delhi)
- 2. An introduction to practical; chemistry, K.K. Sharma and D. S. Sharma (Vikas publishing, New Delhi)

#### **REFERENCE BOOKS**

- 1. S.Hemambika, V.Rajasekhar Reddy, "Engineering Chemistry Lab", Spectrum Publications., Hyderabad,  $1<sup>st</sup>$  Edition (2020)
- 2. Lab manual for Engineering chemistry by B. Ramadevi and P. Aparna, S Chand Publications, New Delhi (2022)
- 3. Vogel"s text book of practical organic chemistry 5th edition
- 4. Inorganic Quantitative analysis by A.I. Vogel, ELBS Publications.
- Leed 5. College Practical Chemistry by V.K. Ahluwalia, Narosa Publications Ltd. New Delhi (2007).

#### **WEB REFERENCES**

- 1. https://www.academia.edu/39911915/Engineering\_Chemistry\_Laboratory\_Manual\_and [Observation\\_Subject\\_Code\\_18CHEL16\\_26](https://www.academia.edu/39911915/Engineering_Chemistry_Laboratory_Manual_and_Observation_Subject_Code_18CHEL16_26)
- 2. <https://www.vlab.co.in/broad-area-chemical-engineering>

#### **E -TEXT BOOKS**

- 1. <https://www.pdfdrive.com/engineering-chemistry-lab-manual-e51801253.html>
- 2. [https://www.pdfdrive.com/engineering-chemistry-lab-manual-autonomous-2015-16](https://www.pdfdrive.com/engineering-chemistry-lab-manual-autonomous-2015-16-e37927940.html) [e37927940.html](https://www.pdfdrive.com/engineering-chemistry-lab-manual-autonomous-2015-16-e37927940.html)

#### **MOOCS COURSE**

SY. Marine

- 1. <https://www.coursera.org/browse/physical-science-and-engineering/chemistry>
- 2. <https://libguides.mines.edu/chem/online-course-resources>
- 3. <https://ecampus.oregonstate.edu/online-degrees/undergraduate/online-chemistry-lab-course/>

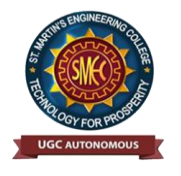

UGC Autonomous NBA & NAAC A+ Accredited Dhulapally, Secunderabad-500 100 [www.smec.ac.in](http://www.smec.ac.in/)

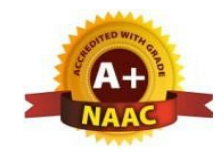

# **DEPARTMENT OF ARTIFICIAL INTELLIGENCE AND MACHINE LEARNING (AI & ML) BASIC ELECTRICAL ENGINEERING LABORATORY**

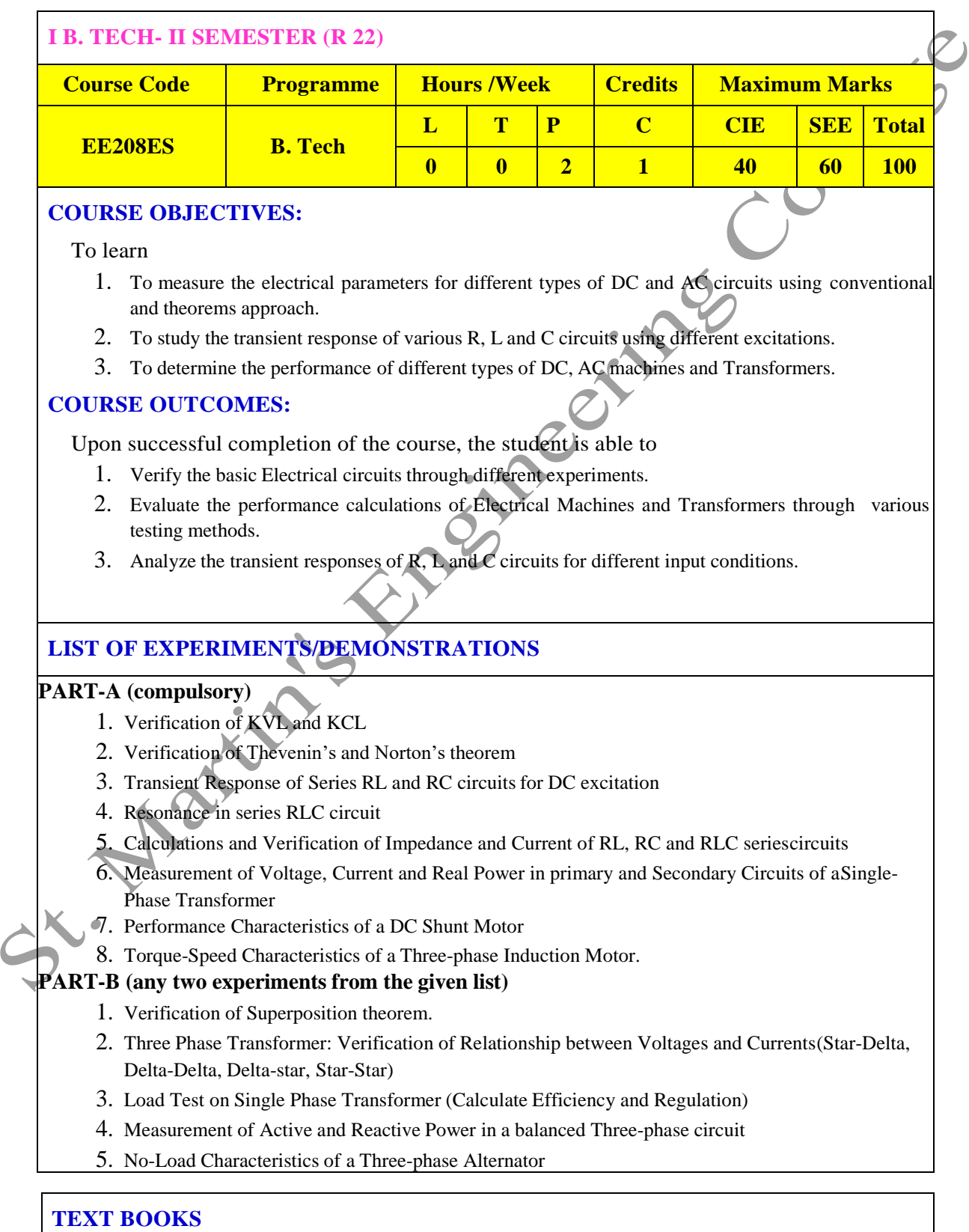

- 1. D.P. Kothari and I. J. Nagrath, "Basic Electrical Engineering", Tata McGraw Hill, 4<sup>th</sup> Edition,2019.
- 2. MS Naidu and S Kamakshaiah, "Basic Electrical Engineering", Tata McGraw Hill, 2<sup>nd</sup> Edition, 2008

#### **REFERENCE BOOKS**

- 1. S.Trilochana, Ch.Srinivas, V.Vishnu Vardhan "Basic Electrical Engineering Lab", Spectrum Techno Press, 1<sup>st</sup> Edition, 2020.
- 2. P. Ramana, M. Suryakalavathi, G.T.Chandrasheker,"Basic Electrical Engineering", S. Chand,2<sup>nd</sup> Edition, 2019.
- 3. D. C. Kulshreshtha, "Basic Electrical Engineering", McGraw Hill, 2009
- 4. M. S. Sukhija, T. K. Nagsarkar, "Basic Electrical and Electronics Engineering", Oxford, 1st Edition, 2012.
- 5. Abhijit Chakrabarthi, Sudipta Debnath, Chandan Kumar Chanda, "Basic ElectricalEngineering", 2<sup>nd</sup> Edition, McGraw Hill, 2021.
- 6. L. S. Bobrow, "Fundamentals of Electrical Engineering", Oxford University Press, 2011.
- 7. E. Hughes, "Electrical and Electronics Technology", Pearson, 2010.
- 8. V. D. Toro, "Electrical Engineering Fundamentals", Prentice Hall India, 1989.

#### **WEB REFERENCES**

- 1. https:/[/www.electrical4u.com/](http://www.electrical4u.com/)
- 2. <http://www.basicsofelectricalengineering.com/>
- 3. [https://www.khanacademy.o](http://www.khanacademy.org/science/physics/circuits-)rg[/science/physics/circuits-](http://www.khanacademy.org/science/physics/circuits-) topic/circuits-resistance/a/eevoltage-and-current
- 4. https://circuitglobe.com/

#### **E -TEXTBOOKS**

- 1. <https://easyengineering.net/basic-electrical-engineering-by-wadhwa/>
- 2. <https://easyengineering.net/objective-electrical-technology-by-mehta/>

#### **MOOCS COURSE**

SY. Max

- 1. <https://nptel.ac.in/courses/108108076/1>
- 2. <https://nptel.ac.in/courses/108102146/>
- 3. <https://nptel.ac.in/courses/108108076/35>

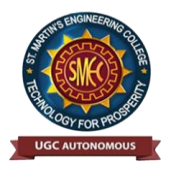

UGC Autonomous NBA & NAAC A+ Accredited Dhulapally, Secunderabad-500 100 [www.smec.ac.in](http://www.smec.ac.in/)

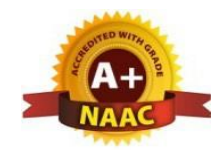

## **DEPARTMENT OF ARTIFICIAL INTELLIGENCE AND MACHINE LEARNING (AI & ML)**

#### **PYTHON PROGRAMMING LABORATORY**

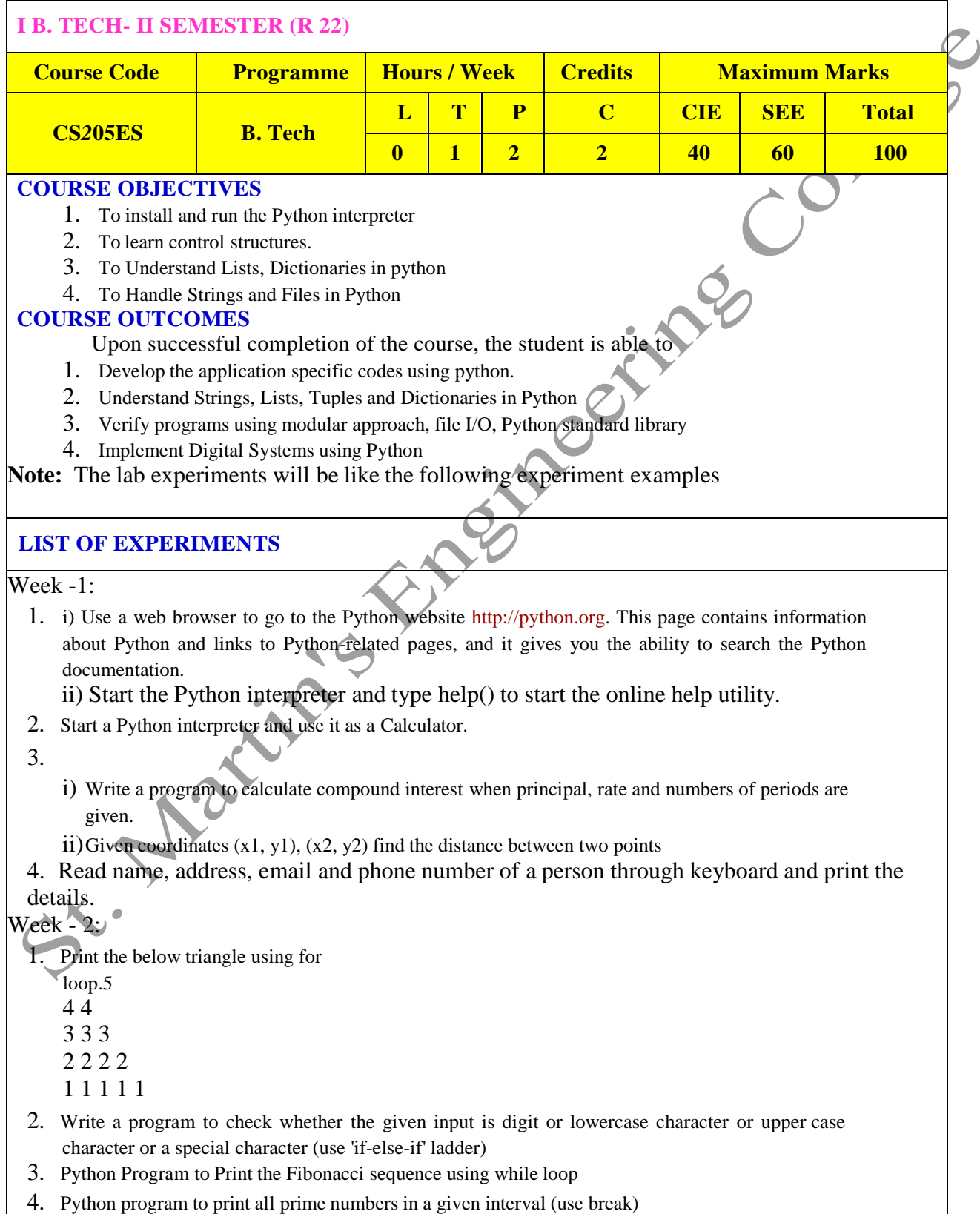

Week - 3:

- 1. i) Write a program to convert a list and tuple into arrays.
	- ii) Write a program to find common values between two arrays.
- 2. Write a function called gcd that takes parameters a and b and returns their greatest common divisor.

3. Write a function called palindrome that takes a string argument and returns True if it is a palindromeand

False otherwise. Remember that you can use the built-in function len to check the length of a string.

#### Week - 4:

- 1. Write a function called is\_sorted that takes a list as a parameter and returns true if the list is sorted in ascending order and False otherwise.
- 2. Write a function called has\_duplicates that takes a list and returns True if there is any element that appears more than once. It should not modify the original list.

i). Write a function called remove\_duplicates that takes a list and returns a new list with only theunique elements from the original. Hint: they don"t have to be in the same order.

ii). The word list I provided, words.txt, doesn't contain single letter words. So you might want to add"I", "a", and the empty string.

iii). Write a python code to read dictionary values from the user. Construct a function to invert its content. i.e., keys should be values and values should be keys.

3. i) Add a comma between the characters. If the given word is 'Apple', it should become 'A,p,p,l,e' ii) Remove the given word in all the places in a string?

iii) Write a function that takes a sentence as an input parameter and replaces the first letter of everyword with the corresponding upper case letter and the rest of the letters in the word by corresponding letters in lower case without using a built-in function?

4. Writes a recursive function that generates all binary strings of n-bit length Week - 5:

- 1. i) Write a python program that defines a matrix and prints
	- ii) Write a python program to perform addition of two square matrices
	- iii) Write a python program to perform multiplication of two square matrices
- 2. How do youmake a module? Give an example of construction of a module using different geometricalshapes and operations on them as its functions.
- 3. Use the structure of exception handling all general purpose exceptions.

#### Week-6:

1. a. Write a function called draw\_rectangle that takes a Canvas and a Rectangle as arguments and draws a representation of the Rectangle on the Canvas.

b. Add an attribute named color to your Rectangle objects and modify draw\_rectangle so that ituses the color attribute as the fill color.

c. Write a function called draw\_point that takes a Canvas and a Point as arguments and draws are presentation of the Point on the Canvas.

d. Define a new class called Circle with appropriate attributes and instantiate a few Circle objects.Write a function called draw\_circle that draws circles on the canvas.

2. Write a Python program to demonstrate the usage of Method Resolution Order (MRO) in multiplelevels of Inheritances.

3. Write a python code to read a phone number and email-id from the user and validate it forcorrectness.

## Week- 7

- 1. Write a Python code to merge two given file contents into a third file.
- 2. Write a Python code to open a given file and construct a function to check for given words present init and display on found.
- 3. Write a Python code to Read text from a text file, find the word with most number of occurrences
- 4. Write a function that reads a file *file1* and displays the number of words, number of vowels, blankspaces, lower case letters and uppercase letters.

Week - 8:

1. Import numpy, Plotpy and Scipy and explore their functionalities.

- 2. Install NumPy package with pip and explore it.
- 3. Write a program to implement Digital Logic Gates AND, OR, NOT, EX-OR
- 4. Write a program to implement Half Adder, Full Adder and Parallel Adder
- 5. Write a GUI program to create a window wizard having two text labels, two text fields and two buttons as Submit and Reset.

#### **TEXT BOOKS**

- 1. Supercharged Python: Take your code to the next level, Overland
- 2. Learning Python, Mark Lutz, O'reilly

#### **REFERENCE BOOKS**

- 1. Python Programming: A Modern Approach, Vamsi Kurama, Pearson
- 2. Python Programming A Modular Approach with Graphics, Database, Mobile, and Web Applications, Sheetal Taneja, Naveen Kumar, Pearson
- 3. Programming with Python, A User"s Book, Michael Dawson, Cengage Learning, India Edition
- 4. Think Python, Allen Downey, Green Tea Press
- 5. Core Python Programming, W. Chun, Pearson
- 6. Introduction to Python, Kenneth A. Lambert, Cengage

#### **WEB REFERENCES**

- 1. <https://www.tutorialspoint.com/python3/>
- 2. <https://www.udemy.com/machine-learning-using-r-and-python/>
- 3. <https://www.udemy.com/r-programming-language/>
- 4. <https://www.simpliv.com/itcertification/data-analytics-using-r-programming>
- 5. <https://books.goalkicker.com/PythonBook/>

#### **E -TEXT BOOKS**

- 1. [https://www.amazon.in/Advanced-Python-Programming-Brian-](https://www.amazon.in/Advanced-Python-Programming-Brian-Overland/dp/0135159946)[Overland/dp/0135159946](https://www.amazon.in/Advanced-Python-Programming-Brian-Overland/dp/0135159946)
- 2. <https://www.oreilly.com/library/view/learning-python-5th/9781449355722/>

#### **MOOCS COURSE**

- 1. <https://nptel.ac.in/courses/106106145>
- 2. <https://nptel.ac.in/courses/106106182>

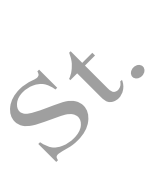

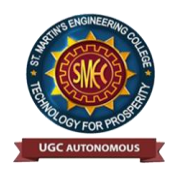

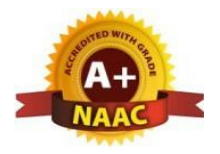

UGC Autonomous NBA & NAAC A+ Accredited Dhulapally, Secunderabad-500 100 [www.smec.ac.in](http://www.smec.ac.in/)

#### **DEPARTMENT OF ARTIFICIAL INTELLIGENCE AND MACHINE LEARNING (AI & ML) IT WORKSHOP**

#### **I B. TECH - II SEMESTER (R 22)**

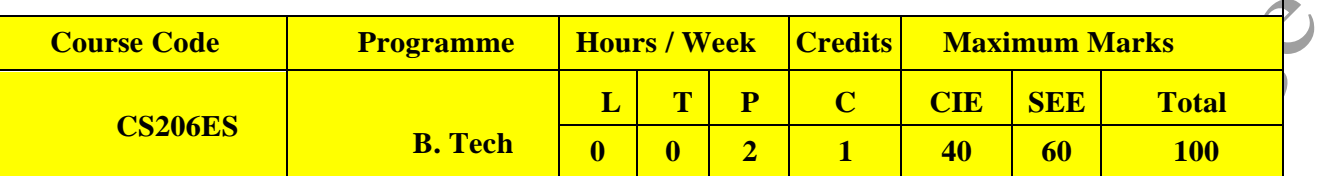

#### **COURSE OBJECTIVES**

To learn

The IT Workshop for engineers is a training lab course spread over 60 hours. The modules include training on PC Hardware, Internet & World Wide Web and Productivity tools includingWord, Excel, PowerPoint and Publisher.

#### **COURSE OUTCOMES**

Upon successful completion of the course, the student is able to

- 1. Perform Hardware troubleshooting
- 2. Understand Hardware components and inter dependencies
- 3. Safeguard computer systems from viruses/worms
- 4. Document/ Presentation preparation
- 5. Perform calculations using spreadsheets

## **PC HARDWARE**

**Task 1:** Identify the peripherals of a computer, components in a CPU and its functions. Draw the blockdiagram of the CPU along with the configuration of each peripheral and submit to your instructor.

Task 2: Every student should disassemble and assemble the PC back to working condition. Lab instructors should verify the work and follow it up with a Viva. Also students need to go through the video which shows the process of assembling a PC. A video would be given as part of the course content.

**Task 3:** Every student should individually install MS windows on the personal computer. Lab instructor should verify the installation and follow it up with a Viva.

**Task 4:** Every student should install Linux on the computer. This computer should have windows installed. The system should be configured as dual boot with both Windows and Linux. Lab instructors should verify the installation and follow it up with a Viva

#### **INTERNET & WORLD WIDE WEB**

**Task1**: **Orientation & Connectivity Boot Camp:** Students should get connected to their Local Area Network and access the Internet. In the process they configure the TCP/IP setting. Finally students should demonstrate, to the instructor, how to access the websites and email. If there is no internet connectivity preparations need to be made by the instructors to simulate the WWW on the LAN.

**Task 2: Web Browsers, Surfing the Web:** Students customize their web browsers with the LAN proxy settings, bookmarks, search toolbars and pop up blockers. Also, plug-ins like Macromedia Flash and JRE for applets should be configured.

**Task 3**: **Search Engines & Netiquette:** Students should know what search engines are and how to use the search engines. A few topics would be given to the students for which they need to search on Google. This should be demonstrated to the instructors by the student.

**Task 4: Cyber Hygiene:** Students would be exposed to the various threats on the internet and would be asked to configure their computer to be safe on the internet. They need to customize their browsersto block pop ups, block active x downloads to avoid viruses and/or worms.

#### **LaTeX and WORD**

**Task 1: Word Orientation**: The mentor needs to give an overview of LaTeX and Microsoft (MS) office or equivalent (FOSS) tool word: Importance of LaTeX and MS office or equivalent (FOSS) tool Word as word Processors, Details of the four tasks and features that would be covered in each, Using LaTeX and word – Accessing, overview of toolbars, saving files, Using help and resources, rulers, format painter in word.

**Task 2: Using LaTeX and Word** to create a project certificate. Features to be covered:- Formatting Fonts in word, Drop Cap in word, Applying Text effects, Using Character Spacing, Borders and Colors, Inserting Header and Footer, Using Date and Time option in both LaTeX and Word.

**Task 3: Creating project** abstract Features to be covered:-Formatting Styles, Inserting table, Bullets and Numbering, Changing Text Direction, Cell alignment, Footnote, Hyperlink, Symbols, Spell Check, Track Changes.

**Task 4: Creating a Newsletter**: Features to be covered:- Table of Content, Newspaper columns, Images from files and clipart, Drawing toolbar and Word Art, Formatting Images, Textboxes, Paragraphs and Mail Merge in word.

#### **EXCEL**

**Excel Orientation:** The mentor needs to tell the importance of MS office or equivalent (FOSS) tool Excel as a Spreadsheet tool, give the details of the four tasks and features that would be covered in each. Using Excel – Accessing, overview of toolbars, saving excel files, Using help and resources.

**Task 1: Creating a Scheduler -** Features to be covered: Gridlines, Format Cells, Summation, auto fill,Formatting Text

**Task 2 : Calculating GPA** - .Features to be covered:- Cell Referencing, Formulae in excel – average, std. deviation, Charts, Renaming and Inserting worksheets, Hyper linking, Count function, LOOKUP/VLOOKUP

**Task 3:** Split cells, freeze panes, group and outline, Sorting, Boolean and logical operators, Conditionalformatting

#### **POWERPOINT**

**Task 1:** Students will be working on basic power point utilities and tools which help them create basic powerpoint presentations. PPT Orientation, Slide Layouts, Inserting Text, Word Art, Formatting Text, Bullets and Numbering, Auto Shapes, Lines and Arrows in PowerPoint*.* **Task 2:** Interactive presentations - Hyperlinks, Inserting –Images, Clip Art, Audio, Video, Objects, Tables and Charts.

**Task 3:** Master Layouts (slide, template, and notes), Types of views (basic, presentation, slide slotter, notes etc), and Inserting – Background, textures, Design Templates, Hidden slides

#### **REFERENCE BOOKS**

- 1. Comdex Information Technology course tool kit Vikas Gupta, *WILEY Dreamtech*
- 2. The Complete Computer upgrade and repair book, 3rd edition Cheryl A Schmidt, *WILEY Dreamtech*
- 3. Introduction to Information Technology, ITL Education Solutions limited, *Pearson Education.*
- 4. PC Hardware A Handbook Kate J. Chase *PHI* (Microsoft)
- 5. LaTeX Companion Leslie Lamport, *PHI/Pearson*.
- 6. IT Essentials PC Hardware and Software Companion Guide Third Edition by David Anfinsonand Ken Quamme. – *CISCO Press, Pearson Education*.
- 7. IT Essentials PC Hardware and Software Labs and Study Guide Third Edition by Patrick Regan CISCO Press, *Pearson Education.*

#### **WEB REFERENCES**

- 1. <https://rajagopalaraja.blogspot.com/2021/02/it-workshop-ay2020-21.html>
- 2. [https://support.microsoft.com/en-us/office/linear-format-equations-using-unicodemath-and-latex-in-word-](https://support.microsoft.com/en-us/office/linear-format-equations-using-unicodemath-and-latex-in-word-2e00618d-b1fd-49d8-8cb4-8d17f25754f8)[2e00618d-b1fd-49d8-8cb4-8d17f25754f8](https://support.microsoft.com/en-us/office/linear-format-equations-using-unicodemath-and-latex-in-word-2e00618d-b1fd-49d8-8cb4-8d17f25754f8)

#### **E -TEXT BOOKS**

- 1. [https://www.pdfprof.com/PDF\\_Image.php?idt=72510&t=27](https://www.pdfprof.com/PDF_Image.php?idt=72510&t=27)
- 2. <https://www.ebooknetworking.net/ebooks/it-402-by-vikas-gupta.html>

#### **MOOCS COURSE**

- 1. <https://www.classcentral.com/course/edx-latex-for-students-engineers-and-scientists-15201>
- 2. <https://www.learnlatex.org/en/>

SY. Max

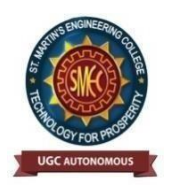

UGC Autonomous NBA & NAAC A+ Accredited Dhulapally, Secunderabad-500 100 [www.smec.ac.in](http://www.smec.ac.in/)

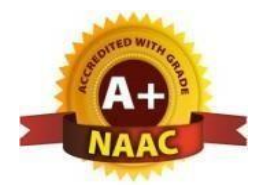

## **DEPARTMENT OF ARTIFICIAL INTELLIGENCE AND MACHINE LEARNING (AI & ML)** MATHEMATICAL AND STATISTICAL FOUNDATIONS

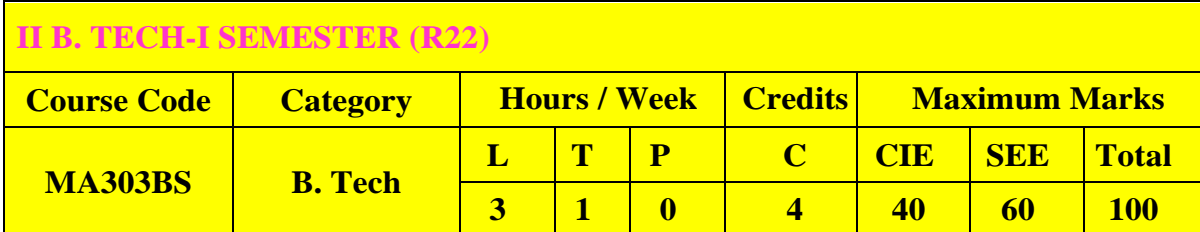

# **COURSE OBJECTIVES**

To learn

- 1. The Number Theory basic concepts useful for cryptography etc
- 2. The theory of Probability and probability distributions of single and multiple random variables
- 3. The sampling theory and Estimating Parameters
- 4. Testing of hypothesis and making inferences
- 5. Stochastic process and Markov chains.

# **COURSE OUTCOMES**

Upon successful completion of the course, the student is able to

- 1. Apply the number theory concepts to cryptography domain.
- 2. Apply the concepts of probability and distributions to some case studies.
- 3. Correlate the material of one unit to the material in other units.
- 4. Estimating a Proportion of single mean and difference of means
- 5. Resolve the potential misconceptions and hazards in each topic of study.

#### **UNIT-I GREATEST COMMON DIVISORS AND PRIME FACTORIZATION**

**Classes: 8**

Greatest common divisors, The Euclidean algorithm, The fundamental theorem of arithmetic, Factorization of integers and the Fermat numbers, Congruences: Introduction to congruences, Linear congruences, The Chinese remainder theorem, Systems of linear congruences.

#### **UNIT-II SIMPLE LINEAR REGRESSION AND CORRELATION AND RANDOM VARIABLES AND PROBABILITY DISTRIBUTIONS**

**Classes: 8**

**Simple Linear Regression and Correlation:** Introduction to Linear Regression, The Simple Linear Regression Model, Least Squares and the Fitted Model, Properties of the Least Squares Estimators, Inferences Concerning the Regression Coefficients, Prediction, Simple Linear Regression Case Study.

**Random Variables and Probability Distributions**: Concept of a Random Variable,

Discrete Probability Distributions, Continuous Probability Distributions, Statistical Independence.

**Discrete Probability Distributions**: Binomial Distribution, Poisson distribution.

## **UNIT-III CONTINUOUS PROBABILITY DISTRIBUTIONS AND Classes:8 FUNDAMENTAL SAMPLING DISTRIBUTIONS**

**Continuous Probability Distributions**: Normal Distribution, Areas under the Normal Curve, Applications of the Normal Distribution, Normal Approximation to the Binomial **Fundamental Sampling Distributions**: Random Sampling, Sampling Distributions, Sampling Distribution of Means and the Central Limit Theorem, Sampling Distribution of S2, t–Distribution, F- Distribution.

**UNIT-IV ESTIMATION & TESTS OF HYPOTHESES Classes: 8**

**Estimation & Tests of Hypotheses**: Introduction, Statistical Inference, Classical Methods of Estimation. Estimating the Mean, Standard Error of a Point Estimate, Prediction Intervals, Tolerance Limits, Estimating the Variance, Estimating a Proportion for single mean , Difference between Two Means, between Two Proportions for Two Samples and Maximum Likelihood Estimation.

**UNIT-V STOCHASTIC PROCESSES AND MARKOV CHAINS Classes: 8**

**Stochastic Processes and Markov Chains**: Introduction to Stochastic processes-Markov process. Transition Probability, Transition Probability Matrix, First order and Higher order Markov process, nstep transition probabilities, Markov chain, Steady state condition, Markov analysis.

# **TEXT BOOKS**

- 1. Kenneth H. Rosen, Elementary number theory  $\&$  its applications, sixth edition, Addison- Wesley, ISBN 978 0-321-50031-1.
- 2. Ronald E. Walpole, Raymond H. Myers, Sharon L. Myers, Keying Ye, Probability & Statistics for Engineers & Scientists, 9th Ed. Pearson Publishers.
- 3. S. D. Sharma, Operations Research, Kedarnath and Ramnath Publishers, Meerut, Delhi

## **REFERENCE BOOKS**

- 1. Dr. D. Ranadheer Reddy, Mrs. G. Vanaja&Mr. G. Chandra Mohan, Mathematical and Statistical Foundations, M/s Amaravati Publications, First Edition-2021.
- 2. S C Gupta and V K Kapoor, Fundamentals of Mathematical statistics,
- Khanna publications.
- 3. T.T. Soong, Fundamentals of Probability And Statistics For Engineers, John Wiley & Sons Ltd, 2004.
- 4. Sheldon M Ross, Probability and statistics for Engineers and scientists, Academic Press.

**WEB REFERENCES**

- 1. <https://www.efunda.com/math/gamma/index.cfm>
- 2. <https://ocw.mit.edu/resources/#Mathematics>
- 3. <https://www.sosmath.com/>
- 4. <https://www.mathworld.wolfram.com/>

#### **E -TEXT BOOKS**

- 1. <https://www.e-booksdirectory.com/listing.php?category=4>
- 2. <https://www.e-booksdirectory.com/details.php?ebook=10830>

 $\overline{c}$ 

#### **MOOCS COURSE**

- 1. <https://swayam.gov.in/>
- **2.** <https://swayam.gov.in/NPTEL>

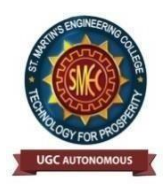

UGC Autonomous NBA & NAAC A+ Accredited Dhulapally, Secunderabad-500 100 [www.smec.ac.in](http://www.smec.ac.in/)

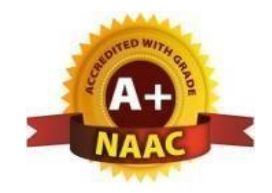

# **DEPARTMENT OF ARTIFICIAL INTELLIGENCE AND MACHINE LEARNING (AI & ML)**

#### DATA STRUCTURES

#### **II B. TECH- I SEMESTER (R22)**

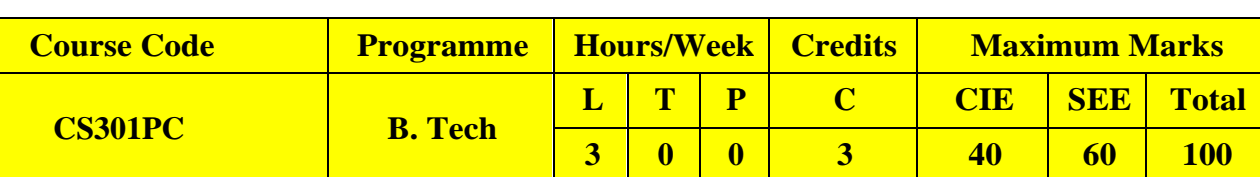

#### **COURSE OBJECTIVES**

To learn

- 1. Exploringbasicdatastructuressuchasstacksandqueues.
- 2. A variety of data structures such as hash tables, search trees,tries, heaps,graphs
- 3. Sorting and pattern matchingalgorithms

## **COURSE OUTCOMES**

Upon successful completion of the course, the student is able to

- 1. Ability to select the data structures that efficiently model the information in a problem.
- 2. Ability to assess efficiency trade-offs among different data structure implementations or combinations.
- 3. Implement and know the application of algorithms for sorting and pattern matching
- 4. Design programs using a variety of data structures, including hash tables, binary and general tree structures, search trees, tries, heaps, graphs, and AVL-trees.
- 5. Implementandknowtheapplicationofalgorithms inGraph Traversal methods.

**UNIT-I INTRODUCTION TO DATA STRUCTURES Classes: 12**

**Introduction to Data Structures**:Abstract data types, Linear list – singly linked list implementation,insertion, deletion and searching operations on linear list, Stacks-Operations, array and linkedrepresentations of stacks, stack applications, Queues-operations, array and linked representations.

**UNIT-II DICTIONARIES AND HASH TABLE Classes: 12**

**Dictionaries**: Linear list representation, skip list representation, operations - insertion, deletion andsearching.

**Hash Table Representation**: Hash functions, collision resolution-separate chaining, open addressing linear probing, quadratic probing, double hashing, rehashing, extendible hashing.

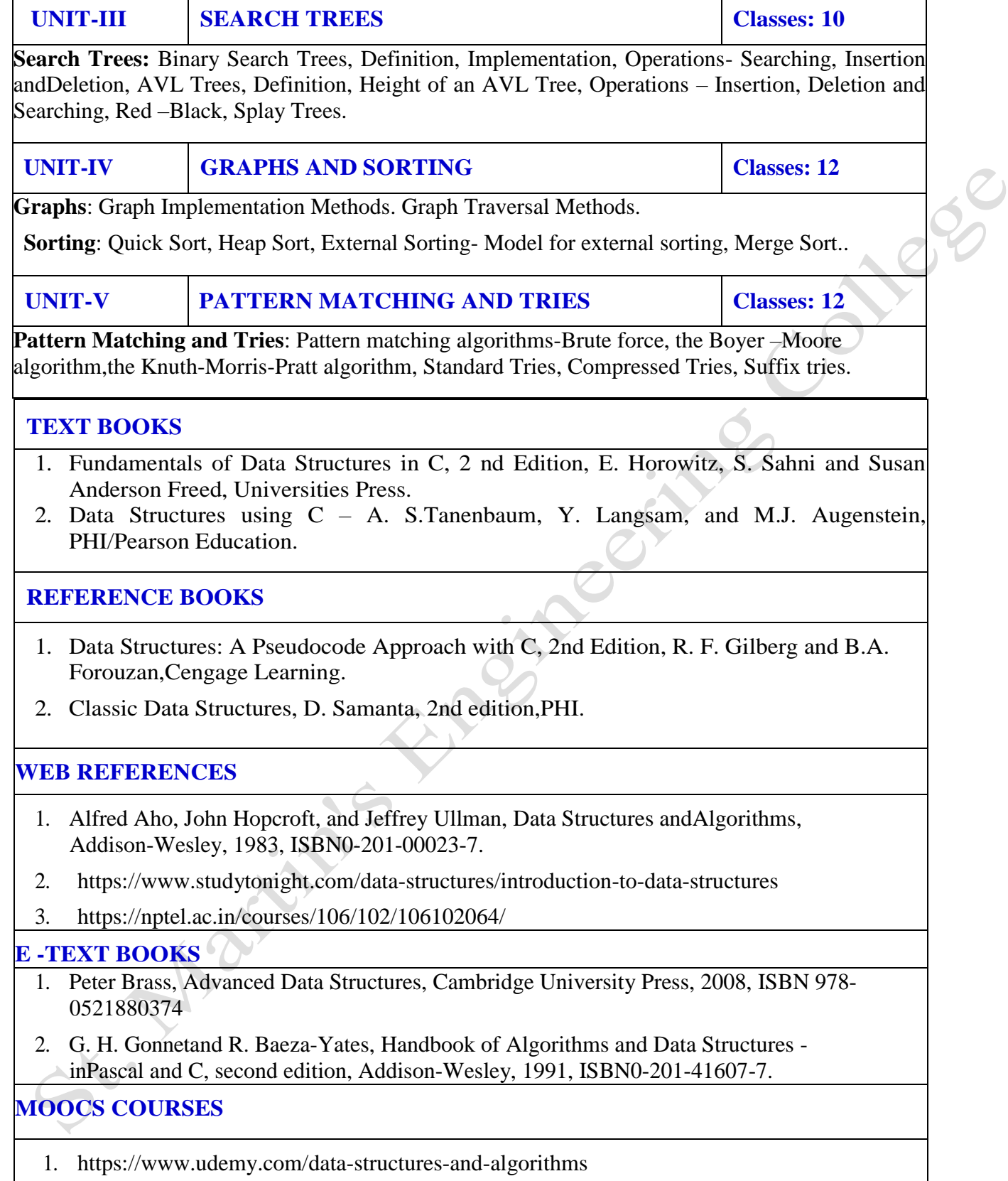

2. https://onlinecourses.swayam2.ac.in/cec21\_cs02/preview

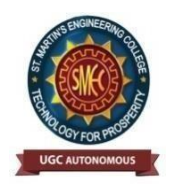

UGC Autonomous NBA & NAAC A+ Accredited Dhulapally, Secunderabad-500 100 [www.smec.ac.in](http://www.smec.ac.in/)

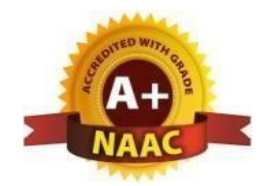

## **DEPARTMENT OF ARTIFICIAL INTELLIGENCE AND MACHINE LEARNING (AI & ML)**

#### COMPUTER ARCHITECTURE AND ORGANIZATION

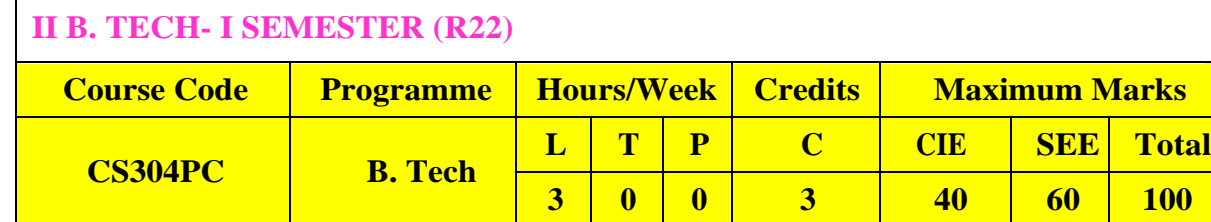

#### **COURSE OBJECTIVES**

To learn

- 1. The principles of computer organization and the basic architectural concepts.
- 2. The basic organization, design, and programming of a simple digital computer and introduces simple register transfer language to specify various computer operations.
- 3. Computer arithmetic, instruction set design, microprogrammed control unit, pipelining and vector processing, memory organization and I/O systems, and multiprocessors

#### **COURSE OUTCOMES**

Upon successful completion of the course, the student is able to

- 1. Understand the basics of instructions sets and their impact on processor design.
- 2. Demonstrate an understanding of the design of the functional units of a digital computer system.
- 3. Evaluate cost performance and design trade-offs in designing and constructing a computer processor including memory.
- 4. Design a pipeline for consistent execution of instructions with minimum hazards.
- 5. Recognize and manipulate representations of numbers stored in digital computers

## **UNIT-I BASIC OPERATIONS Classes: 14**

**Digital Computers:** Introduction, Block diagram of Digital Computer, Definition of ComputerOrganization, Computer Design and Computer Architecture.

**Register Transfer Language and Micro operations**: Register Transfer language, Register Transfer,Bus and memory transfers, Arithmetic Micro operations, logic micro operations, shift micro operations,Arithmetic logic shift unit.

**Basic Computer Organization and Design**: Instruction codes, Computer Registers Computer instructions, Timing and Control, Instruction cycle, Memory Reference Instructions, Input – Output and Interrupt.

**UNIT-II CPU & MICRO PROGRAMMED CONTROL Classes: 13**

**Microprogrammed Control:** Control memory, Address sequencing, micro program example, designof control unit.

**Central Processing Unit:** General Register Organization, Instruction Formats, Addressing modes,Data Transfer and Manipulation, Program Control.

#### **UNIT-III DATA REPRESENTATION AND COMPUTER ARTIHMETIC Classes: 12**

**Data Representation**: Data types, Complements, Fixed Point Representation, Floating Point Representation.

**Computer Arithmetic**: Addition and subtraction, multiplication Algorithms, Division Algorithms,Floating – point Arithmetic operations. Decimal Arithmetic unit, Decimal Arithmetic operations.

# **UNIT-IV INPUT-OUTPUT AND MEMORY ORGANIZATION Classes: 11**

**Input-Output Organization:** Input-Output Interface, Asynchronous data transfer, Modes of Transfer,Priority Interrupt Direct memory Access.

**Memory Organization:** Memory Hierarchy, Main Memory, Auxiliary memory, Associate Memory,Cache Memory.

#### **UNIT-V PIPELINE PROCESSING AND MULTI PROCESSORS Classes: 11**

**Reduced Instruction Set Computer:** CISC Characteristics, RISC Characteristics.

**Pipeline and Vector Processing:** Parallel Processing, Pipelining, Arithmetic Pipeline, InstructionPipeline, RISC Pipeline, Vector Processing, Array Processor.

**Multi Processors:** Characteristics of Multiprocessors, Interconnection Structures, Interprocess or arbitration, Interprocessor communication and synchronization, Cache Coherence.

## **TEXT BOOKS**

1. Computer System Architecture – M. Morris Mano, Third Edition, Pearson/PHI.

# **REFERENCE BOOKS**

- 1. Computer Organization Car Hamacher, ZvonksVranesic, SafeaZaky, Vth Edition, McGraw Hill.
- 2. Computer Organization and Architecture William Stallings Sixth Edition, Pearson/PHI.
- 3. Structured Computer Organization Andrew S. Tanenbaum,4thEdition, PHI/Pearson.

## **WEB REFERENCES**

- 1. "Computer Organization and Design:TheHardware/SoftwareInterface"byDavid A Patterson and John LHennessy
- 2. "Computer Organization "by Zvonco Vranesic and Safwat Zaky"
- 3. Computer Architectureand Organization"byJohn P Hayes.

#### **E -TEXT BOOKS**

- 1. [Fundamentals of Computer organization and Design b](http://www.scribd.com/doc/28471177/Fundamentals-of-Computer-Organization-and-Design)y Shivarama Dandamudi
- 2. [Computer Architecture: Complexity and Correctness b](http://www.4shared.com/file/1FgAYAAP/Computer_Architecture_-_Comple.html)y Mueller andPaul

#### **MOOCS COURSES**

- 1. ht[tps://www.mooc-list.com ›](http://www.mooc-list.com/) tags›computer-architecture
- 2. ht[tps://www.edx.org ›](http://www.edx.org/) course›computation-structures-3-computer-mitx-6

St. Martin's Engineerings

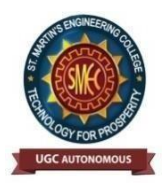

UGC Autonomous NBA & NAAC A+ Accredited Dhulapally, Secunderabad-500 100 [www.smec.ac.in](http://www.smec.ac.in/)

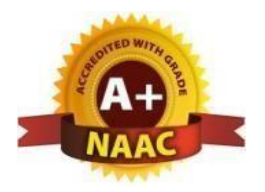

#### **DEPARTMENT OF ARTIFICIAL INTELLIGENCE AND MACHINE LEARNING (AI & ML)** SOFTWARE ENGINEERING

#### **II B. TECH- I SEMESTER (R22)**

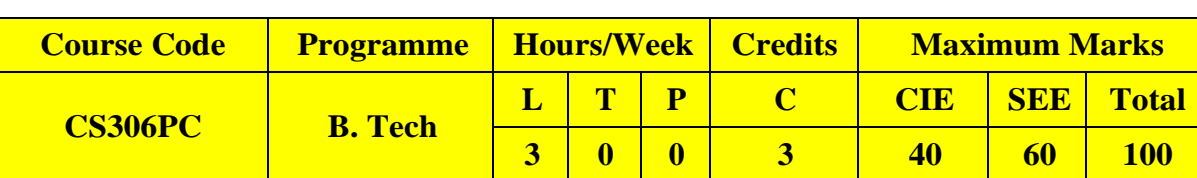

#### **COURSE OBJECTIVES**

To learn

- 1. The aim of the course is to provide an understanding of the working knowledge of the techniques for estimation, design, testing and quality management of large software development projects.
- 2. Topics include process models, software requirements, software design, software testing, software process/product metrics, risk management, quality management and UML diagrams

# **COURSE OUTCOMES**

Upon successful completion of the course, the student is able to

- 1. Ability to translate end-user requirements into system and software requirements, using e.g. UML, and structure the requirements in a Software Requirements Document (SRD).
- 2. Identify and apply appropriate software architectures and patterns to carry out high level design of a system and be able to critically compare alternative choices.
- 3. Will have experience and/or awareness of testing problems and will be able to develop a simple testing report

#### **UNIT-I INTRODUCTION TO SOFTWARE ENGINEERING Classes: 13**

**Introduction to Software Engineering**: The evolving role of software, changing nature of software, software myths. A Generic view of process: Software engineering- a layered technology, a process framework, the capability maturity model integration (CMMI). **Process models**: The waterfall model, Spiral model and Agile methodology

**UNIT-II SOFTWARE REQUIREMENTS Classes: 12**

**Software Requirements:** Functional and non-functional requirements, user requirements, system requirements, interface specification, the software requirements document.

**Requirements engineering process**: Feasibility studies, requirements elicitation and analysis, requirements validation, requirements management.

# **UNIT-III DESIGN ENGINEERING Classes: 12**

**Design Engineering:** Design process and design quality, design concepts, the design model. Creating an architectural design: software architecture, data design, architectural styles and patterns, architectural design, conceptual model of UML, basic structural modeling, class diagrams, sequence diagrams, collaboration diagrams, use case diagrams, component diagrams.

## **TESTING STRATEGIES**

**UNIT-IV**

**Classes: 12**

**Testing Strategies**: A strategic approach to software testing, test strategies for conventional software, black-box and white-box testing, validation testing, system testing, the art of debugging.

Metrics for Process and Products: Software measurement, metrics for software quality.

**UNIT-V RISK MANAGEMENT Classes: 12**

**Risk management**: Reactive Vs proactive risk strategies, software risks, risk identification, risk projection, risk refinement, RMMM. Quality Management: Quality concepts, software quality assurance, software reviews, formal technical reviews, statistical software quality assurance, software reliability, the ISO 9000 quality standards.

#### **TEXT BOOKS**

- 1. Software Engineering, A practitioner"s Approach- Roger S. Pressman, 6th edition, McGraw Hill International Edition.
- 2. Software Engineering- Sommerville, 7th edition, Pearson Education.

## **REFERENCE BOOKS**

- 1. The unified modeling language user guide Grady Booch, James Rambaugh, Ivar Jacobson, Pearson Education.
- 2. Software Engineering, an Engineering approach- James F. Peters, WitoldPedrycz, John Wiley.
- 3. Software Engineering principles and practice- Waman S Jawadekar, The McGraw-Hill Companies.
- 4. Fundamentals of object-oriented design using UML Meiler page-Jones: Pearson Education.

# **WEB REFERENCES**

- 1. [https://efaidnbmnnnibpcajpcglclefindmkaj/viewer.html?pdfurl=https%3A%2F%2Fwww.tu](https://efaidnbmnnnibpcajpcglclefindmkaj/viewer.html?pdfurl=https%3A%2F%2Fwww.tutorialspoint.com%2Fsoftware_engineering%2Fsoftware_engineering_tutorial.pdf&clen=3241146&chunk=true) [torialspoint.com%2Fsoftware\\_engineering%2Fsoftware\\_engineering\\_tutorial.pdf&clen=32411](https://efaidnbmnnnibpcajpcglclefindmkaj/viewer.html?pdfurl=https%3A%2F%2Fwww.tutorialspoint.com%2Fsoftware_engineering%2Fsoftware_engineering_tutorial.pdf&clen=3241146&chunk=true) [46&chunk=true](https://efaidnbmnnnibpcajpcglclefindmkaj/viewer.html?pdfurl=https%3A%2F%2Fwww.tutorialspoint.com%2Fsoftware_engineering%2Fsoftware_engineering_tutorial.pdf&clen=3241146&chunk=true)
- 2. <https://www.geektonight.com/software-engineering-notes/>

#### **E -TEXT BOOKS**

- 1. [https://efaidnbmnnnibpcajpcglclefindmkaj/viewer.html?pdfurl=https%3A%2F%2Fengineeri](https://efaidnbmnnnibpcajpcglclefindmkaj/viewer.html?pdfurl=https%3A%2F%2Fengineering.futureuniversity.com%2FBOOKS%2520FOR%2520IT%2FSoftware-Engineering-9th-Edition-by-Ian-Sommerville.pdf&clen=5397464&chunk=true) [ng.futureuniversity.com%2FBOOKS%2520FOR%2520IT%2FSoftware-Engineering-9th-](https://efaidnbmnnnibpcajpcglclefindmkaj/viewer.html?pdfurl=https%3A%2F%2Fengineering.futureuniversity.com%2FBOOKS%2520FOR%2520IT%2FSoftware-Engineering-9th-Edition-by-Ian-Sommerville.pdf&clen=5397464&chunk=true)[Edition-by-Ian-Sommerville.pdf&clen=5397464&chunk=true](https://efaidnbmnnnibpcajpcglclefindmkaj/viewer.html?pdfurl=https%3A%2F%2Fengineering.futureuniversity.com%2FBOOKS%2520FOR%2520IT%2FSoftware-Engineering-9th-Edition-by-Ian-Sommerville.pdf&clen=5397464&chunk=true)
- 2. https//efaidnbmnnnibpcajpcglclefindmkaj/viewer.html?pdfurl=https%3A%2F%2Fwww.mls u.ac.in%2Fecontents%2F16\_EBOOK7th\_ed\_software\_engineering\_a\_practitioners\_approach\_b y\_roger\_s.\_pressman\_.pdf&clen=21023620&chunk=true

#### **MOOCS COURSES**

- 1. <https://www.geeksforgeeks.org/software-engineering>
- 2. <https://nptel.ac.in/courses/106105087/pdf/m01L01.pdf>
- 3. [https://onlinecourses.nptel.ac.in/noc21\\_cs13/preview.](https://onlinecourses.nptel.ac.in/noc21_cs13/preview)
- 4. [https://www.tutorialspoint.com/software\\_engineering/index.htm](https://www.tutorialspoint.com/software_engineering/index.htm)
- 5. https:/[/www.javatpoint.com/software-engineering-tutorial](http://www.javatpoint.com/software-engineering-tutorial)

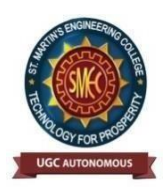

UGC Autonomous NBA & NAAC A+ Accredited Dhulapally, Secunderabad-500 100 [www.smec.ac.in](http://www.smec.ac.in/)

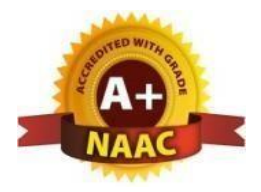

## **DEPARTMENT OF ARTIFICIAL INTELLIGENCE AND MACHINE LEARNING (AI & ML)**

#### OPERATING SYSTEMS

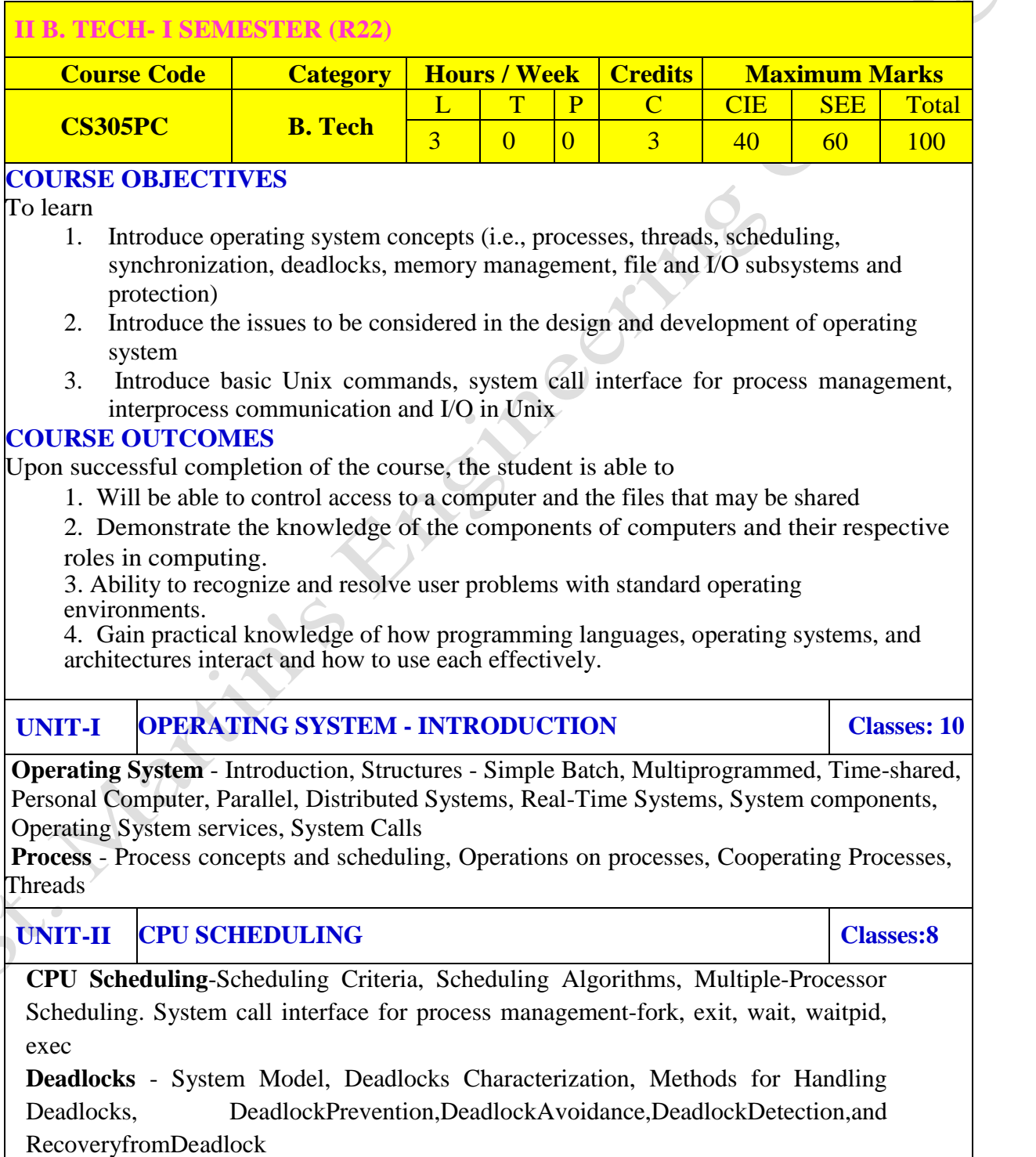

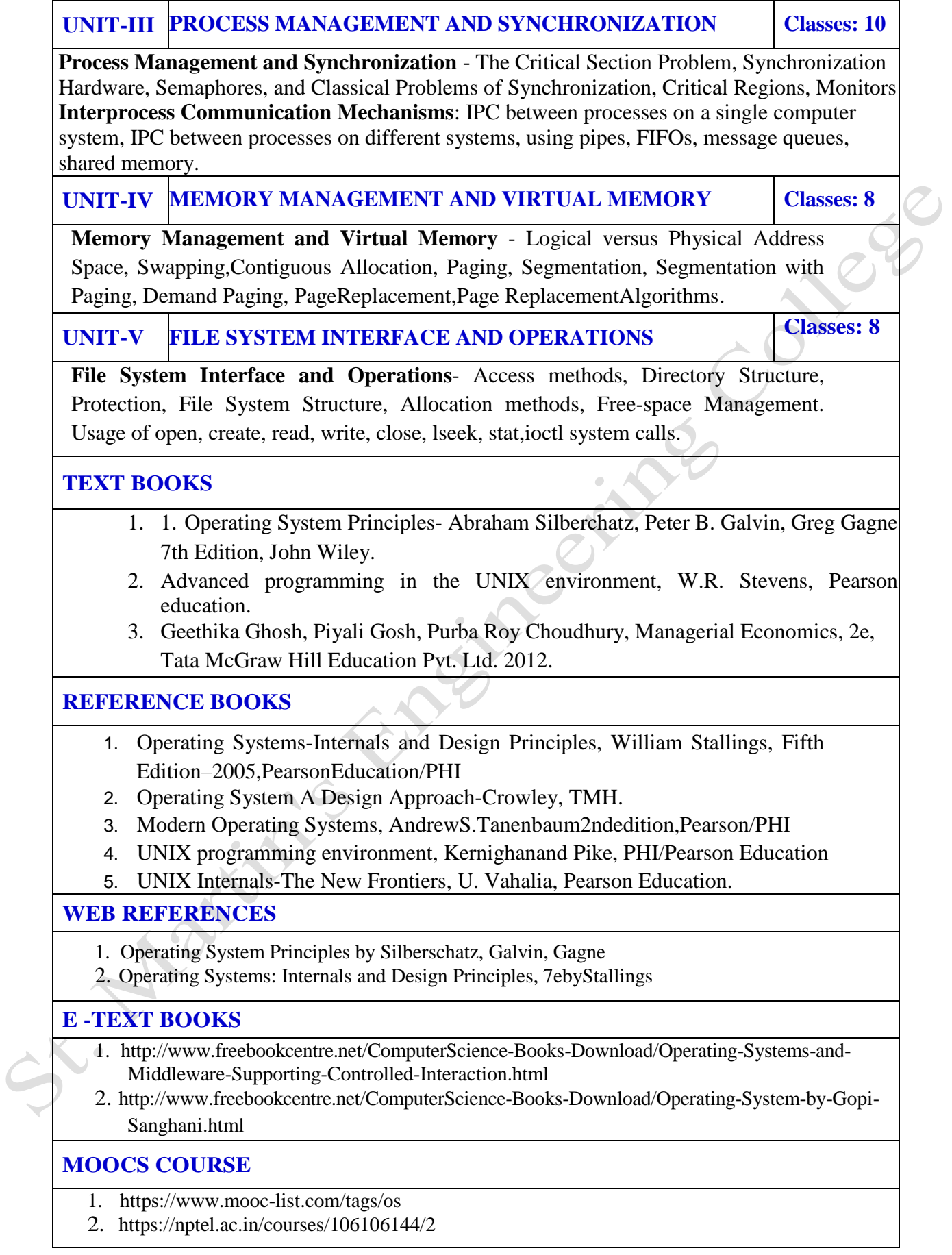

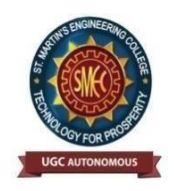

UGC Autonomous NBA & NAAC A+ Accredited Dhulapally, Secunderabad-500 100 [www.smec.ac.in](http://www.smec.ac.in/)

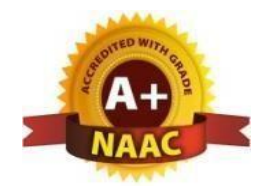

# **DEPARTMENT OF ARTIFICIAL INTELLIGENCE AND MACHINE LEARNING (AI & ML)** INRODUCTION TO DATA STRUCTURES LAB

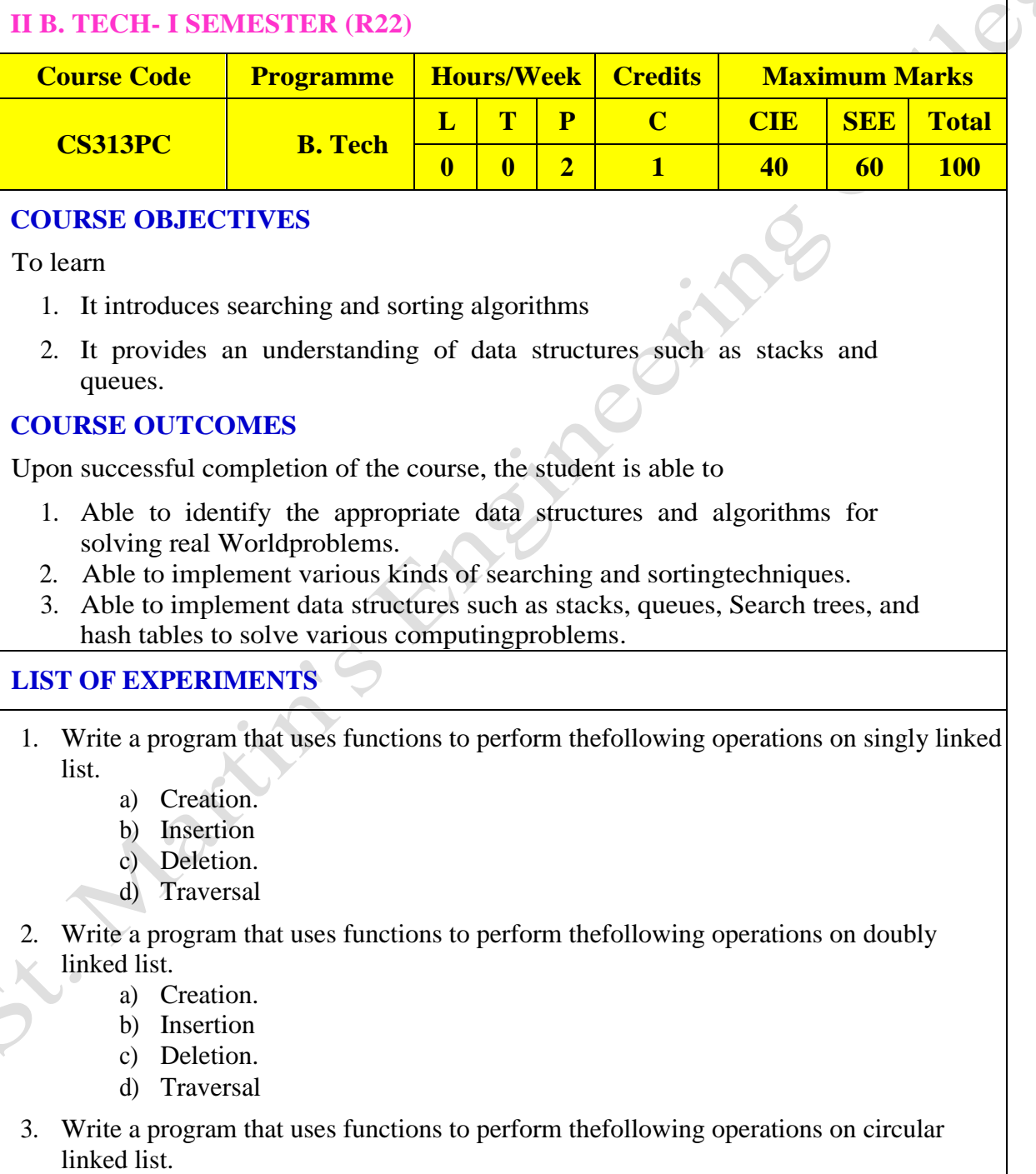

- a) Creation.
- b) Insertion
- c) Deletion.

d) Traversal

- 4. Write a program that implement stack (its operations) using
	- a) Arrays b) Pointers
- 5. Write a program that implement Queue (its operations) using
	- a) Arrays b) Pointers
- 6. Write a program that implements the following sorting methods to sort a given list of integers in ascending order

A) Quick sort b) Heap sort c) Merge sort

- 7. Write a program to implement the tree traversal methods( Recursive and Non Recursive).
- 8. Write a program to implement
	- a) Binary Search tree b) B Trees c)  $B+T$ rees d)AVL trees d) Red -Black trees
- 9. Write a program to implement the graph traversal methods.
- 10. Implement a Pattern matching algorithms using Boyer- Moore, Knuth-Morris-Pratt

#### **TEXT BOOKS**

- 1. Fundamentals of Data Structures in C, 2nd Edition, E. Horowitz, S. Sahni and Susan Anderson Freed, Universities Press.
- 2. Data Structures using C A. S. Tanenbaum, Y. Langsam, and M. J. Augenstein, PHI/Pearson Education.

## **REFERENCE BOOKS**

1. Data Structures: A Pseudocode Approach with C, 2nd Edition, R. F. Gilberg and B. A. Forouzan, Cengage Learning.

#### **WEB REFERENCES**

1. "Python Data Structures and Algorithms" byBenjamin Baka.

#### **E -TEXT BOOKS**

1. [Data Structures in C Nair, Achuthsankar S.Mahalakshmi,T.](https://www.phindia.com/Books/BookDetail/OTc4ODEyMDMzNjQyMQ)

#### **MOOCS COURSES**

- 1. https://nptel.ac.in/courses/106/106/106106127/
- 2. https://nptel.ac.in/courses/106/106/106106145/

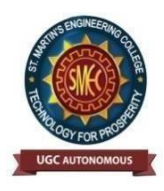

UGC Autonomous NBA & NAAC A+ Accredited Dhulapally, Secunderabad-500 100 [www.smec.ac.in](http://www.smec.ac.in/)

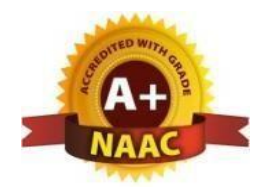

## **DEPARTMENT OF ARTIFICIAL INTELLIGENCE AND MACHINE LEARNING (AI & ML)**

#### OPERATING SYSTEMS LAB

#### **II B. TECH- I SEMESTER (R22)**

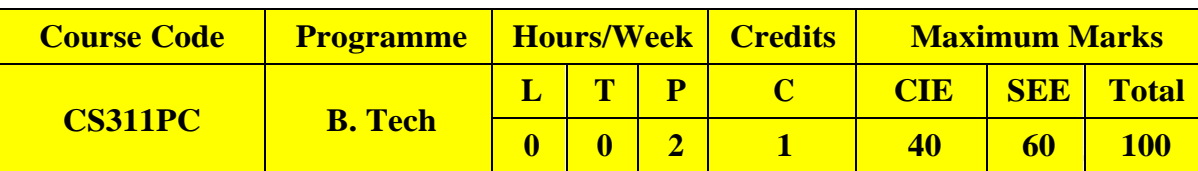

## **COURSE OBJECTIVES**

To learn

- 1. To provide an understanding of the design aspects of operating system concepts through simulation
- 2. Introduce basic Unix commands, system call interface for process management, interprocess communication and I/O in Unix

## **COURSE OUTCOMES**

Upon successful completion of the course, the student is able to

- 1. Simulate and implement operating system concepts such as scheduling, deadlock management, file management and memory management.
- 2. Able to implement C programs using Unix system calls

## **LIST OF EXPERIMENTS**

- 1. Write C programs to simulate the following CPU Scheduling algorithms a) FCFS b) SJF c) Round Robin d) priority
- 2. Write programs using the I/O system calls of UNIX/LINUX operating system (open, read, write, close, fcntl, seek, stat, opendir, readdir)
- 3. Write a C program to simulate Bankers Algorithm for Deadlock Avoidance and Prevention.
- 4. Write a C program to implement the Producer Consumer problem using semaphores using UNIX/LINUX system calls.
- 5. Write C programs to illustrate the following IPC mechanisms a) Pipes b) FIFOs c) Message Queuesd) Shared Memory
- 6. Write C programs to simulate the following memory management techniques a) Paging b) Segmentation
- 7. Write C programs to simulate Page replacement policies a) FCFS b) LRU c) Optimal

#### **TEXT BOOKS**

- 1. Operating System Principles- Abraham Silberchatz, Peter B. Galvin, Greg Gagne 7th Edition, John Wiley
- 2. Advanced programming in the Unix environment, W.R.Stevens, Pearson education.

#### **REFERENCE BOOKS**

1. Operating Systems – Internals and Design Principles, William Stallings, Fifth Edition– 2005, Pearson Education/PHI

 $\overline{\mathcal{C}}$ 

- 2. Operating System A Design Approach-Crowley, TMH.
- 3. Modern Operating Systems, Andrew S Tanenbaum, 2nd edition, Pearson/PHI
- 4. UNIX Programming Environment, Kernighan and Pike, PHI/Pearson Education
- 5. UNIX Internals: The New Frontiers, U. Vahalia, Pearson Education

#### **WEB REFERENCES**

- 1. "Test Frame: An Approach to Structured Testing" by Chris C Schotanus
- 2. "Logistic Core Operations with SAP: InventoryManagement, Warehousing, Transportation, and Compliance" by Jens Kappauf and BerndLauterbach
- 3. "Supply Chain Management Based on SAP Systems: Order Management inManufacturing Companies (SAP Excellence)" by Gerhard F Knolmayer andPeterMertens

## **E -TEXT BOOKS**

- 1. [Operating System: From 0 to 1 b](https://www.e-booksdirectory.com/details.php?ebook=11294)y Tu, Do Hoang Github,2017
- 2. Operating Systems Tata Mc Graw-Hill E
- 3. Introducing Windows 8: An Overview for IT Professionals by Jerry Honeycutt Microsoft Press , 2012education,1997
- 4. Microsoft Windows Server System Deployment Guide for Midsize Businesses Microsoft Press,2005

## **MOOCS COURSES**

- 1. https:/[/www.classcentral.com ›](http://www.classcentral.com/) tag›operating-systems
- 2. https:/[/www.my-mooc.com ›](http://www.my-mooc.com/)mooc› introduction-to-operating-systems--u.
- 3. https[://www.computersciencezone.org›](http://www.computersciencezone.org/)computer-science-education-free-.
- 4. https[://www.classcentral.com ›](http://www.classcentral.com/) tag›operating-systems.

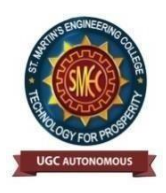

UGC Autonomous NBA & NAAC A+ Accredited Dhulapally, Secunderabad-500 100 [www.smec.ac.in](http://www.smec.ac.in/)

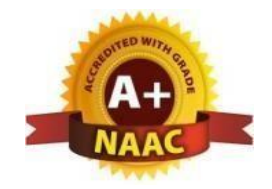

## **DEPARTMENT OF ARTIFICIAL INTELLIGENCE AND MACHINE LEARNING (AI & ML)**

#### SOFTWARE ENGINEERING LAB

## **II B. TECH- I SEMESTER (R22)**

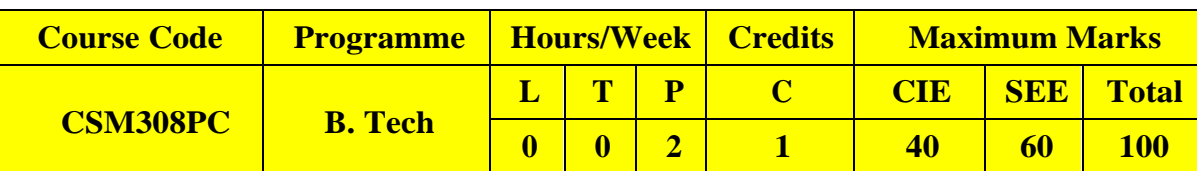

## **COURSE OBJECTIVES**

To learn

1. To have hands on experience in developing a software project by using various software engineering principles and methods in each of the phases of software development.

# **COURSE OUTCOMES**

Upon successful completion of the course, the student is able to

- 1. Ability to translate end-user requirements into system and software requirements
- 2. Ability to generate a high-level design of the system from the software requirements
- 3. Will have experience and/or awareness of testing problems and will be able to develop a simple testing report

## **LIST OF EXPERIMENTS**

Do the following seven exercises for any two projects given in the list of sample projects or any other Projects:

- 1. Development of problem statements.
- 2. Preparation of Software Requirement Specification Document, Design Documents and Testing Phase related documents.
- 3. Preparation of Software Configuration Management and Risk Management related documents.
- 4. Study and usage of any Design phase CASE tool
- 5. Performing the Design by using any Design phase CASE tools.
- 6. Develop test cases for unit testing and integration testing
- 7. Develop test cases for various white box and black box testing techniques.

# Sample Projects:

- 1. Passport automation System
- 2. Book Bank
- 3. Online Exam Registration
- 4. Stock Maintenance System
- 5. Online course reservation system
- 6. E-ticketing
- 7. Software Personnel Management System
- 8. Credit Card Processing
- 9. E-book management System.
- 10. Recruitment system

#### **TEXT BOOKS**

1. Software Engineering, A practitioner"s Approach- Roger S. Pressman, 6th edition, McGraw Hill International Edition.

Lee

- 2. Software Engineering- Sommerville, 7th edition, Pearson Education.
- 3. The unified modeling language user guide Grady Booch, James Rambaugh, Ivar Jacobson, Pearson Education.

#### **REFERENCE BOOKS**

- 1. Software Engineering, an Engineering approach- James F. Peters, WitoldPedrycz, John Wiley.
- 2. Software Engineering principles and practice- Waman S Jawadekar, The McGraw-Hill

#### **WEB REFERENCES**

1. [https://efaidnbmnnnibpcajpcglclefindmkaj/viewer.html?pdfurl=https%3A%2F%2Fwww.lnjpit](https://efaidnbmnnnibpcajpcglclefindmkaj/viewer.html?pdfurl=https%3A%2F%2Fwww.ln) chapra.in%2Fwp[content%2Fuploads%2F2020%2F04%2Ffile\\_5e96ddefac5f3.pdf&clen=1732938&chunk=true](https://efaidnbmnnnibpcajpcglclefindmkaj/viewer.html?pdfurl=https%3A%2F%2Fwww.lnjpitchapra.in%2Fwp-content%2Fuploads%2F2020%2F04%2Ffile_5e96ddefac5f3.pdf&clen=1732938&chunk=true)

## **E -TEXT BOOKS**

- 1. [https://efaidnbmnnnibpcajpcglclefindmkaj/viewer.html?pdfurl=http%3A%2F%2Fseu1.org%2Ffi](https://efaidnbmnnnibpcajpcglclefindmkaj/viewer.html?pdfurl=http%3A%2F%2Fseu1.org%2Ffiles%2Flevel4%2FIT-242%2FSE%2520Book.pdf&clen=4862906&chunk=true) les%2Flevel4%2FIT-242%2FSE%2520Book.pdf&clen=4862906&chunk=true
- 2. [https://efaidnbmnnnibpcajpcglclefindmkaj/viewer.html?pdfurl=http%3A%2F%2Fengineering.fu](https://efaidnbmnnnibpcajpcglclefindmkaj/viewer.html?pdfurl=http%3A%2F%2Fengineering.futureuniversity.com%2FBOOKS%2520FOR%2520IT%2FSoftware-Engineering-9th-Edition-by-Ian-Sommerville.pdf&clen=5397464&chunk=true) tureuniversity.com%2FBOOKS%2520FOR%2520IT%2FSoftware-Engineering-9th-
- 3. [Edition-by-Ian-Sommerville.pdf&clen=5397464&chunk=true](https://efaidnbmnnnibpcajpcglclefindmkaj/viewer.html?pdfurl=http%3A%2F%2Fengineering.futureuniversity.com%2FBOOKS%2520FOR%2520IT%2FSoftware-Engineering-9th-Edition-by-Ian-Sommerville.pdf&clen=5397464&chunk=true)

# **MOOCS COURSES**

- 1. https:/[/www.udemy.com/course/formal-languages-and-automata-theory/](http://www.udemy.com/course/formal-languages-and-automata-theory/)
- 2. <https://www.geeksforgeeks.org/software-engineering>
- 3. <https://nptel.ac.in/courses/106105087/pdf/m01L01.pdf>
- 4. [https://onlinecourses.nptel.ac.in/noc21\\_cs13/preview.](https://onlinecourses.nptel.ac.in/noc21_cs13/preview)
- 5. [https://www.tutorialspoint.com/software\\_engineering/index.htm](https://www.tutorialspoint.com/software_engineering/index.htm)
- 6. <https://www.javatpoint.com/software-engineering-tutorial>

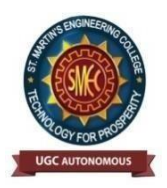

UGC Autonomous NBA & NAAC A+ Accredited Dhulapally, Secunderabad-500 100 [www.smec.ac.in](http://www.smec.ac.in/)

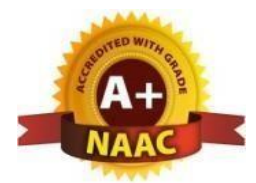

#### **DEPARTMENT OF ARTIFICIAL INTELLIGENCE AND MACHINE LEARNING (AI & ML)** CONSTITUTION OF INDIA

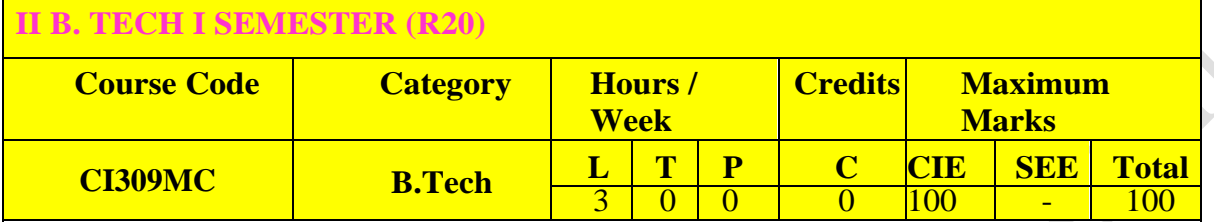

## **COURSE OBJECTIVES**

Students will be able to:

- 1. Understand the premises informing the twin themes of liberty and freedom from a civil rights perspective.
- 2. To address the growth of Indian opinion regarding modern Indian intellectuals" constitutional role and entitlement to civil and economic rights as well as the emergence of nationhood in the early years of Indian nationalism.
- 3. To address the role of socialism in India after the commencement of the Bolshevik
- 4. Revolution in 1917 and its impact on the initial drafting of the Indian Constitution.

# **COURSE OUTCOMES**

Upon successful completion of the course, the student is able to

- 1. Discuss the growth of the demand for civil rights in India for the bulk of Indians before the arrival of Gandhi in Indian politics.
- 2. Discuss the intellectual origins of the framework of argument that informed the conceptualization of social reforms leading to revolution in India.
- 3. Discuss the circumstances surrounding the foundation of the Congress Socialist Party [CSP] under the leadership of Jawaharlal Nehru and the eventual failure of the proposal of direct elections through adult suffrage in the Indian Constitution

4. Discuss the passage of the Hindu Code Bill of 1956

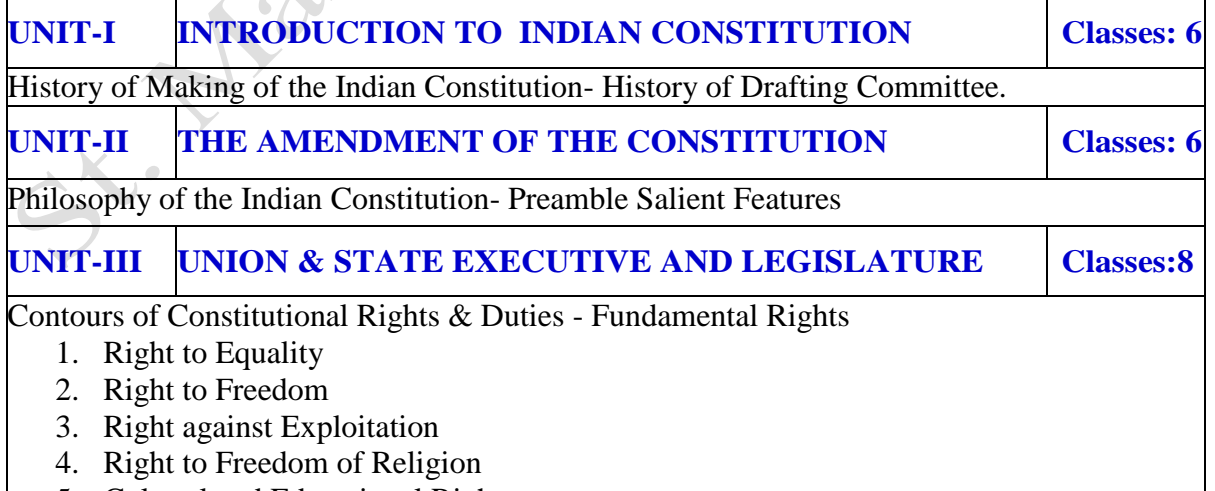

- 5. Cultural and Educational Rights
- 6. Right to Constitutional Remedies

7. Directive Principles of State Policy

8. Fundamental Duties.

# **UNIT-IV MAJOR FUNCTIONARIES & EMERGENCY POWERS Classes: 6**

Organs of Governance: Parliament, Composition, Qualifications and Disqualifications, Powers and Functions, Executive, President, Governor, Council of Ministers, Judiciary, Appointment and Transfer of Judges, Qualifications, Powers and Functions

# **UNIT-V INDIAN JUDICIARY Classes: 6**

Local Administration: District's Administration head: Role and Importance, Municipalities: Introduction, Mayor and role of Elected Representative, CEO of Municipal Corporation. Panchayat raj: Introduction, PRI: ZilaPanchayat. Elected officials and their roles, CEO ZilaPanchayat: Position and role. Block level: Organizational Hierarchy (Different departments), Village level: Role of Elected and Appointed officials, Importance of grass root democracy

# **TEXT BOOKS**

- 1. The Constitution of India, 1950 (Bare Act), Government Publication.
- 2. Dr. S. N. Busi, Dr. B. R. Ambedkar framing of Indian Constitution, 1st Edition, 2015.
- 3. M. P. Jain, Indian Constitution Law, 7th Edn., Lexis Nexis, 2014.
- 4. D.D. Basu, Introduction to the Constitution of India, Lexis Nexis, 2015.

# **REFERENCE BOOKS**

- 1. A. Sarveswarareddy, K. Sathish, K. Sudha, Constitution of India, M/S Spectrum Publications, First Edition 2021.
- 2. An Introduction to the Constitution of India by Dr.Durga Das Basu
- 3. An Introduction to the Constitution of India by M.V.Pylee
- 4. Indian Constitutional Law by M.P. Jain

# **WEB REFERENCES**

- 1. <https://www.wdl.org/en/item/2672/>
- 2. <https://nptel.ac.in/courses/109103135/24>

# **E -TEXT BOOKS**

- 1. <https://iasexamportal.com/ebook/the-constitution-of-india>
- 2. <https://www.india.gov.in/my-government/documents/e-books>

# **MOOCS COURSES**

- 1. <http://nludelhi.ac.in/images/moocs/moocs-courses.pdf>
- 2. <https://www.classcentral.com/tag/constitutional-law>

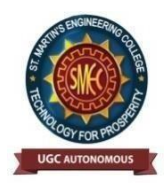

UGC Autonomous NBA & NAAC A+ Accredited Dhulapally, Secunderabad-500 100 [www.smec.ac.in](http://www.smec.ac.in/)

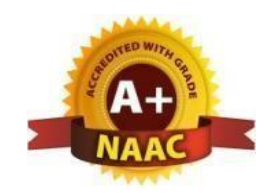

### **DEPARTMENT OF ARTIFICIAL INTELLIGENCE AND MACHINE LEARNING (AI & ML)** NODE JS/ REACT JS/ DJANGO

#### **II B. TECH- I SEMESTER (R22)**

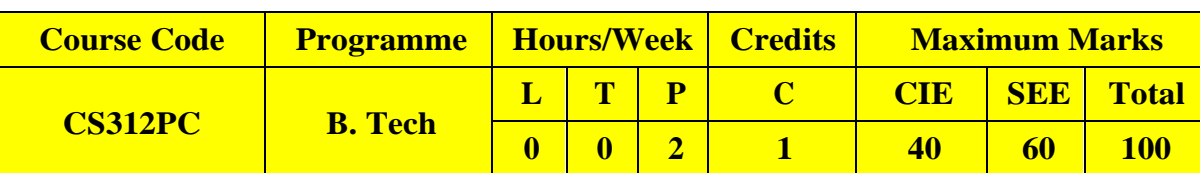

## **COURSE OBJECTIVES**

To learn

- 1. To implement the static web pages using HTML and do client side validation using JavaScript.
- 2. To design and work with databases using Java
- 3. To develop an end to end application using java full stack.
- 4. To introduce Node JS implementation for server side programming.
- 5. To experiment with single page application development using React.

# **COURSE OUTCOMES**

Upon successful completion of the course, the student is able to

- 1. Build a custom website with HTML, CSS, and Bootstrap and little JavaScript.
- 2. Demonstrate Advanced features of JavaScript and learn about JDBC
- 3. Develop Server side implementation using Java technologies like
- 4. Develop the server side implementation using Node JS.
- 5. Design a Single Page Application using React.

## **LIST OF EXPERIMENTS**

- 1. Build a responsive web application for shopping cart with registration, login, catalog and cartpagesusing CSS3features,flexand grid.
- 2. Make the above web application responsive web application using Bootstrap framework.
- 3. Use Java Script for doing client–side validation of the pages implemented in experiment 1 and experiment 2.
- 4. Explore the features of ES6 like arrow functions, callbacks, promises, async/await. Implementan application for reading the weather information from openweathermap.org and display theinformationintheformofa graph on the web page.
- 5. Develop a java stand alone application that connects with the database (Oracle / mySql) andperform the CRUD operation onthedatabase tables.
- 6. Create an xml for the bookstore.Validatethe same using both DTD and XSD.
- 7. Design a controller with servlet that provides the interaction with application developed in experiment 1 and the database created in experiment 5.
- 8. Maintaining the transactional history of any user is very important. Explore the various session tracking mechanism(Cookies, HTTP Session)
- 9. Create a custom server using http module and explore the other modules of Node JS like OS, path, event.
- 10. Develop an express web application that can interact with REST API to perform CRUD operations on student data.(Use Postman)
- 11. For the above application create authorized end points using JWT (JSON Web Token).

 $\overline{\mathcal{C}}$ 

- 12. Create a react application for the student management system having registration, login, contact, about pages and implement routing to navigate through these pages.
- 13. Create a service in react that fetches the weather information from openweathermap.org andthe display the current and historical weather information using graphical representation usingchart.js
- 14. Create a TODO application in react with necessary components and deploy it into github.

#### **TEXT BOOKS**

- 1. Jon Duckett, Beginning HTML, XHTML, CSS, and Java Script, Wrox Publications, 2010
- 2. Bryan Basham, Kathy Sierra and Bert Bates, Head First Servlets and JSP,O" Reilly Media, 2<sup>nd</sup> Edition, 2008.
- 3. Vasan Subramanian, Pro MERN Stack, Full Stack Web App Development with Mongo, Express, React, and Node, 2<sup>nd</sup>Edition, APress.

**WEB REFERENCES**

- 1. https://elementor.com/blog/best-web-development-books/
- 2. https://www.geeksforgeeks.org/top-7-best-books-to-learn-react-js/

**E -TEXT BOOKS**

- 1. https://www.doc-developpement-durable.org/file/Projets-informatiques/cours-& manuelsinformatiques/htm-htmlxmlccs/Sams%20Teach%20Yourself%20HTML,%20CSS,%20and%20JavaScript%20All%20i n% 20One.pdf
- 2. http://projanco.com/Library/Web%20Programming%20with%20HTML5,%20CSS,% 20and%20JavaScript.pdf

## **MOOCS COURSES**

- 1. <https://www.udemy.com/course/react-js-and-python-django-full-stack-master-course/>
- 2. https://in.coursera.org/specializations/full-stack-react
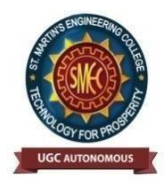

UGC Autonomous NBA & NAAC A+ Accredited Dhulapally, Secunderabad-500 100 [www.smec.ac.in](http://www.smec.ac.in/)

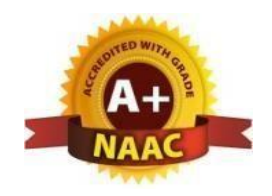

#### **DEPARTMENT OF ARTIFICIAL INTELLIGENCE AND MACHINE LEARNING (AI & ML)**

#### DISCRETE MATHEMATICS

#### **II B. TECH- II SEMESTER (R22)**

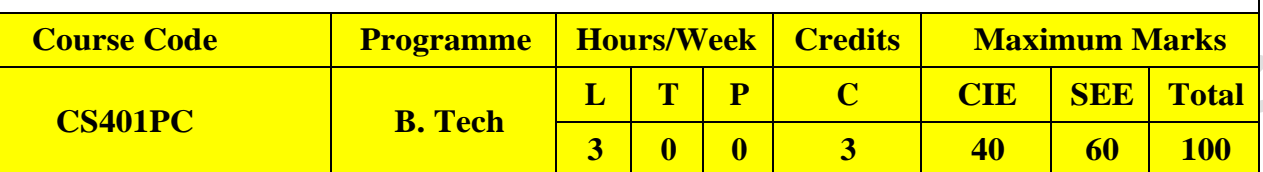

#### **COURSE OBJECTIVES**

To learn

- 1. The elementary discrete mathematics for computer science and engineering.
- 2. Topics include formal logic notation, methods of proof, induction, sets, relations, graph theory, permutations and combinations, counting principles; recurrence relations and generating functions.

#### **COURSE OUTCOMES**

Upon successful completion of the course, the student is able to

- 1. Understand and construct precise mathematical proofs
- 2. Apply logic and set theory to formulate precise statements
- 3. Analyze and solve counting problems on finite and discrete structures
- 4. Describe and manipulate sequences
- 5. Apply graph theory in solving computing problems

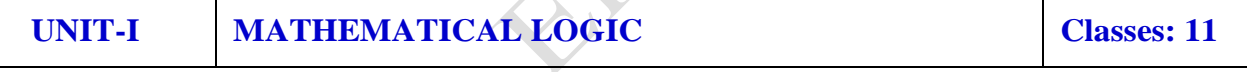

Introduction, Statements and Notation, Connectives, Normal Forms, Theory of Inference for the Statement Calculus, The Predicate Calculus, Inference Theory of the Predicate Calculus.

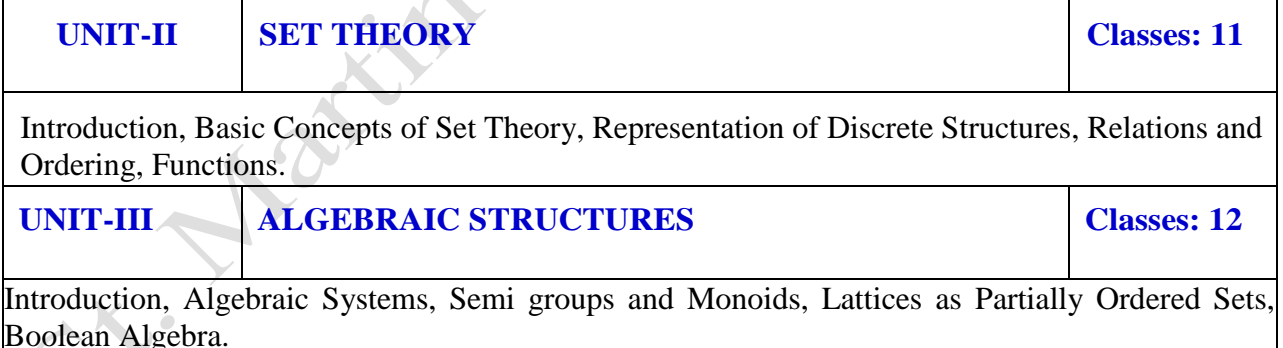

#### **UNIT-IV ELEMENTARY COMBINATORICS Classes: 11**

Basics of Counting, Combinations and Permutations, Enumeration of Combinations and Permutations, Enumerating Combinations and Permutations with Repetitions, Enumerating Permutation with Constrained Repetitions, Binomial Coefficient, The Binomial and Multinomial Theorems, The Principle of Exclusion.

#### **UNIT-V GRAPH THEORY Classes: 11**

Basic Concepts, Isomorphism and Subgraphs, Trees and their Properties, Spanning Trees, Directed Trees, Binary Trees, Planar Graphs, Euler"s Formula, Multi-graphs and Euler Circuits, Hamiltonian Graphs, Chromatic Numbers, The Four-Color Problem.

#### **TEXT BOOKS**

- 1. Discrete Mathematical Structures with Applications to Computer Science: J.P. Tremblay, R. Manohar, McGraw-Hill, 1st ed.
- 2. Discrete Mathematics for Computer Scientists & Mathematicians: Joe l. Mott, Abraham Kandel, Teodore P. Baker, Prentis Hall of India, 2nd ed.

#### **REFERENCE BOOKS**

- 1. Discrete and Combinatorial Mathematics an applied introduction: Ralph.P. Grimald, Pearson education, 5th edition.
- 2. Discrete Mathematical Structures: Thomas Kosy, Tata McGraw Hill publishing co
- 3. Discrete Mathematics- Richard Johnsonbaugh, 7Th Edn., Pearson Education.
- 4. Discrete Mathematics with Graph Theory- Edgar G. Goodaire, Michael M. Parmenter.
- 5. Discrete and Combinatorial Mathematics an applied introduction: Ralph.P. Grimald, 5th edition, Pearson Education.

#### **WEB REFERENCES**

- 1. https://math.dartmouth.edu/archive/m19f03/public\_html/
- 2. https://nptel.ac.in/courses/106/106/106106094/

#### **E -TEXT BOOKS**

1. Discrete Mathematics, An Open Introduction, Oscar Levin.

- 1. https://www.edx.org/learn/discrete-mathematics
- 2. https://www.udemy.com/course/discrete-math/

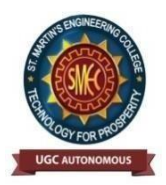

UGC Autonomous NBA & NAAC A+ Accredited Dhulapally, Secunderabad-500 100 [www.smec.ac.in](http://www.smec.ac.in/)

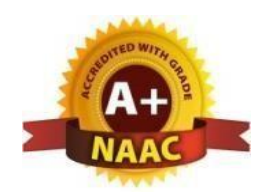

### **DEPARTMENT OF ARTIFICIAL INTELLIGENCE AND MACHINE LEARNING (AI & ML) AUTOMATA THEORY AND COMPILER DESIGN**

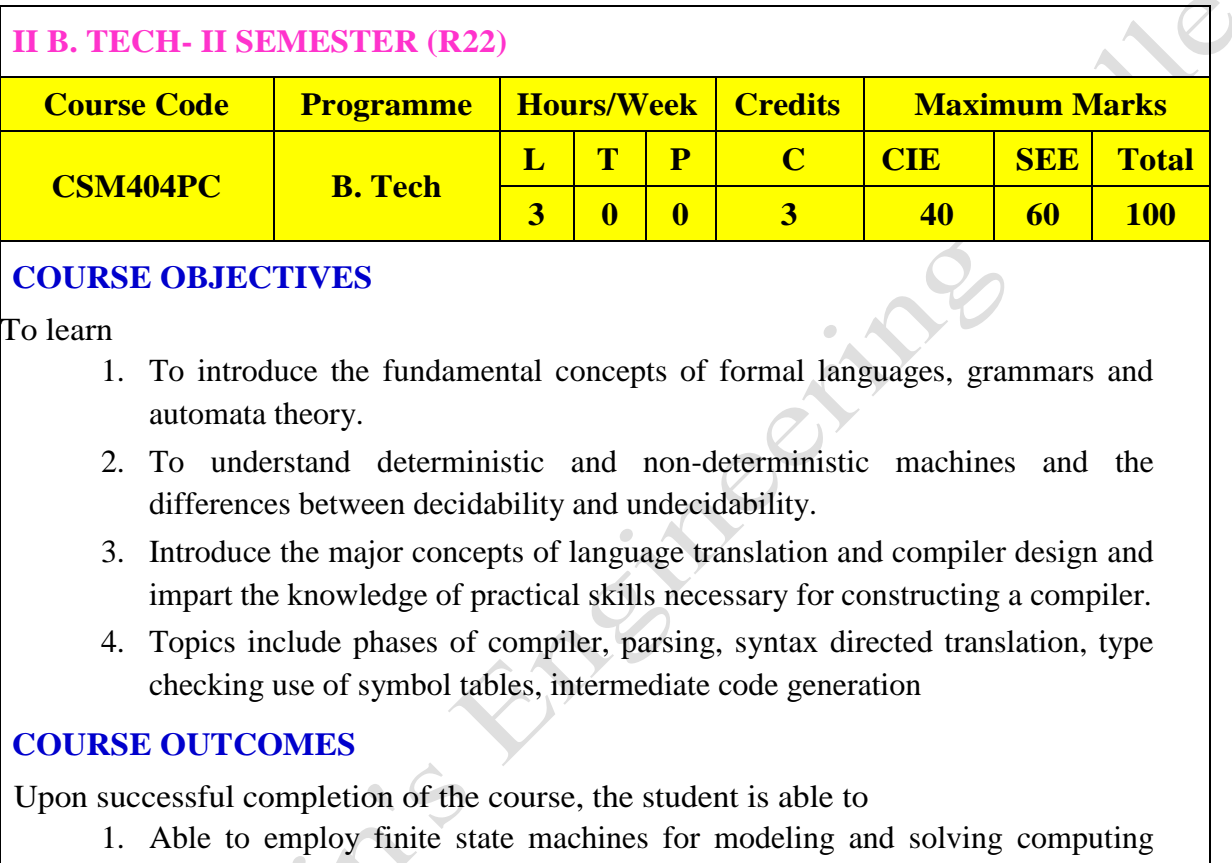

- problems.
- 2. Able to design context free grammars for formal languages.
- 3. Able to distinguish between decidability and undecidability.
- 4. Demonstrate the knowledge of patterns, tokens & regular expressions for lexical analysis.
- 5. Acquire skills in using lex tool and design LR parsers

### **UNIT-I FINITE AUTOMATA Classes: 15**

**Introduction to Finite Automata:** Structural Representations, Automata and Complexity, the Central Concepts of Automata Theory – Alphabets, Strings, Languages, Problems.

**Deterministic Finite Automata:** Definition of DFA, How ADFA Process Strings, The language of DFA, Conversion of NFA with  $\epsilon$ -transitions to NFA without  $\epsilon$ transitions. Conversion of NFA to DFA, Moore and Melay machines.

**Nondeterministic Finite Automata**: Formal Definition, an application, Text Search,

Finite Automata with Epsilon-Transitions.

# **UNIT-II REGULAR EXPRESSIONS AND REGULAR LANGUAGES Classes: 11**

**Regular Expressions**: Finite Automata and Regular Expressions, Applications of Regular Expressions, Algebraic Laws for Regular Expressions, Conversion of Finite Automata to Regular Expressions.

**Pumping Lemma for Regular Languages**: Statement of the pumping lemma, Applications of the Pumping Lemma.

**Context-Free Grammars:** Definition of Context-Free Grammars, Derivations Using a Grammar, Leftmost and Rightmost Derivations, the Language of a Grammar, Parse Trees, Ambiguity in Grammars and Languages.

#### **UNIT-III CONTEXT FREE GRAMMAR AND AUTOMATA Classes: 10**

**Push Down Automata**: Definition of the Pushdown Automaton, the Languages of a PDA, Equivalence of PDA and CFG"s, Acceptance by final state

**Turing Machines**: Introduction to Turing Machine, Formal Description, Instantaneous description, The language of a Turing machine

**Undecidability:** Undecidability, A Language that is Not Recursively Enumerable, An Undecidable Problem That is RE, Undecidable Problems about Turing Machines

#### **UNIT-IV PROPERTIES OF CFG AND TURING MACHINES Classes: 11**

**Introduction:** The structure of a compiler,

**Lexical Analysis:** The Role of the Lexical Analyzer, Input Buffering, Recognition of Tokens, The Lexical- Analyzer Generator Lex,

**Syntax Analysis:** Introduction, Context-Free Grammars, Writing a Grammar, Top-Down Parsing, Bottom- Up Parsing, Introduction to LR Parsing: Simple LR, More Powerful LR Parsers

**UNIT-V UNDECIDABILITY Classes: 11**

**Syntax-Directed Translation:** Syntax-Directed Definitions, Evaluation Orders for SDD's, Syntax- Directed Translation Schemes, Implementing L-Attributed SDD's. **Intermediate-Code Generation:** Variants of Syntax Trees, Three-Address Code **Run-Time Environments:** Stack Allocation of Space, Access to Nonlocal Data on the Stack, Heap Management

#### **TEXT BOOKS**

- 1. Introduction to Automata Theory, Languages, and Computation, 3<sup>nd</sup> Edition, John E. Hopcroft, Rajeev Motwani, Jeffrey D. Ullman, Pearson Education.
- 2. Theory of Computer Science Automata languages and computation, Mishra and Chandrashekaran, 2<sup>nd</sup> Edition, PHI.

#### **REFERENCE BOOKS**

1. Compilers: Principles, Techniques and Tools, Alfred V. Aho, Monica S. Lam, Ravi Sethi, Jeffry

80

D. Ullman, 2<sup>nd</sup> Edition, Pearson.

- 2. Introduction to Formal languages Automata Theory and Computation, Kamala Krithivasan, Rama R, Pearson.
- 3. Introduction to Languages and The Theory of Computation, John C Martin, TMH.
- 4. lex & yacc John R. Levine, Tony Mason, Doug Brown, O"reillyCompiler Construction, Kenneth

C. Louden, Thomson. Course Technology.

#### **WEB REFERENCES**

- 1. https:/[/www.ics.uci.edu/~goodrich/teach/cs162/notes/](http://www.ics.uci.edu/~goodrich/teach/cs162/notes/)
- 2. <http://www.cse.iitd.ac.in/~sak/courses/toc/2011-12.index.html>
- 3. <https://web.cs.hacettepe.edu.tr/~ilyas/Courses/BBM401/>

#### **E -TEXT BOOKS**

- 1.<https://www.cis.upenn.edu/~cis262/notes/tcbook-u.pdf>
- 2.[http://people.math.sc.edu/mlevet/Lecture\\_Notes.pdf](http://people.math.sc.edu/mlevet/Lecture_Notes.pdf)
- 3.https:/[/www.cs.utexas.edu/~ear/cs341/automatabook/AutomataTheoryBook.pdf](http://www.cs.utexas.edu/~ear/cs341/automatabook/AutomataTheoryBook.pdf)

#### **MOOCS COURSE**

1. https:/[/www.udemy.com/course/formal-languages-and-automata](http://www.udemy.com/course/formal-languages-and-automata-theory/)[theory/](http://www.udemy.com/course/formal-languages-and-automata-theory/)

2. <https://nptel.ac.in/courses/106/106/106106049/>

3. https:/[/www.udemy.com/course/theory-of-automata/](http://www.udemy.com/course/theory-of-automata/)

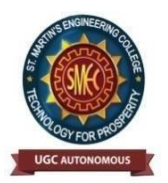

UGC Autonomous NBA & NAAC A+ Accredited Dhulapally, Secunderabad-500 100 [www.smec.ac.in](http://www.smec.ac.in/)

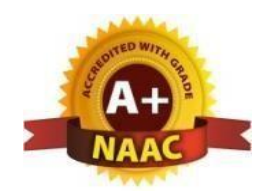

#### **DEPARTMENT OF ARTIFICIAL INTELLIGENCE AND MACHINE LEARNING (AI & M** DATABASE MANAGEMENT SYSTEMS

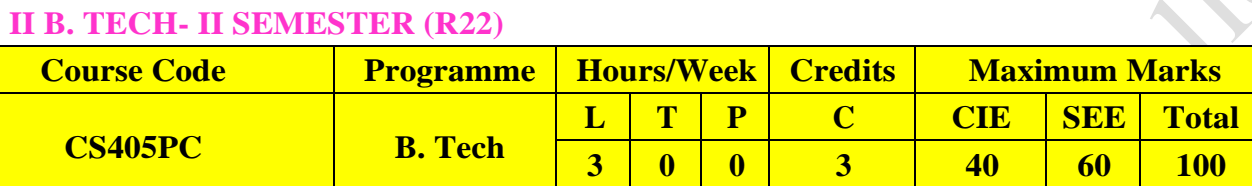

#### **COURSE OBJECTIVES**

To learn

- 1. To understand the basic concepts and the applications of database systems.
- 2. To master the basics of SQL and construct queries using SQL.
- 3. Topics include data models, database design, relational model, relational algebra, transaction control, concurrency control, storage structures and access techniques.

#### **COURSE OUTCOMES**

Upon successful completion of the course, the student is able to

- 1. Gain knowledge of fundamentals of DBMS, database design and normal forms
- 2. Master the basics of SQL for retrieval and management of data.
- 3. Be acquainted with the basics of transaction processing and concurrency control.
- 4. Familiarity with database storage structures and access techniques

**UNIT-I DATABASE SYSTEM APPLICATIONS Classes: 11**

**Database System Applications**: A Historical Perspective, File Systems versus a DBMS, the Data Model, Levels of Abstraction in a DBMS, Data Independence, Structure of a DBMS **Introduction to Database Design:** Database Design and ER Diagrams, Entities, Attributes, and Entity Sets, Relationships and Relationship Sets, Additional Features of the ER Model, Conceptual Design With the ER Model

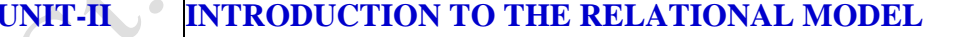

**Classes: 11** 

**Introduction to the Relational Model:** Integrity constraint over relations, enforcing integrity constraints, querying relational data, logical database design, introduction to views, destroying/altering tables and views.

Relational Algebra, Tuple relational Calculus, Domain relational calculus.

#### **UNIT-IIISQL AND SCHEMA REFINEMENT Classes: 12**

**SQL:** QUERIES, CONSTRAINTS, TRIGGERS: form of basic SQL query, UNION, INTERSECT, and

EXCEPT, Nested Queries, aggregation operators, NULL values, complex integrity constraints in SQL, triggers and active databases.

**Schema Refinement:** Problems caused by redundancy, decompositions, problems related to decomposition, reasoning about functional dependencies, First, Second, Third normal forms, BCNF, lossless join decomposition, multivalued dependencies, Fourth normal form, Fifth normal form.

#### **UNIT-IV TRANSACTION CONCEPT Classes: 12**

Transaction Concept, Transaction State, Implementation of Atomicity and Durability, Concurrent Executions, Serializability, Recoverability, Implementation of Isolation, Testing for serializability, Lock Based Protocols, Timestamp Based Protocols, Validation- Based Protocols, Multiple Granularity, Recovery and Atomicity, Log–Based Recovery, Recovery with Concurrent Transactions.

**UNIT-V KNOWLEDGE REPRESENTATION Classes: 12** 

Data on External Storage, File Organization and Indexing, Cluster Indexes, Primary and Secondary Indexes, Index data Structures, Hash Based Indexing, Tree based Indexing, Comparison of File Organizations, Indexes- Intuitions for tree Indexes, Indexed Sequential Access Methods (ISAM),

B+ Trees: A Dynamic Index Structure.

#### **TEXT BOOKS**

- 1. Database System Concepts, Silberschatz, Korth, McGraw hill, V edition.3rd Edition
- 2. Database Management Systems, Raghurama Krishnan, Johannes Gehrke, Tata McGraw Hill

#### **REFERENCE BOOKS**

- 1. Database Systems design, Implementation, and Management, Peter Rob & Carlos Coronel 7th Edition.
- 2. Fundamentals of Database Systems, ElmasriNavrate, Pearson Education
- 3. Introduction to Database Systems, C. J. Date, Pearson Education
- 4. Oracle for Professionals, The X Team, S.Shah and V. Shah, SPD.
- 5. Database Systems Using Oracle: A Simplified guide to SQL and PL/SQL, Shah, PHI.
- 6. Fundamentals of Database Management Systems, M. L. Gillenson, Wiley Student Edition.

#### **WEB REFERENCES**

- 1. <http://www.freebookcentre.net/Database/Free-Database-Systems-Books-Download.html>
- 2. <https://www.gatevidyalay.com/transaction-states-in-dbms/>

#### **E -TEXT BOOKS**

1. 1. [http://www.ebooks-for-all.com/bookmarks/detail/Database-Management-](http://www.ebooks-for-all.com/bookmarks/detail/Database-Management-Systems/onecat/0.html)[Systems/onecat/0.html](http://www.ebooks-for-all.com/bookmarks/detail/Database-Management-Systems/onecat/0.html)

St. Martin 5 Employed ine Cale

Jego

2. <http://freecomputerbooks.com/dbSystemsBooks.html>

- 1. [https://swayam.gov.in/nd2\\_cec19\\_cs05/preview](https://swayam.gov.in/nd2_cec19_cs05/preview)
- 2. [https://swayam.gov.in/nd2\\_nou19\\_lb03/preview](https://swayam.gov.in/nd2_nou19_lb03/preview)

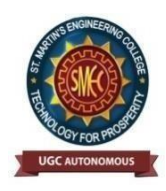

UGC Autonomous NBA & NAAC A+ Accredited Dhulapally, Secunderabad-500 100 [www.smec.ac.in](http://www.smec.ac.in/)

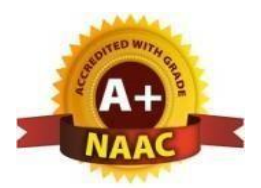

#### **DEPARTMENT OF ARTIFICIAL INTELLIGENCE AND MACHINE LEARNING (AI & ML) INTRODUCTION TO ARTIFICIAL INTELLIGENCE**

#### **II B. TECH- II SEMESTER (R22) Course Code Programme Hours/Week Credits** Maximum Marks **CSM406PC B. Tech L T P C CIE SEE Total 3 0 0 3 40 60 100**

#### **COURSE OBJECTIVES**

To learn

- 1. To learn the distinction between optimal reasoning Vs. human like reasoning.
- 2. To understand the concepts of state space representation, exhaustive search, heuristic
- 3. search together with the time and space complexities.
- 4. To learn different knowledge representation techniques.
- 5. To understand the applications of AI, namely game playing, theorem proving, and machine learning.

#### **COURSE OUTCOMES**

Upon successful completion of the course, the student is able to

- 1. Learn the distinction between optimal reasoning Vs human like reasoning and formulate an efficient problem space for a problem expressed in natural language. Also select a search algorithm for a problem and estimate its time and space complexities.
- 2. Apply AI techniques to solve problems of game playing, theorem proving, and machine learning.
- 3. Learn different knowledge representation techniques.
- 4. Understand the concepts of state space representation, exhaustive search, heuristic search together with the time and space complexities.
- 5. Comprehend the applications of Probabilistic Reasoning and Bayesian Networks.
- 6. Analyze Supervised Learning Vs. Learning Decision Trees

### **UNIT-I INTRODUCTION TO AI Classes: 12**

**Introduction to AI** - Intelligent Agents, Problem-Solving Agents,

**Searching for Solutions** - Breadth-first search, Depth-first search, Hill-climbing search, Simulated annealing search, Local Search in Continuous Spaces

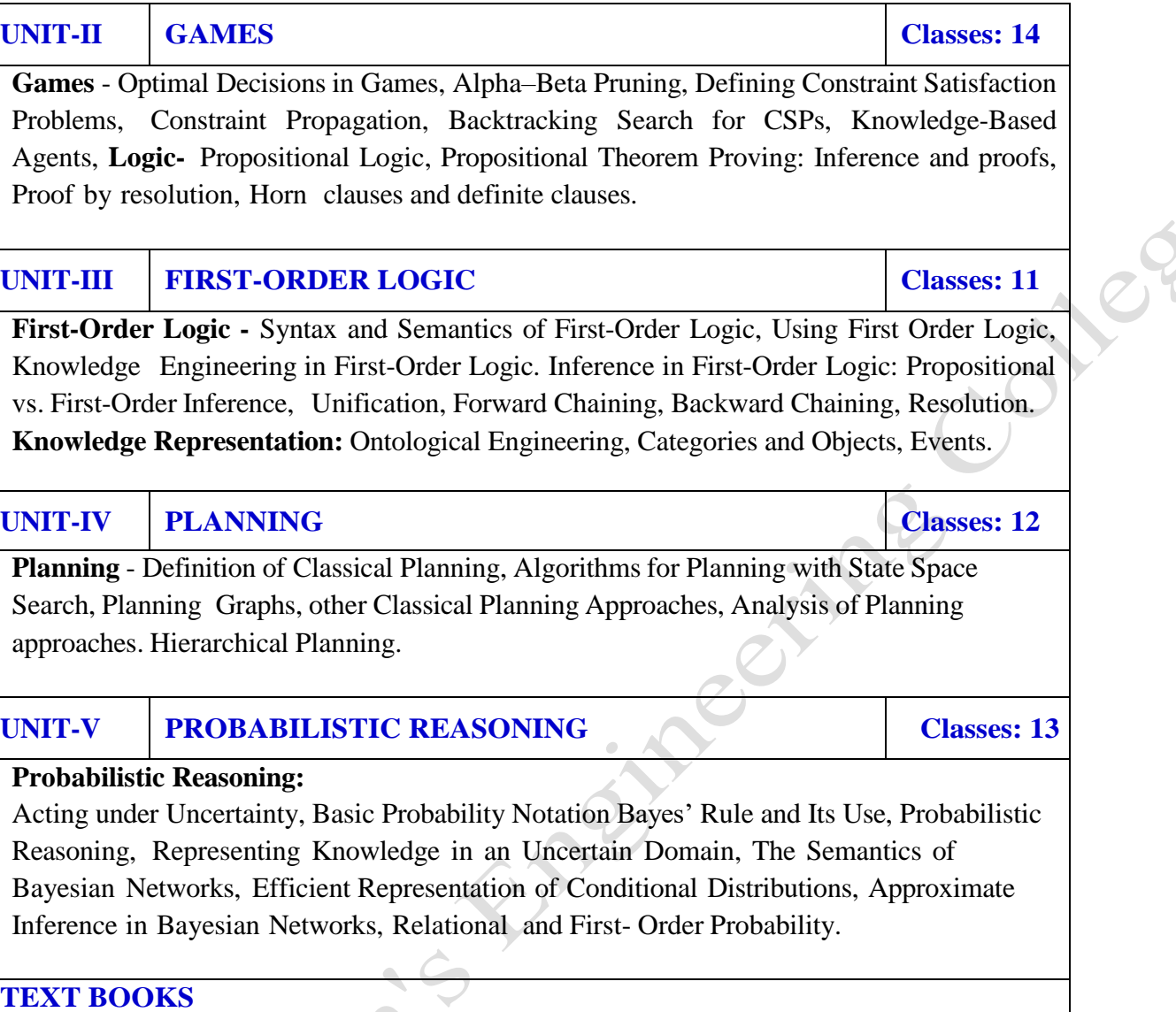

 $\mathbf{I}$ 

 $\alpha$ 

 $\overline{\phantom{a}}$ 

1. Artificial Intelligence: A Modern Approach, Third Edition, Stuart Russell and Peter Norvig, Pearson Education.

#### **REFERENCE BOOKS**

- 1. Artificial Intelligence, 3rd Edn., E. Rich and K. Knight (TMH)
- 2. Artificial Intelligence, 3rd Edn., Patrick Henny Winston, Pearson Education.
- 3. Artificial Intelligence, ShivaniGoel, Pearson Education.
- 4. Artificial Intelligence and Expert systems Patterson, Pearson Education.

#### **WEB REFERENCES**

.

- 1. https://eecs.wsu.edu/~cook/ai/lectures/p.html
- 2. http://www.cs.toronto.edu/~fbacchus/csc384/Lectures/lectures.html
- 3. http://web.cs.iastate.edu/~cs572/studyguide.html
- 4. https://faculty.ist.psu.edu/vhonavar/Courses/ai/studyguide.html

#### **E -TEXT BOOKS**

1. George F. Luger, Artificial Intelligence: Structures and Strategies for Complex Problem Solving, Pearson Education, 6th ed., 2009.

#### **MOOCS COURSES**

St. Maria

- 1. https://www.udacity.com/course/intro-to-artificial-intelligence--cs271
- 2. https://www.classcentral.com/course/edx-artificial-intelligence-ai-7230
- 3. https://www.my-mooc.com/en/mooc/intro-to-artificial-intelligence/

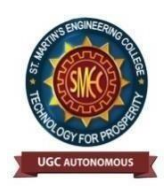

UGC Autonomous NBA & NAAC A+ Accredited Dhulapally, Secunderabad-500 100 [www.smec.ac.in](http://www.smec.ac.in/)

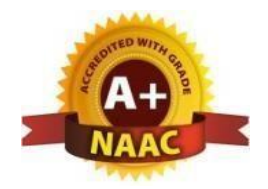

#### **DEPARTMENT OF ARTIFICIAL INTELLIGENCE AND MACHINE LEARNING (AI & ML)** OBJECT ORIENTED PROGRAMMING THROUGH JAVA

#### **II B. TECH- II SEMESTER (R22)**

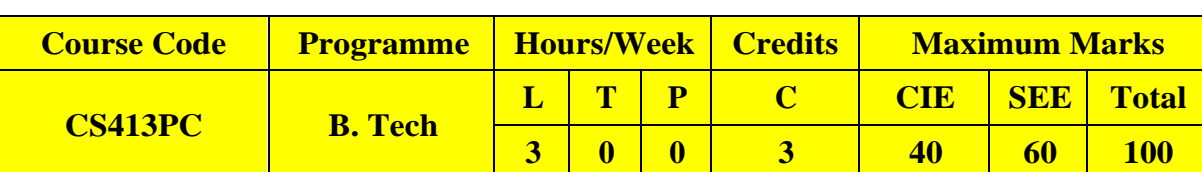

#### **COURSE OBJECTIVES**

To learn

- 1. To Understand the basic object-oriented programming concepts and apply them in problem solving.
- 2. To Illustrate inheritance concepts for reusing the program.
- 3. To Demonstrate multitasking by using multiple threads and event handling
- 4. To Develop data-centric applications using JDBC.
- 5. To Understand the basics of java console and GUI based programming

#### **COURSE OUTCOMES**

- 1. Demonstrate the behavior of programs involving the basic programming constructs like control structures, constructors, string handling and garbage collection.
- 2. Demonstrate the implementation of inheritance (multilevel, hierarchical and multiple) by using extend and implement keywords
- 3. Use multithreading concepts to develop inter process communication.
- 4. Understand the process of graphical user interface design and implementation using AWT or swings.
- 5. Develop applets that interact abundantly with the client environment and deploy on the server.

#### **UNIT-I OBJECT-ORIENTED THINKING AND INHERITANCE Classes: 13**

Object oriented thinking and Java Basics- Need for oop paradigm, summary of oop concepts, coping with complexity, abstraction mechanisms. A way of viewing world – Agents, responsibility, messages, methods, History of Java, Java buzzwords, data types, variables, scope and lifetime of variables, arrays, operators, expressions, control statements, type conversion and casting, simple java program, concepts of classes, objects, constructors, methods, access control, this keyword, garbage collection, overloading methods and constructors, method binding, inheritance, overriding and exceptions, parameter passing, recursion, nested and inner classes, exploring string class.

#### **UNIT-II INHERITANCE, PACKAGES AND INTERFACES Classes: 12**

Inheritance, Packages and Interfaces – Hierarchical abstractions, Base class object, subclass, subtype, substitutability, forms of inheritance specialization, specification, construction, extension, limitation, combination, benefits of inheritance, costs of inheritance. Member access rules, super uses, using final with inheritance, polymorphismmethod overriding, abstract classes, the Object class. Defining, Creating and Accessing a Package, Understanding CLASSPATH, importing packages, differences between classes and interfaces, defining an interface, implementing interface, applying interfaces, variables in interface and extending interfaces. Exploring java.io.

**UNIT-III EXCEPTION HANDLING AND MULTITHREADING Classes: 12**

Exception handling and Multithreading-- Concepts of exception handling, benefits of exception handling, Termination or resumptive models, exception hierarchy, usage of try, catch, throw, throws and finally, built in exceptions, creating own exception subclasses. String handling, Exploring java.util. Differences between multithreading and multitasking, thread life cycle, creating threads, thread priorities, synchronizing threads, inter thread communication, thread groups, daemon threads. Enumerations, autoboxing, annotations, generics.

#### **UNIT-IV EVENT HANDLING Classes: 12**

Event Handling: Events, Event sources, Event classes, Event Listeners, Delegation event model, handling mouse and keyboard events, Adapter classes. The AWT class hierarchy, user interface components- labels, button, canvas, scrollbars, text components, check box, checkbox groups, choices, lists panels – scrollpane, dialogs, menubar, graphics, layout manager – layout manager types – border, grid, flow, card and grid bag.

#### **UNIT-V GUI PROGRAMMING WITH SWING Classes: 13**

Applets – Concepts of Applets, differences between applets and applications, life cycle of an applet, types of applets, creating applets, passing parameters to applets. Swing – Introduction, limitations of AWT, MVC architecture, components, containers, exploring swing- JApplet, JFrame and JComponent, Icons and Labels, text fields, buttons – The JButton class, Check boxes, Radio buttons, Combo boxes, Tabbed Panes, Scroll Panes, Trees, and Tables.

### **TEXT BOOKS**

- 1. Java the complete reference, 7th edition, Herbert schildt, TMH.
- 2. Understanding OOP with Java, updated edition, T. Budd, Pearson education.

**REFERENCE BOOKS**

- 1. An Introduction to programming and OO design using Java, J.Nino and F.A. Hosch, John wiley& sons.
- 2. An Introduction to OOP, third edition, T. Budd, Pearson education.
- 3. Introduction to Java programming, Y. Daniel Liang, Pearson education.
- 4. An introduction to Java programming and object-oriented application development, R.A. Johnson- Thomson.
- 5. Core Java 2, Vol 1, Fundamentals, Cay.S. Horstmann and Gary Cornell, eighth Edition, Pearson Education.
- 6. Core Java 2, Vol 2, Advanced Features, Cay.S. Horstmann and Gary Cornell, eighth Edition, Pearson Education
- 7. Object Oriented Programming with Java, R.Buyya, S.T.Selvi, X.Chu, TMH.
- 8. Java and Object Orientation, an introduction, John Hunt, second edition, Springer. 9. Maurach"s Beginning Java2 JDK 5, SPD.

#### **WEB REFERENCES**

- 1. [http://www.developer.com/icom\\_includes/feeds/developer/dev-25.xml](http://www.developer.com/icom_includes/feeds/developer/dev-25.xml)
- 2. <http://www.ibm.com/developerworks/views/java/rss/libraryview.jsp>
- 3. <http://www.javaworld.com/rss/index.html>
- 4. <http://feeds.feedburner.com/DevxLatestJavaArticles>

#### **E -TEXT BOOKS**

- 1. [HTTP Programming Recipes for Java Bots b](https://www.e-booksdirectory.com/details.php?ebook=3154)y Jeff Heaton Heaton Research, Inc.
- 2. [Java Distributed Computing b](https://www.e-booksdirectory.com/details.php?ebook=8042)y Jim Farley -O'Reilly Media
- 3. [Java Precisely b](https://www.e-booksdirectory.com/details.php?ebook=3173)y Peter Sestoft IT Universityof Copenhagen
- 4. Java for Absolute Beginners: Learn to Program the Fundamentals the Java9+ Way
- 5. [Fundamentals of the Java Programming Language, JavaSE6](https://www.pdfdrive.com/fundamentals-of-the-java-programming-language-java-se-6-e8677875.html)
- 6. JAVA: Easy Java Programming for Beginners, Your Step-By-StepGuideto

- 1. https:[//www.mooc-list.com ›](http://www.mooc-list.com/) tags›java-programming
- 2. https:[//www.mooc-list.com ›](http://www.mooc-list.com/) tags›java
- 3. https:[//www.edx.org ›](http://www.edx.org/) learn›java
- 4. https:[//www.udacity.com ›](http://www.udacity.com/) course›java-programming-basics--ud282
- 5. https:[//www.futurelearn.com ›](http://www.futurelearn.com/) courses›begin-programming.

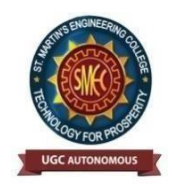

UGC Autonomous NBA & NAAC A+ Accredited Dhulapally, Secunderabad-500 100 [www.smec.ac.in](http://www.smec.ac.in/)

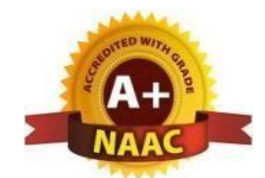

#### **DEPARTMENT OF ARTIFICIAL INTELLIGENCE AND MACHINE LEARNING (AI & ML)** DATABASE MANAGEMENT SYSTEMS LAB

#### **II B. TECH- II SEMESTER (R22)**

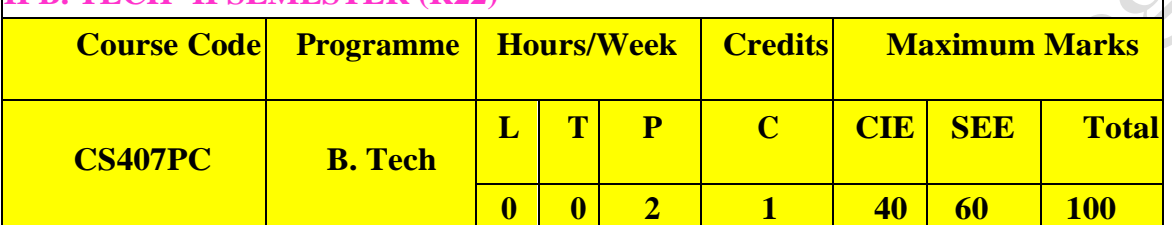

#### **COURSE OBJECTIVES**

To learn

- 1. Introduce ER data model, database design and normalization
- 2. Learn SQL basics for data definition and data manipulation

#### **COURSE OUTCOMES**

- 1. Design database schema for a given application and apply normalization
- 2. Acquire skills in using SQL commands for data definition and data manipulation.
- 3. Develop solutions for database applications using procedures, cursors and trigger.

#### **LIST OF EXPERIMENTS**

- 1. Concept design with E-R Model
- 2. Relational Model
- 3. Normalization
- 4. Practicing DDL commands
- 5. Practicing DML commands
- 6. A. Querying (using ANY, ALL, UNION, INTERSECT, JOIN, Constraints etc.) B. Nested, Correlated subqueries
- 7. Queries using Aggregate functions, GROUP BY, HAVING and Creation and dropping of Views.
- 8. Triggers (Creation of insert trigger, delete trigger, update trigger)
- 9. Procedures
- 10. Usage of Cursors

#### **TEXT BOOKS**

- 1. Database Management Systems, Raghurama Krishnan, Johannes Gehrke, Tata McGraw Hill, 3rd Edition
- 2. Database System Concepts, Silberschatz, Korth, McGraw Hill, V edition

#### **REFERENCE BOOKS**

- 1. Database Systems design, Implementation, and Management, Peter Rob & Carlos Coronel 7th Edition.
- 2. Fundamentals of Database Systems, ElmasriNavrate, Pearson Education
- 3. Introduction to Database Systems, C.J. Date, Pearson Education
- 4. Oracle for Professionals, The X Team, S. Shah and V. Shah, SPD.
- 5. Database Systems Using Oracle: A Simplified guide to SQL and PL/SQL, Shah, PHI.
- 6. Fundamentals of Database Management Systems, M. L. Gillenson, Wiley Student Edition.

#### **WEB REFERENCES**

- 1. https://www.edx.org/learn/databases
- 2. https://www.youtube.com/playlist?list=PLyvBGMFYV3auVdxQ1-88ivNFpmUEy-U3M https://www.youtube.com/watch?v=bGyHqvQW6JY&list=PLRFPL\_aa\_SLVjQn93 cUGZaKZVGr\_80vYv&index=1

#### **E -TEXT BOOKS**

AK.

1. Fundamentals of Database Management Systems, M. L. Gillenson, Wiley Student Edition.

- 1. https://onlinecourses.nptel.ac.in/noc21\_cs04/preview
- 2. <https://www.coursera.org/learn/database-management>
- 3. https://www.udemy.com/course/database-management-system-from-scratch-part-1/

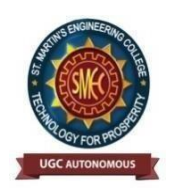

UGC Autonomous NBA & NAAC A+ Accredited Dhulapally, Secunderabad-500 100 [www.smec.ac.in](http://www.smec.ac.in/)

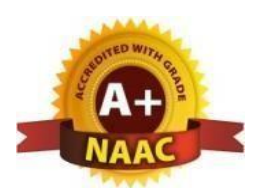

#### **DEPARTMENT OF ARTIFICIAL INTELLIGENCE AND MACHINE LEARNING (AI & ML)** JAVA PROGRAMMING LAB

#### **II B. TECH- II SEMESTER (R22)**

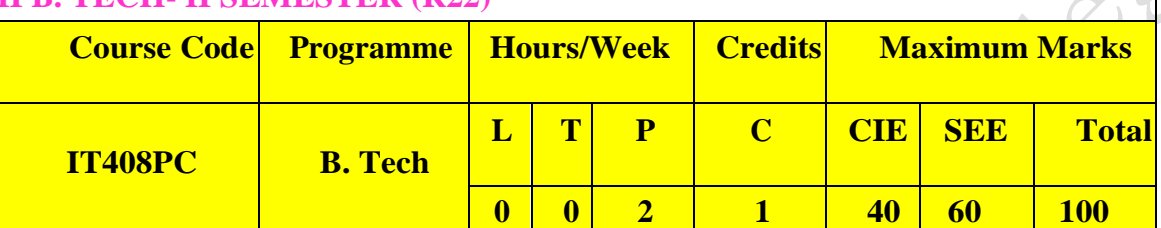

#### **COURSE OBJECTIVES**

To learn

- 1. To understand OOP principles.
- 2. To understand the Exception Handling mechanism.
- 3. To understand Java collection framework.
- 4. To understand multithreaded programming.
- 5. To understand swing controls in Java.

#### **COURSE OUTCOMES**

- 1. Able to write the programs for solving real world problems using Java OOP principles.
- 2. Able to write programs using Exceptional Handling approach.
- 3. Able to write multithreaded applications.
- 4. Able to write GUI programs using swing controls in Java.

#### **LIST OF EXPERIMENTS**

- 1. Use Eclipse or Net bean platform and acquaint yourself with the various menus. Create a test project, add a test class, and run it. See how you can use auto suggestions, auto fill. Try code formatter and code refactoring like renaming variables, methods, and classes. Try debug step by step with a small program of about 10 to 15 lines which contains at least one if else condition and a for loop.
- 2. Write a Java program to demonstrate the OOP principles. [i.e., Encapsulation, Inheritance, Polymorphism and Abstraction]
- 3. Write a Java program to handle checked and unchecked exceptions. Also, demonstrate the usage of custom exceptions in real time scenario.
- 4. Write a Java program on Random Access File class to perform different read and write operations.
- 5. Write a Java program to demonstrate the working of different collection classes. [Use package structure to store multiple classes].
- 6. Write a program to synchronize the threads acting on the same object. [Consider the example of any reservations like railway, bus, movie ticket booking, etc.]
- 7. Write a program to perform CRUD operations on the student table in a database using JDBC.
- 8. Write a Java program that works as a simple calculator. Use a grid layout to arrange buttons for the digits and for the  $+, \frac{1}{2}, \frac{1}{2}$  % operations. Add a text field to display the result. Handle any possible exceptions like divided by zero.
- 9. Write a Java program that handles all mouse events and shows the event name at the center of the window when a mouse event is fired. [Use Adapter classes]

#### **TEXT BOOKS**

- 1. Database Management Systems, Raghurama Krishnan, Johannes Gehrke, Tata McGraw Hill, 3rd Edition
- 2. Database System Concepts, Silberschatz, Korth, McGraw Hill, V edition.

#### **REFERENCE BOOKS**

- 1. Java for Programmers, P. J. Deitel and H. M. Deitel, 10th Edition Pearson education.
- 2. Thinking in Java, Bruce Eckel, Pearson Education.
- 3. Java Programming, D. S. Malik and P. S. Nair, Cengage Learning.
- 4. Core Java, Volume 1, 9th edition, Cay S. Horstmann and G Cornell, Pearson.

#### **WEB REFERENCES**

- 1. Head First Java: A Brain-Friendly Guide 2nd Edition, Kindle Edition b[yKathy Sierra.](https://www.amazon.in/Kathy-Sierra/e/B001H6U55G/ref%3Ddp_byline_cont_ebooks_1)
- 2. Effective Java: A Programming Language Guide (Java Series) 2nd Edition, Kindle Edition b[yJoshua Bloch.](https://www.amazon.in/Joshua-Bloch/e/B001CDCVUG/ref%3Ddp_byline_cont_ebooks_1)
- 3. AI Algorithms, Data Structures, and Idioms in Prolog, Lisp, and Java Paperback Import, 25 Aug 2008 by [George F. Luger \(](https://www.amazon.in/s/ref%3Ddp_byline_sr_book_1?ie=UTF8&field-author=George%2BF.%2BLuger&search-alias=stripbooks)Author), [William AStubblefield\(](https://www.amazon.in/s/ref%3Ddp_byline_sr_book_2?ie=UTF8&field-author=William%2BA%2BStubblefield&search-alias=stripbooks)Author).

#### **E -TEXT BOOKS**

- 1. Introduction to Java Programming and Data Structures, Comprehensive Version (11th Edition) 11th Edition by [Y.DanielLiang.](https://www.amazon.com/Y-Daniel-Liang/e/B001ILMCZQ/ref%3Ddp_byline_cont_book_1)
- 2. Java How to Program, Early Objects (11th Edition) (Deitel: How to Program) 11th Edition by [Paul J. Deitel\(](https://www.amazon.com/s/ref%3Ddp_byline_sr_book_1?ie=UTF8&field-author=Paul%2BJ.%2BDeitel&text=Paul%2BJ.%2BDeitel&sort=relevancerank&search-alias=books)Author), [HarveyDeitel\(](https://www.amazon.com/s/ref%3Ddp_byline_sr_book_2?ie=UTF8&field-author=Harvey%2BDeitel&text=Harvey%2BDeitel&sort=relevancerank&search-alias=books)Author).

- 1. https:/[/www.mooc-list.com ›](http://www.mooc-list.com/) tags›java-programming
- 2. https:/[/www.mooc-list.com ›](http://www.mooc-list.com/) tags›java
- 3. https[://www.edx.org ›](http://www.edx.org/) learn›java
- 4. https[://www.quora.com ›](http://www.quora.com/)What-are-the-best-MOOCs-for-learning-Java

#### **TEXT BOOKS**

- 1. Database Management Systems, Raghurama Krishnan, Johannes Gehrke, Tata McGraw Hill, 3rd Edition
- 2. Database System Concepts, Silberschatz, Korth, McGraw Hill, V edition.

#### **REFERENCE BOOKS**

- 1. Java for Programmers, P. J. Deitel and H. M. Deitel, 10th Edition Pearson education.
- 2. Thinking in Java, Bruce Eckel, Pearson Education.
- 3. Java Programming, D. S. Malik and P. S. Nair, Cengage Learning.
- 4. Core Java, Volume 1, 9th edition, Cay S. Horstmann and G Cornell, Pearson.

#### **WEB REFERENCES**

- 1. Head First Java: A Brain-Friendly Guide 2nd Edition, Kindle Edition b[yKathy Sierra.](https://www.amazon.in/Kathy-Sierra/e/B001H6U55G/ref%3Ddp_byline_cont_ebooks_1)
- 2. Effective Java: A Programming Language Guide (Java Series) 2nd Edition, Kindle Edition b[yJoshua Bloch.](https://www.amazon.in/Joshua-Bloch/e/B001CDCVUG/ref%3Ddp_byline_cont_ebooks_1)
- 4. AI Algorithms, Data Structures, and Idioms in Prolog, Lisp, and Java Paperback Import, 25 Aug 2008 by [George F. Luger \(](https://www.amazon.in/s/ref%3Ddp_byline_sr_book_1?ie=UTF8&field-author=George%2BF.%2BLuger&search-alias=stripbooks)Author), [William AStubblefield\(](https://www.amazon.in/s/ref%3Ddp_byline_sr_book_2?ie=UTF8&field-author=William%2BA%2BStubblefield&search-alias=stripbooks)Author).

#### **E -TEXT BOOKS**

AK.

1. Introduction to Java Programming and Data Structures, Comprehensive Version (11th Edition) 11th Edition by [Y.DanielLiang.](https://www.amazon.com/Y-Daniel-Liang/e/B001ILMCZQ/ref%3Ddp_byline_cont_book_1)

ò

2. Java How to Program, Early Objects (11th Edition) (Deitel: How to Program) 11th Edition by [Paul J.](https://www.amazon.com/s/ref%3Ddp_byline_sr_book_1?ie=UTF8&field-author=Paul%2BJ.%2BDeitel&text=Paul%2BJ.%2BDeitel&sort=relevancerank&search-alias=books) Deitel(Author), [HarveyDeitel\(](https://www.amazon.com/s/ref%3Ddp_byline_sr_book_2?ie=UTF8&field-author=Harvey%2BDeitel&text=Harvey%2BDeitel&sort=relevancerank&search-alias=books)Author).

- 1. https:/[/www.mooc-list.com ›](http://www.mooc-list.com/) tags›java-programming
- 2. https:/[/www.mooc-list.com ›](http://www.mooc-list.com/) tags›java
- 3. https[://www.edx.org ›](http://www.edx.org/) learn›java
- 5. https[://www.quora.com ›](http://www.quora.com/)What-are-the-best-MOOCs-for-learning-Java

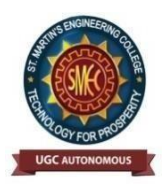

UGC Autonomous NBA & NAAC A+ Accredited Dhulapally, Secunderabad-500 100 [www.smec.ac.in](http://www.smec.ac.in/)

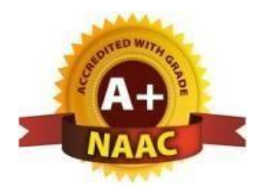

#### DEPARTMENT OF ARTIFICIAL INTELLIGENCE AND MACHINE LEARNING (AI & ML) GENDER SENSITIZATION LAB

#### **II B. TECH- I SEMESTER (R20)**

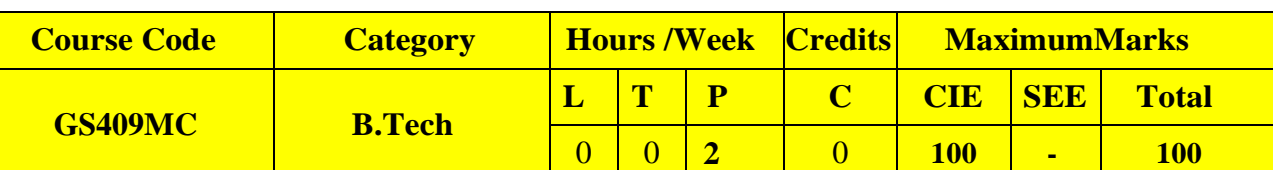

#### **COURSEOBJECTIVES:**

- 1. To develop students" sensibility with regard to issues of gender in contemporary India.
- 2. To provide a critical perspective on the socialization of men and women.
- 3. To introduce students to information about some key biological aspects of genders.
- 4. To expose the students to debates on the politics and economics of work.
- 5. To help students reflect critically on gender violence.
- 6. To expose students to more egalitarian interactions between men and women.

#### **COURSEOUTCOMES:**

- 1. Students will have developed a better understanding of important issues related to gender in contemporary India.
- 2. Students will be sensitized to basic dimensions of the biological, sociological, psychological and legal aspects of gender. This will be achieved through discussion of materials derived from research, facts, everyday life, literature and film.
- 3. Students will attain a finer grasp of how gender discrimination works in our society and how to counter it.
- 4. Students will acquire insight into the gendered division of labor and its relation to politics and economics.
- 5. Men and women students and professionals will be better equipped to work and live together as equals.
- 6. Students will develop a sense of appreciation of women in all walks of life.

Through providing accounts of studies and movements as well as the new laws that provide

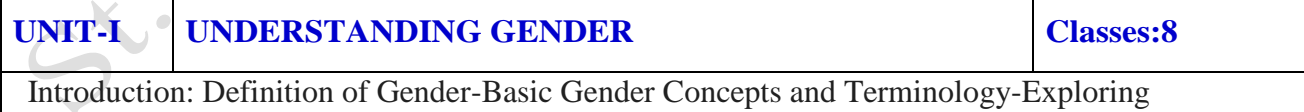

AttitudestowardsGender-Construction ofGender-Socialization:MakingWomen,MakingMen - PreparingforWomanhood.GrowingupMale.FirstlessonsinCaste.

### **UNIT-II GENDER ROLE AND RELATIONS Classes:8** Two or Many? -Struggles with Discrimination-Gender Roles and Relations-Types of Gender Roles- Gender Roles and Relationships Matrix-Missing Women-Sex Selection and Its Consequences- Declining Sex Ratio. Demographic Consequences-Gender Spectrum: Beyond the Binary **UNIT-III GENDER AND LABOUR Classes:8** Division and Valuation of Labour-Housework: The Invisible Labor- "My Mother doesn"t Work." "Share the Load."-Work: Its Politics and Economics -Fact and Fiction. Unrecognized and Unaccounted work.-Gender Development Issues-Gender, Governance and Sustainable Development-Gender and Human Rights-Gender and Mainstreaming UNIT-IV **GENDER BASED VIOLENCE Classes:8** The Concept of Violence-Types of Gender-based Violence-Gender-based Violence from a Human Rights Perspective-Sexual Harassment: Say No! -Sexual Harassment, not Eve-teasing-Coping with Everyday Harassment- Further Reading: "*Chupulu".* Domestic Violence: Speaking Out: Is Home a Safe Place? -When Women Unite [Film]. Rebuilding Lives. Thinking about Sexual Violence Blaming the Victim-"I Fought for my Life…."

#### **UNIT-V GENDER AND CULTURE Classes:8**

Gender and Film-Gender and Electronic Media-Gender and Advertisement-Gender and Popular Literature- Gender Development Issues-Gender Issues -Gender Sensitive Language-Gender and Popular Literature - Just Relationships: Being Together as Equals-Mary Kom and Onler. Love and Acid just do not Mix. Love Letters. Mothers and Fathers. Rosa Parks- The Brave Heart

#### **TEXT BOOKS:**

- 1. A. Suneetha, Uma Bhrugubanda, Duggirala Vasanta, Rama Melkote, Vasudha Nagaraj, Asma Rasheed, Gogu Shyamala, Deepa Sreenivas and Susie Tharu, The Textbook, "Towards a World of Equals: A Bilingual Textbook on Gender" written by published by Telugu Akademi, Telangana Government (2015).
- 2. Raj Pal Singh, Anupama Sihag, "Gender Sensitization: A World of Equals", Raj Publications (Dist.), ISBN: 9789386695123, 938669512X (2019)

#### **REFERENCE BOOKS:**

1. S .Benhabib. Situating the Self: Gender, Community, Gender and Post modernism in Contemporary Ethics, London; Routledge, 1992.

#### **WEB REFERENCES:**

- 1. [https://www.researchgate.net/publication/329541569\\_EMPOWERING\\_WOMEN\\_THROU](https://www.researchgate.net/publication/329541569_EMPOWERING_WOMEN_THROUGH_GENDER_SENSITIZATION) [GH\\_GENDER\\_SENSITIZATION](https://www.researchgate.net/publication/329541569_EMPOWERING_WOMEN_THROUGH_GENDER_SENSITIZATION)
- 2. [https://eige.europa.eu/gender-mainstreaming/toolkits/gender-sensitive](https://eige.europa.eu/gender-mainstreaming/toolkits/gender-sensitive-parliaments/references-and-resources)[parliaments/references-and-resources](https://eige.europa.eu/gender-mainstreaming/toolkits/gender-sensitive-parliaments/references-and-resources)

#### **E –TEXTBOOKS:**

- 1. <https://harpercollins.co.in/BookDetail.asp?BookCode=3732>
- 2. [https://unesdoc.unesco.org/ark:/48223/pf0000158897\\_eng](https://unesdoc.unesco.org/ark:/48223/pf0000158897_eng)

- 1. [https://www.mooc-list.com/course/sustainable-development-goal-5-gender-equality](https://www.mooc-list.com/course/sustainable-development-goal-5-gender-equality-canopylab)[canopylab](https://www.mooc-list.com/course/sustainable-development-goal-5-gender-equality-canopylab)
- 2. <https://www.coursera.org/learn/gender-sexuality>

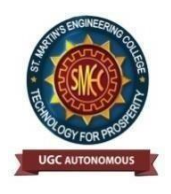

UGC Autonomous NBA & NAAC A+ Accredited Dhulapally, Secunderabad-500 100 [www.smec.ac.in](http://www.smec.ac.in/)

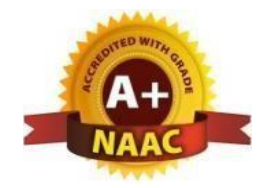

#### **DEPARTMENT OF ARTIFICIAL INTELLIGENCE AND MACHINE LEARNING (AI & ML)** PROLOG/ LISP/ PYSWIP

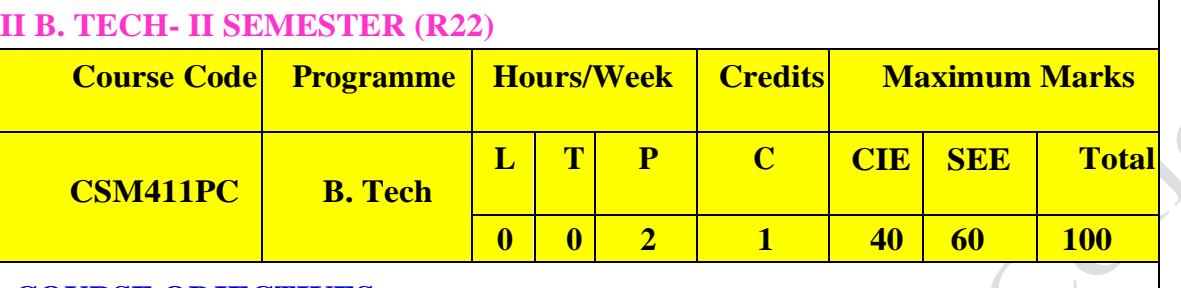

#### **COURSE OBJECTIVES**

To learn

- 1. ER data model, database design and normalization
- 2. SQL basics for data definition and data manipulation

#### **COURSE OUTCOMES**

Upon successful completion of the course, the student is able to

- 1. Design database schema for a given application and apply normalization
- 2. Acquire skills in using SQL commands for data definition and data manipulation.
- 3. Develop solutions for database applications using procedures, cursors and triggers

#### **LIST OF EXPERIMENTS**

- 1. Write simplefactforfollowing:
	- A. Ramlikesmango.
	- B. Seema is a girl.
	- C. Billlikes Cindy.
	- D. Roseisred.
	- E. Johnownsgold
- 2. Write predicates one converts centigrade temperatures to Fahrenheit, the other checks if atemperatureisbelowfreezing.
- 3. Write a program to solve the Monkey Banana problem
- 4. WAP in turbo prolog for medical diagnosis and show the advantages and disadvantages ofgreenand red cuts.
- 5. Write a program to solve the 4-Queenproblem.
- 6. Write a program to solve traveling salesman problems.
- 7. Write a program to solve water jug problems using Prolog.
- 8. WritesimplePrologfunctionssuchasthefollowing.Takeintoaccountlistswhichareto oshort.

--removethe Nthitemfromthe list.--insertasthe Nthitem.

- 9. Assume the prolog predicate  $gt(A, B)$  is true when A is greater than B. Use this predicate to define the predicate add Leaf(Tree, X,NewTree) which is true if New Tree is the Tree produced by adding the item X in a leaf node. Tree and New Tree are binary search trees. The empty tree is represented by the atom nil.
- 10. Write a Prolog predicate, countLists(Alist, Ne, Nl), using accumulators,

that is true when Nl is the number of items that are listed at the top level of A list and Ne is the number of empty lists. Suggestion: First try to count the lists, or empty lists, then modify by adding the other counter.

11. Define a predicate memCount(A List, B list, Count) that is true if A list occurs Count times within B list. Define without using an accumulator. Use "not" as defined in utilities.pro, to make similarcasesare unique,orelse youmaygetmorethan one countasan answer.

Examples: mem Count  $(a,[b,$ a],N).  $N = 1$ ; nomemCount(a, [b,[a,a,[a],c],a],  $N$ ). $N = 4$ ; nomemCount([a]  $,[b,[a,a,[a],c],a],$  $N$ ). $N = 1$ ; No

#### **TEXT BOOKS**

1. Database Management Systems, Raghurama Krishnan, Johannes Gehrke, Tata Mc Graw Hill, 3rd Edition

 $\overline{\phantom{a}}$ A

2. Database System Concepts, Silberschatz, Korth, McGraw Hill, V edition.

#### **REFERENCE BOOKS**

1. PROLOG: Programming for Artificial Intelligence,3e,by BRATKO,WILEY

#### **WEB REFERENCES**

- 1. <https://pypi.org/project/pyswip/0.2.2/>
- 2. <https://github.com/yuce/pyswip>
- 3. https://swi-prolog.discourse.group/t/useful-prolog-references/1089

#### **E -TEXT BOOKS**

- 1. <http://www.dbnet.ece.ntua.gr/~adamo/csbooksonline/prolog-notes.pdf>
- 2. https://drive.uqu.edu.sa/\_/fbshareef/files/textbook.pdf

- 1. <https://www.mooc-list.com/course/prolog-beginners-coursera>
- 2. https://www.classcentral.com/subject/lisp